# Developing OTDs for Communication Adapters

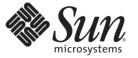

Sun Microsystems, Inc. 4150 Network Circle Santa Clara, CA 95054 U.S.A.

Part No: 820–4381 June 2008 Copyright 2009 Sun Microsystems, Inc. 4150 Network Circle, Santa Clara, CA 95054 U.S.A. All rights reserved.

Sun Microsystems, Inc. has intellectual property rights relating to technology embodied in the product that is described in this document. In particular, and without limitation, these intellectual property rights may include one or more U.S. patents or pending patent applications in the U.S. and in other countries.

U.S. Government Rights - Commercial software. Government users are subject to the Sun Microsystems, Inc. standard license agreement and applicable provisions of the FAR and its supplements.

This distribution may include materials developed by third parties.

Parts of the product may be derived from Berkeley BSD systems, licensed from the University of California. UNIX is a registered trademark in the U.S. and other countries, exclusively licensed through X/Open Company, Ltd.

Sun, Sun Microsystems, the Sun logo, the Solaris logo, the Java Coffee Cup logo, docs.sun.com, Java, and Solaris are trademarks or registered trademarks of Sun Microsystems, Inc. or its subsidiaries in the U.S. and other countries. All SPARC trademarks are used under license and are trademarks or registered trademarks of SPARC International, Inc. in the U.S. and other countries. Products bearing SPARC trademarks are based upon an architecture developed by Sun Microsystems, Inc.

The OPEN LOOK and Sun<sup>TM</sup> Graphical User Interface was developed by Sun Microsystems, Inc. for its users and licensees. Sun acknowledges the pioneering efforts of Xerox in researching and developing the concept of visual or graphical user interfaces for the computer industry. Sun holds a non-exclusive license from Xerox to the Xerox Graphical User Interface, which license also covers Sun's licensees who implement OPEN LOOK GUIs and otherwise comply with Sun's written license agreements.

Products covered by and information contained in this publication are controlled by U.S. Export Control laws and may be subject to the export or import laws in other countries. Nuclear, missile, chemical or biological weapons or nuclear maritime end uses or end users, whether direct or indirect, are strictly prohibited. Export or reexport to countries subject to U.S. embargo or to entities identified on U.S. export exclusion lists, including, but not limited to, the denied persons and specially designated nationals lists is strictly prohibited.

DOCUMENTATION IS PROVIDED "AS IS" AND ALL EXPRESS OR IMPLIED CONDITIONS, REPRESENTATIONS AND WARRANTIES, INCLUDING ANY IMPLIED WARRANTY OF MERCHANTABILITY, FITNESS FOR A PARTICULAR PURPOSE OR NON-INFRINGEMENT, ARE DISCLAIMED, EXCEPT TO THE EXTENT THAT SUCH DISCLAIMERS ARE HELD TO BE LEGALLY INVALID.

# Contents

| 1 | Developing OTDs for Communication Adapters       | 5   |
|---|--------------------------------------------------|-----|
|   | Understanding the HTTPS OTD                      | 5   |
|   | HTTPS Client OTD                                 | 5   |
|   | HTTPS Server OTD                                 | 6   |
|   | Using the Batch Adapter OTDs                     | 10  |
|   | Overview of the Batch OTDs                       | 10  |
|   | BatchFTP OTD                                     | 12  |
|   | BatchFTP OTD Node Functions                      | 14  |
|   | Using the BatchFTP OTD                           | 15  |
|   | BatchFTPOverSSL OTD                              | 17  |
|   | BatchSFTP OTD                                    | 20  |
|   | BatchSCP OTD                                     | 23  |
|   | BatchLocalFile OTD                               | 25  |
|   | BatchRecord OTD                                  | 34  |
|   | BatchInbound OTD                                 | 38  |
|   | Using Regular Expressions With the Batch Adapter | 39  |
|   | Using Name Patterns With the Batch Adapter       | 42  |
|   | Creating a New COM and DCOM OTD                  | 45  |
|   | ▼ To Create a COM OTD                            | 45  |
|   | Relaunching OTDs                                 | 50  |
|   | ▼ To Relaunch an Existing OTD                    | 50  |
|   | File Adapter Components                          | 51  |
|   | File OTD Operations                              | 51  |
|   | HL7 OTD Libraries                                | 52  |
|   | HL7 Version 2.6 OTD Library                      | 52  |
|   | HL7 Version 2.5.1 OTD Library                    | 66  |
|   | HL7 Version 2.5 OTD Library                      |     |
|   | HL7 Version 2.4 OTD Library                      | 104 |

◆ ◆ ◆ CHAPTER 1

# **Developing OTDs for Communication Adapters**

The following sections provide instructions on how to develop OTDs for communication adapters.

- "Understanding the HTTPS OTD" on page 5.
- "Using the Batch Adapter OTDs" on page 10.
- "Creating a New COM and DCOM OTD" on page 45.
- "Relaunching OTDs" on page 50.
- "File Adapter Components" on page 51.
- "HL7 OTD Libraries" on page 52.
- "Working With HL7 OTDs" on page 155.
- "SNA Object Type Definitions (OTDs)" on page 173.

## **Understanding the HTTPS OTD**

This section helps you understand the functionality of HTTPS OTD.

## **HTTPS Client OTD**

The HTTPS OTD is specific to the HTTPS Adapter. It is used as an inbound or outbound OTD in a Collaboration.

OTDs have a tree-like hierarchical data structure composed of fields containing methods and properties.

The top root element of the OTD is the **HTTPClientApplication** interface, and the fields underneath contain Java methods. You can use these Java methods to create Business Rules that specify the HTTP message format and invoke messaging to and/or from an HTTP server.

To access other Java classes and methods, you can use the Collaboration Editor (Java) to utilize the entire contents available for **HTTPClientApplication**.

#### **HTTP OTD Method Descriptions**

The HTTP OTD includes the following methods used in HTTP data exchange:

| get        | The method called in the Collaboration (Java) to send an HTTP <b>get</b> request to an HTTP server.                                                                    |
|------------|----------------------------------------------------------------------------------------------------|
| post       | The method called in the Collaboration (Java) to send an HTTP <b>post</b> request to an HTTP server.                                                                   |
| getRequest | The method called in the Collaboration (Java) for other "request" related helper methods, such as to set the URL, to add properties, and so on.                        |
| getResult  | The method called in the Collaboration (Java) for other "respond" related helper methods, such as, to obtain the respond code, respond result, text result, and so on. |

For more information on methods available in the HTTP OTDs, see the HTTPS Adapter's **Javadoc**.

## **HTTPS Server OTD**

The HTTPS Server input OTD has two nodes, Request and Response. The Request node contains the data that the HTTPS Server adapter receives from an HTTP client, while the Response node is used to set the HTTP response data that will be sent back to the HTTP client.

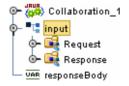

FIGURE 1-1 Input Server OTD

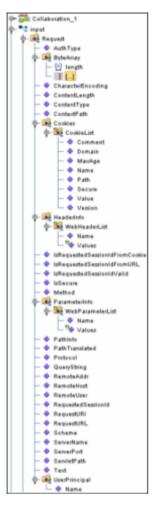

FIGURE 1-2 Input Server Request Node

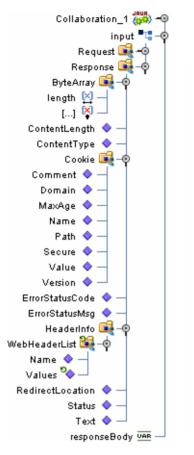

FIGURE 1–3 Input Server Response Node

## Working With the Server OTD

Use the OTDs Request and Response nodes to build the logic in your HTTPS Collaborations. The HTTP response is not sent back to the HTTP client until sendResponse() method is called on the HTTP server input OTD.

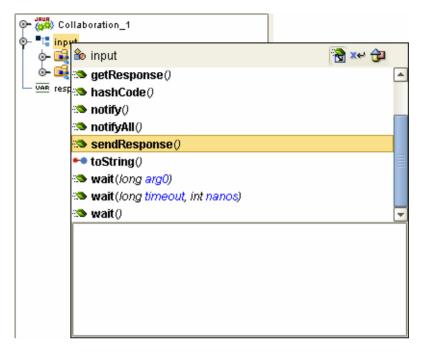

FIGURE 1-4 sendResponse() Method

It is critical that you use this method to send the response back to the client. Otherwise, the client will wait indefinitely for the response. HTTP requires that a response be sent to the client whether the response is a valid application response or an application error response.

#### **Collaboration Example**

The following example shows a simple Java Collaboration that retrieves the HTTP method from the Request node through the Method property. This creates an HTML response indicating the HTTP method. This method is retrieved from the request, sets the ContentType property as "text/html" on the Response node. It then sets the Text property with the HTML response, and then calls the sendResponse() method. This is called on the HTTP server input OTD to send the constructed response to the HTTP client.

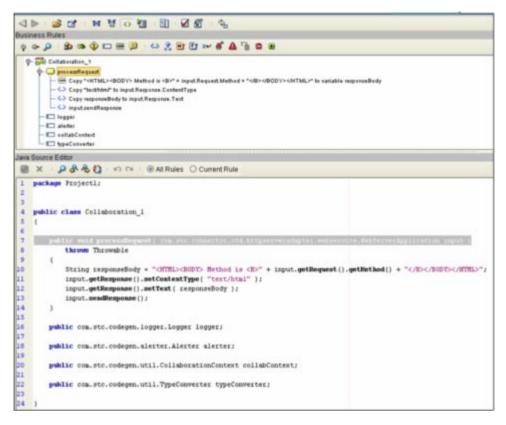

FIGURE 1-5 sendResponse() Example

## **Using the Batch Adapter OTDs**

## **Overview of the Batch OTDs**

An OTD contains a set of rules that define an object. The object encodes data as it travels through OTDs which are used as the basis for creating Collaboration Definitions for a Project.

Each OTD acts as a template with a unique set of features of the adapter. The Batch Adapter OTD template is not customizable and cannot be edited.

The four parts of an OTD are:

• Element: An element is the highest level in the OTD tree. The element is the basic container that holds the other parts of the OTD. The element can contain fields and methods.

- Field: Fields are used to represent data. A field can contain data in any of the following formats: string, boolean, int, double, or float.
- Method: Method nodes represent actual Java methods.
- Parameter: Parameter nodes represent the Java methods' parameters.

A high-level view of the OTD folder structure shows methods and attributes you can use in creating Business Rules that invoke FTP, secure FTP, batch record, or local file data exchange.

## **Types of Batch Adapter OTDs**

The figure shows the specialized OTDs available with the adapter.

| OTD Name        | Description                                                                                                 |
|-----------------|----------------------------------------------------------------------------------------------------|
| BatchFTP        | Provides FTP access to remote systems.                                                                      |
| BatchFTPOverSSL | Provides secure data transfer using FTP over SSL.                                                           |
| BatchSCP        | Provides secure data transfer using Secure Copy Protocol with Secure Shell (SSH) as an underlying protocol. |
| BatchSFTP       | Provides secure data transfer using SSH File Transfer Protocol or SFTP protocol.                            |
| BatchLocalFile  | Provides easy access to local file systems.                                                                 |
| BatchRecord     | Allows the adapter to parse or create (or both) payloads of records in specified formats.                   |
| BatchInbound    | Polls for input file, renames the file to a GUID, and triggers the Business Process or Collaboration.       |

TABLE 1-1 Batch Adapter OTDs

This chapter describes each of these OTDs and how to use them with the adapter.

## **OTD Functions**

OTDs provide the following functions:

- OTD are used in Collaborations to provide platform, system, and program specific functionality that allow you to create Business Rules.
- OTDs contain system specific parameters that can be configured using the Properties Editor.
- OTDs provide access to the information required to interface with specific external application.

All OTDs must be configured and administered using NetBeans IDE. Any client components relevant to these OTDs have their own requirements. See the client system's documentation for details.

For the **BatchFTP**, **BatchLocalFile**, and **BatchRecord** OTDs, only those nodes for which there is a corresponding section in the Environment or Connectivity Map properties (From the Properties Editor) are implemented on the OTD. The remaining nodes are not implemented and are reserved for potential future use.

For the **BatchFTP**, **BatchLocalFile**, and **BatchRecord** OTDs, only those configuration parameters which appear in the Environment or Connectivity Map properties (From the Properties Editor) are supported for use on the OTD. The remaining configuration parameters are not implemented, and are reserved for potential future use. Even though an implemented configuration parameter might be accessed and used from a non-implemented node, such use is not recommended.

## **BatchFTP OTD**

The Batch Adapter includes four OTDs that allow you to perform FTP data-transfer functions. The **BatchFTP** OTD enables the Sun Enterprise Service Bus system to exchange data with other network hosts for the purpose of receiving and delivering objects stored in files. In addition, the **BatchFTPOverSSL**, **BatchSCP**, and **BatchSFTP** OTDs enable secure data transfer between the local host and a remote host using FTP over SSL and SSH.

## **BatchFTP OTD Structure**

The BatchFTP OTD contains three top-level nodes, **Client, Configuration**, **Provider**, **State**, and **StateManager**. Expand these nodes to reveal additional sub-nodes.

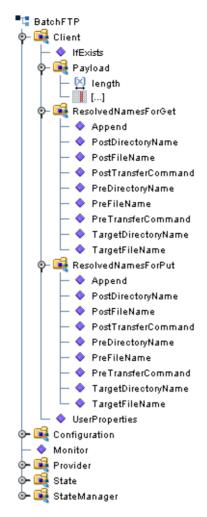

FIGURE 1-6 BatchFTP OTD Structure

#### **Configuration Node**

Each field sub-node in the **Configuration** node of the OTD corresponds to one of the adapter's FTP configuration parameters.

#### **Client and Provider Nodes**

This OTD includes two additional top-level nodes, the **Client** and **Provider**. These nodes implement their respective functionality interfaces in the adapter.

• The client interface represents how the functionality of the provider is actually used.

• The provider interface represents all of the general FTP operations that can be performed by the OTD.

## **BatchFTP OTD Node Functions**

The following list provides an explanation of various nodes in the BatchFTP OTD, including primary functions:

- BatchFTP: Represents the OTD's root node.
- **Configuration**: Each field sub-node within this node corresponds to an adapter configuration parameter and contains settings information.
  - InputStreamAdapter and OutputStreamAdapter: Allow you to use and control the OTD's data-streaming features.

**Note** – This OTD has configuration parameters that can be regular expressions. See "Using Regular Expressions With the Batch Adapter" on page 39 for details.

- **Client**: This node contains the following sub-nodes, which implement the adapter's client interface in the OTD (FtpFileClient):
  - **Payload**: An in-memory buffer that contains the payload or message data you want to transfer by FTP, in the form of a byte array.
  - UserProperties: Only used if you have provided a user-defined implementation of the FtpFileClient interface; in such cases, the node represents the properties specified in the configuration.

Note – You can transfer data using the Payload node or by using data streaming (InputStreamAdapter and OutputStreamAdapter nodes), but you cannot use both methods in the same OTD.

ResolvedNamesForGet and ResolvedNamesForPut: Allow you to get the real file or directory name used during a transfer and perform an operation with it. For example, you could do a file transfer, with get() or put(), using the real name. You are able to retrieve the real file or directory name, even if these names have been expressed using regular expressions or special characters.

These nodes contain sub-nodes that allow you to resolve file and directory names for target destinations, as well as names for pre- and post-transfer commands. See the Pre/Post File Transfer Commands, "Resolving Names" on page 43 for more information on these nodes. Also see "Using Regular Expressions With the Batch Adapter" on page 39 for more information on regular expressions.

- get(), put(), reset(), connect(), disconnect(), and isConnected(): See "Essential BatchFTP OTD Methods" on page 16.
- Provider: The sub-nodes contained in this node are methods that implement the adapter's provider interface in this OTD (FtpFileProvider). These methods allow you to do the general FTP operations that can be performed using the OTD.

## Using the BatchFTP OTD

The BatchFTP OTD nodes allow you to configure specific adapter configuration parameters for the Collaboration controlling the FTP process. Once you have set the configuration parameters, you do not have to define the same parameters in each corresponding adapter component that uses this Collaboration.

### **Handling Type Conversions**

The **Payload** node in the BatchFTP OTD is predefined as a byte array (**byte**[]). This definition allows the adapter to handle both binary and character data.

For example, you could use another OTD (such as an OTD from another adapter or a user-defined OTD) where the "data" node has been defined as a String (**java.lang.String**). If you were to map that String to the BatchFTP OTD's **Payload** node, the Collaboration Editor can do an automatic type conversion and create code similar to that shown in the following example.

**Note** – You must use care with this feature. While it works in many situations, there can be occasions when the default encoding causes errors in the translation.

#### **Code Conversion and Generation**

For example, in a string-to-byte array conversion (or vice versa), the generated Java code could be:

```
getoutput().setPayload(STCTypeConverter.toByteArray
  (getinput().getBlob()));
```

or

```
getinput().setBlob(STCTypeConverter.toString
  (getoutput().getPayload()));
```

If you define the blob data as a byte array, no type conversion is necessary. When there is a conversion, the Collaboration Editor uses the Java Virtual Machine (JVM) default encoding to do the conversion to code, as shown in the previous examples.

#### **Type Conversion Troubleshooting**

As explained previously, the default encoding and translation works for many situations. There are cases, however (for example, binary data such as a .zip file), when the encoding could cause errors in the translation. Depending on the data character set and JVM default encoding, you should choose the appropriate encoding. In most cases, using the encoding string "ISO-8859-1" is the best choice.

To use this encoding, you can modify the code manually by adding the encoding String. Taking the previous examples, the resulting code using "ISO-8859-1" is:

```
getoutput().setPayload(STCTypeConverter.toByteArray
  (getinput().getBlob(), "ISO-8859-1"));
```

or

```
getinput().setBlob(STCTypeConverter.toString
  (getoutput().getPayload(), "ISO-8859-1"));
```

Using this String solves this type conversion problem. For more information, see the appropriate JVM encoding reference manuals.

#### **Essential BatchFTP OTD Methods**

In addition to the field elements, the BatchFTP OTD's **Client** node contains methods that extend the client interface functionality of the adapter. These methods are essential to the proper use of the OTD and require some additional explanation. They are:

 get(): Retrieves a file from the remote FTP server then stores its contents as a data payload. The method retrieves the first matching file based on the Target Directory Name and Target File Name parameters and stores the contents as a data payload (a byte array). It then performs any Post Transfer Command.

**Note** – After this method call, you can get the payload's contents through the method getPayload().

If no qualified file is available for retrieving, you get the exception containing java.io.FTPFileException as a nested exception.

 put(): Places the payload data on the FTP server, that is, it performs an append or put action from the Payload node to the remote FTP server and performs any Post Transfer Command.

If no qualified file is available for sending, you get the exception containing java.io.FTPFileException as a nested exception.

**Note** – When you are using the adapter's data-streaming feature, the get() and put() methods operate differently. See the Streaming Data Between Components section for details on this operation.

reset(): Allows you to return the Client node to its state immediately after the previous initialization.

Note – The reset() method is available in the Batch FTP OTDs and BatchLocalFile OTD. The reset method must be called when the OTD has to be reused for another transfer during the same execution of executeBusinessRules() (for example, when you are using the Dynamic Configuration feature). Thereset() method resets the content of the Client node without resetting the whole OTD. If you attempt another transfer without calling reset() first, the system throws an exception and makes an entry in the adapter's error log file.

- restoreConfigValues(): Allows you to restore the configuration parameter defaults to the related adapter configuration.
- connect(), disconnect(), and isConnected(): Perform connection-related operations with respect to the FTP server.

## **Sequence Numbering**

The sequence numbering feature allows you to set up the FTP target directory or file name to contain a sequence number. You can set the starting and maximum sequence numbers using the adapter configuration parameters for the OTD.

This parameter is used for the name pattern %#.

This feature is also available with the BatchLocalFile OTD. For more information on these configuration parameters, see Sequence Numbering (BatchFTP Connectivity Map).

## **Additional FTP File Transfer Commands**

The BatchFTP OTD also allows you to enter commands to be executed directly before and after the file transfer operation. See the Pre/Post File Transfer Commands section for details.

## BatchFTPOverSSL OTD

The Batch Secure FTP over SSL OTD (BatchFTPOverSSL) provides secure data transfer using Secure Sockets Layer (SSL) protocol.

For information about configuring external FTP servers, SSL servers, and so forth, refer to the application's documentation.

## BatchFTPOverSSL OTD Structure

The BatchFTPOverSSL OTD contains two top-level nodes, **Client** and **Configuration**. Expand these nodes to reveal additional sub-nodes.

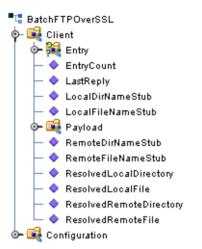

FIGURE 1-7 BatchFTPOverSSL OTD Structure

## BatchFTPOverSSL OTD Node Functions

The following list provides an explanation of various nodes in the BatchFTPOverSSL OTD, including primary functions:

BatchFTPOverSSL: Represents the OTD's root node.

#### **Configuration Node**

The BatchFTPOverSSL sub-nodes under the **Configuration** node correspond to BatchFTPOverSSL adapter's Connectivity Map and Environment configuration parameters.

#### **BatchFTPOverSSL Client Node**

The Client node contains sub-nodes that implement the adapter's client interface in the OTDs. The BatchFTPOverSSL Client node includes the following methods:

- append(): transfers data to the remote in append mode. The source of the data is determined by the configuration parameters Local Directory and Local File. If both are empty, then the data is from pay load.
- connect(): Connects to the FTP server and does authentication as configured.
- deleteDir(String dir): Deletes the remote directory as specified by the argument.

- deleteFile(String path): Deletes the remote file as specified by the argument.
- disconnect(): Disconnects from the FTP server.
- doRawCommands(String commands): Specifies the raw commands.
- download(): Downloads data from the remote (specified in configuration parameters Remote Directory and Remote File) to the local (specified in configuration parameters Local Directory and Local File).
- get(): Copies the file or directory specified by the configuration parameters Remote Directory and Remote File, to the local, as specified by the configuration parameters Local Directory and Local File. If the configuration parameter, Is Copy Recursive, is set to Yes, the copy will be recursive.
- getEntry(): Gets the index entry in the current entry list.
- getEntryCount(): Returns the count of directory entries, as the result of invoking listDir or listDirLong.
- getLastReply(): Gets the FTP response code as a String.
- getPayload(): Returns the payload.
- hasEntry(): Returns false if there is more to the entry in the directory listing result list (when the result list is exhausted), and calls resetEntries to re-iterate the result list again.
- getResolvedLocalDirectory(): Returns the resolved local directory name.
- getResolvedLocalFile(): Returns the resolved local file name.
- getResolvedRemoteDirectory(): Returns the resolved remote directory name.
- getResolvedRemoteFile(): Returns the resolved remote file name.
- hasEntry(): Returns whether the current entry list has entries.
- isConnected(): Determines if the Java Integration Suite is connected to the FTP server.
- ListDir(): Returns the entry under the remote directory (specified in configuration parameters Remote Directory and Remote File). The entry only contains the name. After this method is invoked, use methods such as hasEntry, nextEntry, getEntry, getEntry, getEntryCount, and so forth. to iterate the entry information.
- ListDirLong(): Returns the entries under the remote directory (specified in configuration parameters Remote Directory and Remote File). The entry contains details such as name, size, time stamp, is directory or not, and so forth. After this method is invoked, use methods such as hasEntry, nextEntry, getEntry, getEntryCount, and so forth, to iterate the entry information.
- mkdir(String dir): Creates a directory on the remote. The name of the directory is specified in the configuration parameters.
- nextEntry(): Returns the next entry in the result list.
- put(): Same as get, but the data transfer is from local to remote.
- renameFile(String newName): Renames the file specified by the configuration parameters Remote Directory and Remote File to a new name (arg).

- reset(): Resets the internal life cycle methods, such as discard payload buffer.
- resetEntries(): Resets the result list iterator so that it can be iterated again.
- resolveLocalAsDestination(): Resolves the local directory name and local file name if they are patterns (used to generate real directory and file name for data transfer destination), upon the success of the resolution.
- resolveLocalAsSource(): Resolves the local directory and file if they are regular expressions (filters for data transfer source); upon the success of the resolution.
- resolveRemoteAsDestination(): Resolves the remote directory name and remote file
  name if they are patterns (used to generate real directory and file name for data transfer
  destination), upon the success of the resolution.
- resolveRemoteAsSource(): Resolves the remote directory and file if they are regular expressions (filters for data transfer source); upon the success of the resolution.
- setpayload(byte[] newPayload): Sets the payload as specified by the argument.
- setResolvedLocalDirectory(String s): Sets the resolved local directory name.
- setResolvedLocalFile(String s): Sets the resolved local file name.
- setResolvedRemoteDirectory(String s): Sets the resolved remote directory name.
- setResolvedRemoteFile(String s): Sets the resolved remote file name.
- upload(): Uploads data from the local (specified in configuration parameters Local Directory and Local File) to the remote (specified in configuration parameters Remote Directory and Remote File).

Note - See the Batch adapter Javadoc for a list of all exposed FTPOverSSLClient methods.

## **BatchSFTP OTD**

The Batch Secure SFTP OTD (BatchSFTP) provides secure data transfer using SSH File Transfer Protocol or SFTP. SFTP provides a range of operations on remote files, such as resuming interrupted transfers, directory listings, and remote file removal.

SFTP is one means of securely transferring computer files between a local and a remote host or between two remote hosts, using the Secure Shell (SSH) protocol. The BatchSFTP OTD uses SFTP to copy a file to or from a remote host.

#### **BatchSFTP OTD Structure**

The BatchSFTP OTD contains two top-level nodes, **Client** and **Configuration** (see the following figure). Expand these nodes to reveal additional sub-nodes.

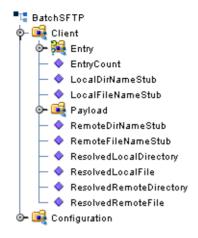

FIGURE 1-8 BatchSFTP OTD Structure

## **BatchSFTP OTD Node Functions**

The following list provides an explanation of various nodes in the BatchSFTP OTD, including primary functions:

BatchSFTP: Represents the OTD's root node.

#### **Configuration Node**

The BatchSFTP sub-nodes under the **Configuration** node correspond to the BatchSFTP adapter's Connectivity Map and Environment configuration parameters.

### **BatchSFTP Client Node**

The BatchSFTP OTD's Client node includes the following methods:

- cd(String dir): Changes the remote current directory to the specified path.
- connect (): Connects to the remote SSH server and does authentication as configured.
- delete(): Deletes remote files specified by configuration parameters *RemoteDirectory* and *RemoteFile*.
- delete(String file): Deletes remote files specified by file.
- disconnect(): Disconnects the client from the remote SSH server.
- get(): Copies data from a remote SSH server (specified by configuration parameters RemoteDirectory and RemoteFile) to the local machine. Depending on the current status of the configuration, the remote data can be stored into the payload (in memory buffer) or a local file specified by configuration parameters LocalDirectory and LocalFile.

**Note** – The remote could be a folder. In this case, if the configuration parameter Recursive is "Yes", the folder hierarchy is copied to the local destination.

- getEntry(int index): Gets the index entry in the current entry list.
- getEntryCount(): Returns the number of entries in the current entry list.
- getPayload(): Returns the payload.

**Note** – If you call getPayload() when using the BatchSFTP OTD, and the Local Directory and Local Filename are set, getPayload() returns null, even if a file has been retrieved.

- getResolvedLocalDirectory(): Returns the resolved local directory name.
- getResolvedLocalFile(): Returns the resolved local file name.
- getResolvedRemoteDirectory(): Returns the resolved remote directory name.
- getResolvedRemoteFile(): Returns the resolved remote file name.
- hasEntry(): Returns whether the current entry list has entries.
- isConnected(): Determines if the Java Integration Suite is connected to the SSH server.
- Icd(String dir): Changes the local current directory.
- listDir(): Lists all the entries under remote current directory.
- Ipwd(): Returns the local current path.
- mkdir(): Creates a directory on the remote. The name of the directory is specified in the properties.
- mkdir(String dir): Creates a directory on the remote using the name specified in the configuration parameters, **Remote Directory** and **Remote File**.
- nextEntry(): Returns the next entry in the current entry list.
- put(): Copies local data (specified by configuration parameters LocalDirectory and LocalFile) to the remote SSH server (specified by configuration parameters RemoteDirectory and RemoteFile). Depending on the current status of the configuration, the local data can be from either a payload or local file.

**Note** – The local could be a folder. In this case, if the configuration parameter Recursive is "Yes", the folder hierarchy is copied to the remote destination.

- pwd(): Returns the remote current path.
- rename (String newPath): Renames the file or directory specified by the old name (first argument), to new name (second argument).

- rename(String oldPath, String newPath): Renames the file or directory specified by configuration parameters, **Remote Directory** and **Remote File**, to new name (argument).
- reset(): Resets the internal life cycle methods, such as discard payload buffer.
- resetEntries(): Resets the current entry list so that next call to nextEntry() will return the first entry in the list.
- resolveLocalAsDestination(): Resolves the local directory name and local file name if they are patterns (used to generate real directory and file name for data transfer destination), upon the success of the resolution.
- resolveLocalAsSource(): Resolves the local directory and file if they are regular expressions (filters for data transfer source); upon the success of the resolution.
- resolveRemoteAsDestination(): Resolves the remote directory name and remote file
  name if they are patterns (used to generate real directory and file name for data transfer
  destination), upon the success of the resolution.
- resolveRemoteAsSource(): Resolves the remote directory and file if they are regular expressions (filters for data transfer source); upon the success of the resolution.
- setpayload(byte[] newPayload): Sets the payload.
- setResolvedLocalDirectory(String s): Sets the current resolved local directory name.
- setResolvedLocalFile(String s): Sets the current local file name to s, should not be invoked directly from user Collaboration.
- setResolvedRemoteDirectory(String s): Sets the current resolved remote directory name.
- setResolvedRemoteFile(String s): Sets the current resolved remote file name.

Note - See the Batch adapter Javadoc for a list of all exposed SFTPClient methods.

## **BatchSCP OTD**

The Batch Secure SCP OTD (BatchSCP) provides secure data transfer using Secure Copy Protocol with Secure Shell (SSH) as an underlying protocol. SCP is similar to RCP (remote copy), but the file is copied over secure shell (SSH) rather than RSH (remote shell). When files are copied using SCP the data is encrypted during transfer.

For information about configuring external FTP servers, SSH servers, and so forth, refer to the application's documentation.

## **BatchSCP OTD Structure**

The BatchSCP OTD contains two top-level nodes, **Client** and **Configuration** (see the following figure). Expand these nodes to reveal additional sub-nodes.

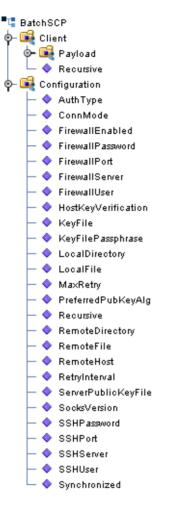

FIGURE 1-9 BatchSCP OTD Structure

#### **BatchSCP OTD Node Functions**

The following list provides an explanation of various nodes in the BatchSCP OTD, including primary functions:

BatchSCP: Represents the OTD's root node.

#### **Configuration Node**

The BatchSCP sub-nodes under the **Configuration** node correspond to BatchSCP adapter's Connectivity Map and Environment configuration parameters.

#### **BatchSCP Client Node**

The BatchSCP OTD's Client node includes the following methods:

- connect(): Connects to the SSH server and does authentication as configured.
- disconnect(): Disconnects from the SSH server.
- get(): Copies the file or directory specified by the configuration parameters, Remote Directory and Remote File, to the local, as specified by configuration parameters Local Directory and Local File. If the configuration parameter, Is Copy Recursive, is set to Yes, the copy will be recursive.
- getPayload(): Returns the payload buffer as a byte array.
- getRecursive(): Copies data from remote to local with configuration parameter Recursive set to "Yes".
- isConnected(): Checks whether the client is connected to the SSH server.
- put(): Copies local data (specified by configuration parameters *LocalDirectory* and *LocalFile*) to the remote SSH server (specified by configuration parameters RemoteDirectory and RemoteFile).
- putRecursive(): Copies data from local to remote with the configuration parameter Recursive set to "Yes".
- setpayload(byte[] newPayload): Sets the payload.

Note - See the Batch adapter Javadoc for a list of all exposed SCPClient methods.

## **BatchLocalFile OTD**

The BatchLocalFile OTD provides access to files on your local system. While file access is not always necessary in the Sun Enterprise Service Bus, it makes sense for the Batch Adapter to have this feature because file processing is one of its core functions.

Additional BatchLocalFile features include regular expressions for accessing files and a sequence-numbering scheme for creating files.

## BatchLocalFile OTD Structure

The BatchLocalFile OTD contains four top-level nodes, **Client**, **Configuration**, **PersistentState**, and **State Manager**. Expand these nodes to reveal additional sub-nodes.

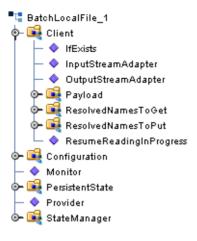

FIGURE 1-10 BatchLocalFile OTD Structure

### **Configuration Node**

As it iw with each of the Batch OTDs, each field sub-node under the **Configuration** node in the BatchLocalFile OTD corresponds to one of the adapter's configuration parameters for that OTD. See the BatchLocalFile Connectivity Map Properties for details.

#### **Client Node**

This OTD includes an additional top-level node, the **Client**. This node implements its respective functionality interface in the adapter.

The client interface represents how the functionality of the OTD is actually used. This functionality includes the basic operations and features of the OTD. The client interface provides the OTD's the file services those who want to use them.

## **BatchLocalFile OTD Node Functions**

The following list explains the nodes in the BatchLocalFile OTD, including primary functions:

 Configuration: The field sub-nodes within this node corresponds to an adapter configuration parameter and contains the corresponding settings information. See the BatchLocalFile Connectivity Map Properties section for details on these parameters and settings.

**Note** – This OTD has configuration parameters that can be regular expressions. See "Using Regular Expressions With the Batch Adapter" on page 39 for details.

• **Client**: The following sub-nodes, contained in this node, implement the adapter's client interface in the OTD (**LocalFileClient**):

ResolvedNamesToGet and ResolvedNamesToPut: Allow you to get the real file or directory name used during a transfer and perform an operation with it. For example, you could do a local file transfer, with get() or put(), using the real name. You are able to retrieve the real file or directory name, even if these names have been expressed using regular expressions or special characters. These nodes contain sub-nodes allowing you to resolve file and directory names for target destinations, as well as names for pre- and post-transfer commands (see the Pre/Post File Transfer Commands section for details).

See "Using Regular Expressions With the Batch Adapter" on page 39 and "Using Name Patterns With the Batch Adapter" on page 42 for more information on these features.

- InputStreamAdapter and OutputStreamAdapter: Allow you to use and control the OTD's data-streaming features; see the Streaming Data Between Components section for details.
- **Payload:** An in-memory buffer that contains the payload or message data you want to transfer by local file, in the form of a byte array.
- get(), put(), and reset(): See "Essential BatchLocalFile OTD Methods" on page 29.
- ResumeReadingInProgress: This node allows you to resume a data-streaming file transfer operation that was interrupted for whatever reason. These transfers occur piece by piece and usually involve large files. This feature allows you to resume at the same point where the transfer left off when it stopped.

**Note** – You can transfer data using the Payload node or by using data streaming (InputStreamAdapter and OutputStreamAdapter nodes), but you cannot use both methods in the same OTD.

## Using the BatchLocalFile OTD

This section explains how to use the BatchLocalFile OTD's features.

There is no required particular order for the calls that can be made on the BatchLocalFile OTD. The only required call is reset() after a transfer, if it is used for more than one transfer per Collaboration Rule execution. An example of this would be a dynamic batch order with multiple files to be transferred.

If you are using a Java Collaboration to generate multiple files with sequence numbers, using the BatchLocalFile interface, you must call the reset() method to indicate the end of one file and the start of the next one.

### **BatchLocalFile Specific Features**

Using the BatchLocalFile OTD to read records from a local file has the following advantages:

- Data Streaming: Allows your application to stream data directly to and from a local file system when used together with the BatchFTP OTD or the record-processing OTD. This feature minimizes the required RAM when large files are read, because the entire file is never loaded in memory.
- Resume Reading: Allows your application to read large files in a number of subsequent Business Rule executions, when you are using data streaming. This operation is achieved by persisting information about the current successful file read operation and resuming the next read operation from that last stored position.

#### **Pre/Post File Transfer Commands**

The adapter has features that allow you to execute desired actions directly before or after the actual file transfer. You can enter these settings at the adapter configuration parameters or in the Configuration node of the desired OTD.

These features are available with both the BatchLocalFile OTD and the BatchFTP OTD.

#### **Pre Commands**

For an inbound transfer, the file can be made unavailable to other clients polling the target system with the same directory and file pattern or name (Rename). For an outbound transfer, you can perform an automatic backup of the existing file (Copy).

Your pre-transfer options are:

- **Rename**: Rename the target file for protection or recovery; you must provide a desired directory and file name. The directory is created if it does not already exist.
- **Copy**: Copy the target file for backup or recovery; you must enter a desired directory and file name.
- None: Do nothing.

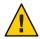

**Caution** – Each FTP server can behave differently when you are using Rename and a destination file already exists. For example, for some UNIX FTP servers, the destination file is overwritten without question. That is, no error or warning message is given. On other FTP servers, a Windows XP server for example, the system generates an error that results in exceptions being thrown in the called OTD method.Be sure you are familiar with the native behavior of the corresponding FTP server. If you are in doubt, try the action at the command prompt. If the action displays an error message, it is likely to result in the throwing of an exception in the Collaboration.

To gain proper protection, backup, or recovery, you must choose the appropriate setting that serves your purpose. For example, to recover from failures on an outbound appending transfer, use the **Copy** setting. When specifying file and directory names you can use regular expressions, special characters, or both.

#### **Post Commands**

For an inbound transfer, you can mark the transferred file as "consumed" by making an automatic backup (**Rename**) or by destroying it permanently (**Delete**). For an outbound transfer, you can make the transferred file available to other clients by renaming it. When specifying file and directory names you can use regular expressions, special characters, or both.

Your post-transfer options are:

- Rename: Rename the transferred file; you must provide a desired directory and file name.
- **Delete**: Delete the transferred file (inbound transfers only).
- None: Do nothing.

**Note** – For an outbound transfer (publishing), the directory is created if it does not already exist.

For more information on Pre and Post Transfer commands see the following:

#### **BatchFTP OTD**

- Pre Transfer (BatchFTP Connectivity Map)
- Post Transfer (BatchFTP Connectivity Map)

#### BatchLocalFile OTD

- Pre Transfer (BatchLocalFile Connectivity Map)
- Post Transfer (BatchLocalFile Connectivity Map)

#### Essential BatchLocalFile OTD Methods

In addition to the field elements, the BatchLocalFile OTD's **Client** node contains methods that extend the client interface functionality of the adapter. These methods are essential to the proper use of the OTD. These methods include:

get(): Retrieves a local file then stores its contents as a data payload. The method retrieves
the first matching file based on the Target Directory Name and Target File Name
parameters and stores the contents as a data payload (a byte array). It then performs any
Post Transfer Command.

After this method call, you can get the payload's contents through the method getPayload().

put(): Stores the data payload (as a byte array) to a file. It then performs any Post Transfer Command.

Before using this method call, you must set the file contents using the method setPayload().

The method throws an exception (LocalFileException) if an error occurs.

 reset(): Allows you to return the Client node to its state immediately after the previous initialization.

Note – The reset() method is available in both BatchFTP and BatchLocalFile OTDs. It must be called when the OTD has to be reused for another transfer during the same execution of executeBusinessRules() (for example, when you are using the Dynamic Configuration feature). The reset() method resets the content of the Client node without resetting the whole OTD.

#### **Resume Reading Feature**

The purpose of this feature is to allow an application to read large files in parts instead of processing the whole file at once. Resume Reading allows your system to read files in a number of subsequent Business Rule executions, when you are using data streaming.

#### **General Operation**

The Resume Reading feature's operation is achieved by keeping persistent information about the current successful file read operation, breaking, then resuming the next read operation from that last stored break position. As a result, the current file is read in parts, and the beginning and end of each part is determined by a predefined *break condition*.

You determine the break condition through the definition of your Business Rules. Since the Resume Reading feature operates based on reading one part of a file at a time per Business Rule, these rules must determine the break. Each Business Rule executes reading a part of the file, breaks, then passes to the next rule, which reads the next part up to the break, and so on, until the entire file is read.

A break condition can be any type of stopping point you determine in your Collaboration Rules. For example, this condition could be a fixed number of records, a delimiter, or reaching a specific character string.

The **Client** node in the OTD has a read-only property (**ResumeReadingInProgress** node) indicating whether there is a resume-reading operation in progress. This node is for informational purposes only. Also, the Resume Reading feature is available in the data-streaming mode only.

The feature has no special operational requirements besides setting the adapter configuration option. The adapter configuration has an option to enable or disable this feature. This option is also accessible at run time.

**Note** – If this feature is enabled, the adapter always checks first for a resume-reading operation in progress. If this feature is not in progress, the adapter determines the next file based on the adapter configuration settings.

#### **Step-by-step Operation**

The figure shows how the Resume Reading feature operates along with pre- and post-file-transfer commands. In this example, the Collaboration executes the same Business Rule four times. Each execution causes the Collaboration to read another section of the file. When the Collaboration reads the final records, it executes the Post-Transfer commands

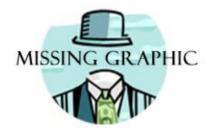

FIGURE 1-11 Resume Reading Operation

In this example, the reading happens in the following steps:

- 1. The adapter starts reading the file then reaches a break condition after a partial data read (the end of **Part 1**), the adapter's pre-transfer commands have already been executed. The resume-reading state is stored, and no post-transfer commands are executed. The adapter is waiting for the next execution of the Business Rule.
- 2. The resume-reading operation is in progress but still attains only partial data reads. The adapter reads from one break condition to the next (**Part 2** and **Part 3** in the figure) The resume-reading state is stored in each case, and the adapter executes the Business Rule once per each part.
- 3. The resume-reading operation is in progress and completes its data read during the final execution of the Business Rule (**Part 4**). The adapter reads from a break condition to the end of a file. No resume-reading state is stored, and any post-transfer commands are then executed.

In all of the previous steps, the Business Rule is executed repeatedly, and the current read position in the file changes on each execution. If the file is smaller than **Part 1** in the figure, the adapter does not reach a break condition. The operation is normal, and no resume-reading state is stored. The pre- and post-transfer commands are executed.

#### **Operation Without Resume Reading Enabled**

If the Resume Reading feature is not enabled:

- Data-read Stop Then Restart: Any unread data at the end of the file is ignored.
- **Resume Reading in Progress**: If there is a resume-reading operation in progress from a previous execution, an error is generated, and an exception is thrown.

Note – If there is a resume-reading operation in progress it cannot be interrupted and must be completed. The executeBusinessRules() method must be called enough times to fully consume the file. In other words, do not discontinue processing the file before it has been completely consumed.

#### To Avoid Storing a Resume Reading State

Sometimes a partial data-stream read is necessary even when the Resume Reading feature is enabled. For example, there could be some application logic on top of the record parsers, which might abandon the rest of the file because of a corrupted record and close the file successfully after reading only part of the file's content.

In this case, you must set the **LocalFileOTD.Configuration.ResumeReading** node to **False** before calling **finish()**. This setting tells the BatchLocalFile OTD to complete the operation without storing a resume-reading state. You can set up the Collaboration Rule to then send notifications or take other measures, as desired.

#### Data Stream-adapter Provider

You can use the BatchLocalFile OTD to implement the adapter's data streaming feature. This feature is also available with the FTP and record-processing OTDs. However, the BatchLocalFile OTD is a data stream-adapter provider, while the other two OTDs are only consumers. See Streaming Data Between Components for details on how to use the OTD's data streaming feature.

#### **Sequence Numbering**

Sequence numbering for the BatchLocalFile OTD operates similar to sequence numbering for the BatchFTP OTD. See "Sequence Numbering" on page 17 for details.

#### Generating Multiple Files with Sequence Numbering

When using a Java Collaboration to generate multiple files that have sequence numbering using the BatchLocalFile interface, reset() must be called to signify the end of one file and the start of the next.

#### Handling Type Conversions

This feature in this OTD operates in the same way as type conversion for the BatchFTP OTD. See "Handling Type Conversions" on page 15 for details.

### **Recommended Practice**

To parse records or construct payloads in your Collaboration, we recommend that you use the record-processing BatchRecord OTD together with the BatchLocalFile OTD. Using the two OTD together provides a number of advantages over just using the BatchFTP OTD.

#### Example 1: Parsing a Large File

For example, you have set up a Collaboration Rule to parse a large file and submit the records to a database or a JMS IQ Manager. If something goes wrong during the parsing process, the whole file needs to be transmitted again from the FTP server.

In contrast, streaming from a local file system can avoid later FTP transfers of the same file in case of error. This approach has the advantage of allowing you to use data streaming and the Resume Reading feature with large files (see Streaming Data Between Components and Resume Reading Feature.

#### **Example 2: Slow and Complex Query**

Another scenario could be a case where a slow, complex SQL query is used to retrieve a number of records. The Collaboration Rule packs them into a **Payload** node using the record-processing OTD then sends them through FTP to an external system. If the FTP transfer fails, the SQL query must be executed again.

In contrast, if the data payload has been stored locally with the BatchLocalFile OTD, the FTP transfer can be repeated without the need to re-execute the SQL query. In such cases, you can also use data streaming and local-file appending.

In both cases, the use of a data-streaming link can significantly reduce the memory requirements compared to the in-memory data-payload transfer used with the BatchFTP OTD.

#### **OTD** Limitations

The BatchLocalFile OTD supports mapped drives and NFS mounted drives. It does not, however, support the mapping of the drives. That is, the drive must already be mapped or mounted. The adapter itself does not perform any mapping or mounting.

The OTD supports Universal Reference Identifiers (URIs) but the scheme must be left off, for example,\\drive\directory\file\_name.

## **BatchRecord OTD**

BatchRecord, the Batch Adapter's record-processing OTD, allows you to parse (extract) *records* from an incoming payload (payload data) or to create an outgoing payload consisting of records. Understanding the operation of this OTD and how to use it requires an explanation of some of these terms.

The word payload here refers to an in-memory buffer, that is, a sequence of bytes or a stream. Also, *records* in this context are not records in the database sense. Instead, a record simply means a sequence of bytes with a known and simple structure, for example, fixed-length or delimited records.

For example, each of the following record types can be parsed or created by this OTD:

- A large data file that contains a number of SAP IDocs, each with 1024 bytes in length.
- A data file that contains a large number of X12 purchase orders, each terminated by a special sequence of bytes.

The record-processing OTD can handle records in the following formats:

- **Fixed length**: Each record in the payload is exactly the same size.
- Delimited: Each record is followed by a specific sequence of bytes, for example, CR,LF.
- Single: The entire payload is the record.

When using character delimiters with DBCS data, use single byte character(s) or equivalent hex values with hex values that do not coincide with either byte of the double byte character.

## **BatchRecord OTD Structure**

The BatchRecord OTD contains two top-level nodes, **Client**, **Configuration**, **PersistentState**, and **StateManager** (see the following figure). Expand these nodes to reveal additional sub-nodes.

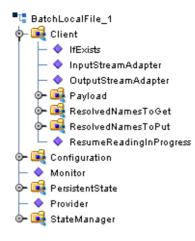

FIGURE 1-12 BatchRecord OTD Structure

## **OTD Structure and Operation**

Each field node under the **Configuration** node of the OTD, corresponds to one of the adapter's record-processing configuration parameters.

### **Record-Processing OTD Node Functions**

The following list explains these primary nodes in the record-processing OTD, including their functions:

- BatchRecord: Represents the OTD's root node.
- Configuration: Each sub-node within this node corresponds to an adapter configuration
  parameter and contains the corresponding settings information, except for the Parse or
  Create parameter. See BatchRecord Connectivity Map Properties for details.
  - InputStreamAdapter and OutputStreamAdapter: Allow you to use and control the data-streaming features of the OTD. For details on their operation, see Streaming Data Between Components.

**Note** – You can transfer data using the Payload node or by using data streaming (InputStreamAdapter and OutputStreamAdapter nodes), but you cannot use both methods in the same OTD.

For the record-processing OTD, these configuration nodes are read-only. They are provided only for the purpose of accessing and checking the configuration information at run time.

• **Record**: A properties node that represents either:

- The current record just retrieved through the get () method, if the call succeeded
- The current record to be added to the data payload when put() is called
- Payload: The in-memory buffer containing the data payload byte array you are parsing or creating.

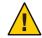

**Caution** – It is a good practice to use a byte array in all cases. Failure to do so can cause loss of data.

- put(): Adds whatever is currently in the Record node to the data payload. The method
  returns true if the call is successful.
- get(): Retrieves the next record from the data payload (or stream), and populates the Record node with the record retrieved. get() returns true if the call is successful.
- finish(): Allows you to indicate a successful completion of either a parse or create loop for both put() and get().

**Note** – Usereset() to indicate any errors and to allow the OTD to clean up any unneeded internal data structures.

#### Using the Record-Processing OTD

This OTD has the following basic uses:

- Parsing a payload: When the payload comes from an external system
- Creating a payload: Before sending the payload to an external system

A single instance of the OTD is not designed to be used for both purposes at the same time in the same Collaboration. To enforce this restriction, there is a setting under the adapter's General Settings parameters called **Parse or Create Mode, for which you can select either Parse or Create**.

#### Using get() and put()

The get() and put() methods are the heart of the OTD's functionality. If you call either method, the record retrieved or added is assumed to be of the type specified in the adapter configuration, for example, fixed-length or delimited.

The get() method can throw an exception, but generally this action only happens when there is a severe failure. One such failure is an attempt to call get() before the payload data (or stream if you are streaming) has been set. However, the best practice is to code the Collaboration to check the return value from a get() call. A return of **true** means a successful get operation; a **false** means the opposite.

### Choosing the Parse or Create Mode

The adapter checks to ensure that the proper calls are made according to your mode setting. For example, calling put() in a parse-mode environment would cause the adapter to throw an exception with an appropriate error message explaining why. Calling get() in the create mode would also result in an error.

The adapter requires these restrictions because:

- If you are processing an inbound payload, you are calling get() to extract records from the
  payload (parsing). In this situation it makes little sense to call put(). Doing so at this point
  would alter the payload while you are trying to extract records from it. Calling put() would
  overwrite the payload and destroy the data you are trying to obtain.
- Conversely, when you are creating a payload by calling put(), you have no need to extract
  or parse data at this point. Therefore, you cannot call get().

As a result, you can place the OTD on the source or destination side of a given Collaboration, as desired, and use the OTD for either parsing or creating a payload. However, you cannot parse and create at the same time. Implement your OTD in a Collaboration using the Collaboration Rules Editor.

### **Creating a Payload**

When you want the payload data sent to an external system, you can place the OTD on the outbound side of the Collaboration interfacing with that system. Successive calls to put() build up the payload data in the format defined in the adapter configuration.

Once all the records have been added to the payload, you can drag and drop the payload onto the node or nodes that represent the Collaboration's outbound destination. Also, you can set an output stream as the payload's destination (see Table 1–3 for details on payload streaming).

When you are building a data payload, you must take into account the type and format of the data you are sending. The adapter allows you to use the following formats:

- **Single Record**: This type of payload represents a single record to be sent. Each successive call to put () has the effect of growing the payload by the size of the data being put, and the payload is one contiguous stream of bytes.
- Fixed-size Records: This type of payload is made up of records, with each being exactly the same size. An attempt to put () a record that is not of the size specified causes an exception to be thrown.
- **Delimited Records**: This type of payload is made up of records that have a delimiter at the end. Each record can be a different size. Do not add any delimiters to this data type when it is passed to put (). The delimiters are added automatically by the adapter.
- User Defined: In this type of payload, the semantics are fully controlled by your own implementation.

### **Parsing a Payload**

To represent payload data inbound from an external system, you map the data to the payload node in the OTD (from the Collaboration Rules Editor). In addition, you can specify an input stream as a source.

Either way, each successive call to get () extracts the next record from the payload. The type of record extracted depends on the parameters you set in the adapter's configuration, for example, fixed size or delimited.

You must design the parsing Collaboration with instructions on what to do with each record extracted. Normally, the record can be sent to another Collaboration where a custom OTD describes the record format and carries on further processing.

#### Fully Consuming a Payload

It is possible to fully consume a payload. That is, after a number of successive calls to get(), you can retrieve all the records in the payload. After this point, successive calls to get() return the Boolean **false**. You must design the business rules in the subject Collaboration to take this possibility into account.

### Using Record Processing with Data Streaming

If you are using the record-processing OTD with data streaming, you must be careful not to overwrite the output files. If the OTD is continually streaming to a BatchLocalFile OTD that uses the same output file name, the OTD can write over files on the output side.

To avoid this problem, you must use either file sequence numbering or change the output file names in the Collaboration Rules. Sequence numbering allows the BatchLocalFile OTD to distinguish individual files by adding a sequence number to them. If you use target file names, post-transfer file names, or both, you can change the name of the output file to a different file name.

For more information on how to use these features, see Sequence Numbering and Pre/Post File Transfer Commands.

# **BatchInbound OTD**

The BatchInbound Input (Trigger) File adapter polls for an input file, renames the file with a GUID prefix, and triggers the Business Process or Collaboration.

The Batch adapter's **BatchInbound** OTD acts similar to the inbound File adapter, in that it regularly polls an input directory for inbound target files. But unlike the File adapter, when a file with the appropriate name is received by the BatchInbound adapter, the target file is renamed with the following pattern: GUID.original\_filename to ensure that the file is not over-written and is only sent once. A GUID (Globally Unique Identifier) provides a unique, formatted string that represents a 128-bit value.

The BatchInbound OTD does not read the file, but renames the file in such a way that it provides the name of the file that triggers the Business Process or Collaboration.

### **BatchInbound OTD Structure**

The BatchInbound OTD contains one top-level node, **BatchAppconnMessage**, with three fields, **PathDirName**, **OriginalFileName**, and **GUIDFileName** (see the following figure). These nodes provide the external input directory, original file name, and the GUID file name.

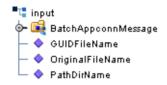

FIGURE 1–13 BatchInbound OTD Structure

# **Using Regular Expressions With the Batch Adapter**

A regular expression is a character string in which some characters provide special meaning in regard to matching patterns. This section explains some basic guidelines on how to use regular expressions with the HTTPS.

### **Regular Expressions: Overview**

Regular expressions allow you to specify patterns for file names and directory names. Regular expressions are used for "get" operations (receiving or source), as opposed to name patterns which are used for "put" operations (sending or destination).

The BatchFTP, Batch FTPOverSSL, BatchSFTP, BatchLocalFile, and BatchInbound OTDs allow you to use regular expressions, for example, if you want to access all files with a specific extension.

Regular expressions operate as follows:

- The directory/file names can be defined as either:
  - Actual file names (everywhere)
  - Name patterns (all names for "put" operations and pre/post transfer names for get operations)
  - Regular expressions (target names for "get" operations)

The difference between the regular expressions and name patterns is:

- Regular expressions are used to match existing names on the FTP server or the local file system.
- Name patterns are used to create names by replacing the special characters in the pattern.

For more information on name patterns using special characters, see "Using Name Patterns With the Batch Adapter" on page 42.

You can specify an extension, for example, .\*\.dat\$. Then, each time the get() method is called, the adapter gets the next file with a .dat extension. The adapter then retrieves each file into the OTD's **Payload** node and updates the working file-name attribute with the name of the file currently being accessed.

For another example, you can use the file-matching the pattern data\.00[1-9] to get the files data.001, then data.002, and so on. In each case the "." is escaped, which is consistent with regular-expression syntax. It also matches to xyzdata.001 and xyz.data.001, because it does not exclude anything before "data". To make "data" the exact start of the matching pattern you must use ^data\.00[1-9] or \A data\.00[1-9].

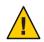

**Caution** – The use of regular expressions is an advanced feature and must be implemented carefully. An improperly formed regular expression can cause undesired data or even the loss of data. You must have a clear understanding of regular-expression syntax and construction before attempting to use this feature. It is recommended that you test such configurations thoroughly before moving them to production.

### **Entering Regular Expressions**

You can enter a regular expression for the FTP or local file name in a variety of ways, for example, .\*\.dat\$ or ^xyz.\*\.dat\$. The first case indicates all files with an extension of .dat. The second case indicates all file names with an extension of .dat whose names start with xyz.

Another example could be file[0-9]\.dat. This expression specifies file0.dat, file1.dat, file2.dat, and so on, through file9.dat. This will also match xyz.file0.dat, xyz.file1.dat, and so on. This type of expression will not exclude anything in front of "file". To exclude any characters before "file" (to make "file" the exact beginning) use ^file[0-9].dat or \Afile[0-9].dat.

These types of regular expression patterns can be used for a get operation.

### **Regular Expressions and the Adapter**

The adapter provides a **File Name Is Pattern** or **Directory Name Is Pattern** configuration parameter after every property that allows a regular expression as an option. This feature allows you to specify that the pattern entered is a regular expression or just a static text entry to be interpreted literally. **Note** – Regular expressions will resolve even with a partial match to the file name. The resolution process searches for the file name contents rather than the file name.

### **Rules for Directory Regular Expressions**

There are special considerations you must be aware of when you use regular expressions for directory names. This section describes these restrictions and provides some examples.

### **Restrictions for Using Regular Expressions as Directory Names**

The following restrictions apply when using regular expressions as directory names:

- The directory root, the drive name, and directory separators must be expressed exclusively. That is, do not express any of these elements as a regular expression. Only folder names are expected to appear as regular expressions.
- A regular expression must not span over the directory separators. If you use a regular expression between two directory separators, it must be one whole expression.
- Escape all directory separators in a directory pattern if the separator conflicts with a regular expression special character (that is, " \* [ ] ( ) | + { } : . ^ \$ ? \"). The back slash (\) is the special character used to escape other special characters in regular expressions. For Windows platforms, the directory separator is the back slash, so it must be escaped as \\.
- For the Windows Universal Naming Convention (UNC), the directory root (including the computer name and the shared root folder name) must be expressed exclusively. That is, do not express the computer name and shared root folder as a regular expression.
- Directory separators are platform dependent, for example:
  - For **Windows** platforms, the directory path follows this pattern:

drive:\\regexp1\\regexp2\\regexp3 ...

or for Windows UNC notation, the directory path follows this pattern:

\\\\machineName\\shared\_folder\\regexp1\\regexp2\\regexp3 ...

• For UNIX platforms, including mounted directories, the directory path follows this pattern:

/regexp1/regexp2/regexp3 ...

### **Regular Expression Directory Name Examples**

The following are several examples of regular expression directory name usage:

Windows:

c:\\\$\\^client\\collab\D\\ ...

The expression \D indicates any non-digit character.

d:\\a.b\\c.d\\e.f\\g.h\\[0-9]\\ ...

The symbol "." means any character

Windows UNC notation:

\\\\My\_Machine\\public\\xyz\$\\^abc

The prefix for Windows UNC notation is \\. After escaping, it becomes \\\\.

UNIX:

/abc\d/def/ghi/ ...

The expression \d means any digit character.

/^PRE[0-9]{5}\.dat\$/ ...

This expression means to begin with PRE followed by a five-digit number and use a .dat extension. The symbol \. means to interpret the real character (a period) instead of any character. Therefore, PRE12345.dat does match, but PRE123456dat does not.

### **Using Name Patterns With the Batch Adapter**

The Batch adapter allows you to use a Name Pattern, that is, special characters that symbolize often-used information as short-hand. You can use these character combinations to specify place holders for this specific information. Using these characters, you can quickly convey date/time, number, and file-name information.

The BatchFTP, Batch FTPOverSSL, BatchSFTP, BatchLocalFile, and BatchInbound OTDs allow you to use special characters or specify a name pattern. A name pattern allows you to specify patterns for file names and directory names. Name patterns are used for "put" operations (sending or destination), as opposed to regular expressions which are used for "get" operations (receiving or source).

Special characters are utilities the adapters use for file-name pattern. The general rules for their use are:

- Use % to indicate the special character that needs to be expanded.
- Use % to indicate the escaped character %; for example, abc%d means abc%d, and the %d is not expanded again.

For example, for a put operation, a pattern such as file%#.dat can be used. This pattern uses the sequence number setting in the configuration, and each put creates successive files named file1.dat, file2.dat, and so on.

For information on regular expressions, see "Using Regular Expressions With the Batch Adapter" on page 39.

### **Types of Name Patterns**

The adapter provides the following types of name patterns:

- Date/Time stamp: Uses the format %[GyMdhHmsSEDFwWakKz], for example, abc%y%y%y%y means abc2001 (see Table 1–2 for more information).
- Sequence number: Uses the format %#, %5#, for example, abc%# means abc1, abc2, abc3, and so on; for another example, abc%5# (zero-padded) means abc00001, abc00002, abc00003, ..., abc00010, ..., abc00100, and so on.
- Working-file name: Uses the format %f; normally, it is used for pre- or post-file-transfer commands, for example, %f.abc means working\_filename.abc.

The sequence of expansion operates in the reverse order of the previous list, that is, first the file name is expanded, then the sequence number, and finally the time stamp.

Some additional examples of name pattern:

- abc.%y%y%y%M%M%d%d.%h%h%m%m%s%s%S%S%S means abc.20011112.162532678
- abc%#.def%# means abc2.def3
- %f.%# means xxxxx.4, xxxxx.5, ... (Where xxxxx is the working-file name)

### **Resolving Names**

Typically, the pre/post names with name patterns or regular expressions are resolved during get() and put() method calls. But sometimes, in using Collaboration Rules, the adapter has to get the resolved names before the actual get() or put() call.

In such cases, you can get the resolved names in this way through the **ResolvedNamesForGet** and **ResolvedNamesForPut** nodes in the BatchFTP OTD, for example:

```
getResolvedNamesForPut().getTargetFileName()
```

The previous code yields file1 based on the pattern file%#. In this usage, the OTD nodes can be used to make the desired method call.

### **Date and Time Format Syntax**

The adapter uses the Java simple default date and time format syntax (U.S. locale). To specify these formats for name pattern, you must use a time pattern string.

**Note** – The adapter uses the Java standard for date/time stamps from the Java class java.text.SimpleDateFormat. Some of these formats can differ from the list given here, depending on the Java SDK version you are using.

In these patterns, all ASCII letters are reserved as pattern letters. See Table 1–2 for a complete list.

| Symbol | Meaning                          | Presentation    | Example                      |
|--------|----------------------------------|-----------------|------------------------------|
| %G     | Era designator                   | Text            | AD                           |
| %у     | Year                             | Number          | 1996                         |
| %M     | Month in year                    | Text and number | July & 07                    |
| %d     | Day in month                     | Number          | 10                           |
| %h     | Hour in a.m./p.m. (1 through 12) | Number          | 12                           |
| %Н     | Hour in day (0 through 23)       | Number          | 0                            |
| %m     | Minute in hour                   | Number          | 30                           |
| %s     | Second in minute                 | Number          | 55                           |
| %S     | Millisecond                      | Number          | 978                          |
| %Е     | Day in week                      | Text            | Tuesday                      |
| %D     | Day in year                      | Number          | 189                          |
| %F     | Day of week in month             | Number          | 2 (second Wednesday in July) |
| %w     | Week in year                     | Number          | 27                           |
| %W     | Week in month                    | Number          | 2                            |
| %a     | Marker for a.m./p.m.             | Text            | PM                           |
| %k     | Hour in day (1 through 24)       | Number          | 24                           |
| %K     | Hour in a.m./p.m. (0 through 1)  | Number          | 0                            |
| %z     | Time zone                        | Text            | Pacific Standard Time        |

 TABLE 1-2
 Time Pattern Strings and Meanings

The general rules for date/time formats are:

- Text: The count of pattern letters determines the format as follows:
  - For four or more pattern letters, use the full form.
  - For fewer than four, use the short or abbreviated form if one exists.

Number: The minimum number of digits as follows:

- Shorter numbers are zero-padded to this amount.
- The year is handled differently; that is, if the count of "y" is two, the year is truncated to two digits.

Text and number: For three or more pattern letters, use text; otherwise use a number.

- Quotes and Delimiters: Use these symbols as follows:
  - Enclose literal text you want rendered within single quotes.
  - Use double quotes to mean single quotes.
  - Use commas for delimiters.

Table 1–3 shows some examples using the U.S. locale.

TABLE 1–3 U.S. Locale Date and Time Patterns

| Format Pattern                  | Result                                |
|---------------------------------|---------------------------------------|
| yyyy.MM.dd, G, 'at' hh:mm:ss, z | 1996.07.10 AD at 15:08:56 PDT         |
| E, M, dd, "yy                   | Wednesday, July 10, '96               |
| h:mm, a                         | 12:08 PM                              |
| h, 'o"clock' a, z               | 12 o'clock PM., Pacific Daylight Time |
| K:mm a, z                       | 0:00 p.m., PST                        |
| yyyyy.M.dd, G, hh:mm, a         | 1996.July.10 AD 12:08 PM              |

## **Creating a New COM and DCOM OTD**

The COM OTD Wizard generates an OTD from a COM automation-compatible component's Type Library files. COM Type Library files describe the methods and properties exposed from an automation-compatible component. COM type libraries may have the file extension .tlb or .olb, however, most components typically embed the type library file in the DLL, OCX, or EXE file that contains the component.

## To Create a COM OTD

- 1 Right click your Project from the Project Explorer tree and select New —> Object Type Definition from the shortcut menu.
- 2 Select the COM Wizard from the Select Wizard Type window of the New Object Type Definition Wizard and click Next).

| 1 Type                                                                                                    |
|----------------------------------------------------------------------------------------------------|
| Туре                                                                                                    |
| ard Description<br>Uses CoClasses in a type library to create an OTD<br>pybo Uses a COBOL CopyBook to create an OTD<br>Uses a DTD to create an OTD<br>and Allows the user to create a custom OTD<br>tom Uses a text file to create a custom OTD<br>Uses an XSD to create an OTD<br>byste Uses a SunJavaSystem AppServer EJB to create an OTD |
|                                                                                                    |

- **3 Browse to the directory that contains the type library file from which the OTD will be created.** You can only select one type library file at a time.
- 4 Select your type library file, click the Select button, then click Next.

| Steps                                                                               | Select COM File(s)                                                                                                    |                                                                                                    |
|-------------------------------------------------------------------------------------|----------------------------------------------------------------------------------------------------|----------------------------------------------------------------------------------------------------|
| Select Wizard Type     Select Type Library File     Select classes     Name the OTD | Browse Type Library Files                                                                                                    | • <b>4 6 2 3</b> 5                                                                                                    |
|                                                                                     | AW.DLL EXCELEXE<br>BIDI32.DLL EXCHCSP.DLL<br>BLINMGR.DLL EXSEC32.DLL<br>BLINMGR.PS.DLL FINDER.EXE<br>CD00FF.DLL FPOTC.DLL<br>DLGSETP.DLL FPOTC.DLL<br>EEFONTS.DLL GRAPH.EXE<br>ENVELOPE.DLL HLP95EN.DLL<br>File Name: CD00FF.DLL<br>Files of Type: COM File Type | IMPMAILDLL MLSH     INTLDATE.DLL MOD     MAKECERT.EXE MSAC     MCANSI.DLL MSAC     MCDLC.EXE MSAC     MCDLCAN.DLL MSAC     MCDLCAN.DLL MSAC     MCPS.DLL MSAC     MIMEDIR.DLL MSAC |
| y .                                                                                 | Selected Type Library Files                                                                                                    | Select Cancel                                                                                                    |
| <i>.</i><br>♦ <u>Sun</u>                                                            | CD00FF.DLL                                                                                                    | Remove                                                                                                    |

5 Select one or more of the CoClasses from the type library and click Next.

| New Wizard - COM                                                   |                                                                                             |      |
|--------------------------------------------------------------------|---------------------------------------------------------------------------------------------|------|
| Steps                                                              | Select classes                                                                              |      |
| Select Wizard Type     Select Type Library File     Select classes | FieldGroup<br>FormRegistration                                                              |      |
| 4. Name the OTD                                                    | ItemType<br>OfficeField<br>OfficeFolder<br>OfficePage<br>OfficeView<br>OutlookFieldRegistry |      |
| ♦ <u>Sun</u> .                                                     |                                                                                             |      |
|                                                                    | <back next=""> Einish Cancel</back>                                                         | Help |

6 Enter a name for the new OTD in the OTD Name field and click Finish.

|                                                                                                    | New Wizard - COM         | ×          |
|----------------------------------------------------------------------------------------------------|--------------------------|------------|
| Steps                                                                                                    | Name the OTD             |            |
| <ol> <li>Select Wizard Type</li> <li>Select Type Library File</li> <li>Select classes</li> <li>Name the OTD</li> </ol> | OTD Name: COM_Object_OTD |            |
| ♦ <u>Sun</u>                                                                                                    |                          |            |
| (                                                                                                    | < Back Next > Finish Ca  | ancel Help |

If any of the selected CoClasses contain a method with an unsupported data type, an Information box appears.

The Information box indicates that some methods were not created in the OTD, and provides the location of the generated "Skipped Methods" log. This log provides a report of any methods that were skipped when the OTD was created (this information is also written to the IDE log file). If this information box appears, click **OK** to acknowledge and close the Information box.

The OTD Editor appears displaying the new OTD.

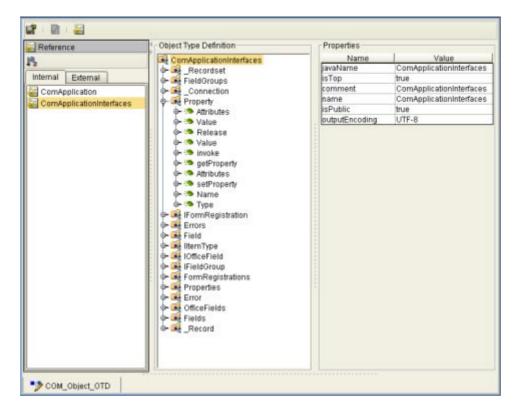

The resulting OTD is now available for use in your Collaborations.

For more information on using the OTD Editor see the Sun Enterprise Service Bus User's Guide.

## **Relaunching OTDs**

A single OTD can consist of many lines of metadata. When a change to the metadata occurs in an OTD, it does not have to be recreated from scratch. Using the Relaunch function allows the OTD to be rebuilt and saved under the same name, then relaunched back to the same java collaboration or BPEL.

# To Relaunch an Existing OTD

- 1 Right-click on the OTD in the Enterprise Explorer.
- 2 Click Relaunch from the submenu.

The Select Files Wizard opens.

- 3 Enter the File Name (or Browse and Select) that you wish to be relaunched and click Next.
- 4 Continue with the Wizard as described when creating the OTD.
- 5 Click the Finish button to save the changes.

When relaunching an OTD, an existing collaboration will not be affected if:

- New columns are added
- Deleted columns are not used in the original collaboration

**Note** – Validation will fail if existing collaborations are not modified when columns are renamed or deleted.

## **File Adapter Components**

The File adapter is used in most of the sample Projects provided with the Sun Java<sup>™</sup> Composite Application Platform Suite and the adapter Intelligent Adapters. The File adapter includes the following components that are unique to this adapter:

- File Adapter Configuration Properties File: The properties files for the File Adapter defines how the adapter connects with external systems as well as how data (messages) are handled. These properties are configured using the Properties Editor. For more information about the Batch Adapter properties files and the Properties Editor.
- FileClient OTD: The File OTD provides functionality for receiving or sending files and triggering a Business Process or Collaboration. Object Type Definitions (OTDs) map input and output message segments at the field level.

## **File OTD Operations**

The following File Adapter OTD attributes or operations are used in both BPEL and JCD Projects:

- receive (inbound File Adapter)
- write (outbound File Adapter)

The **write** (output) Business Process operation has an additional input function provided to receive and handle incoming error exception messages.

## **HL7 OTD Libraries**

This topic provides a cross-reference of the HL7 OTD Libraries and the HL7 OTDs.

A number of OTDs that appear in each library are segment OTDs, which means they are one of many OTDs that apply to a specific portion, and are used to create the larger OTDs. HL7 OTD libraries are arranged by version.

## HL7 Version 2.6 OTD Library

The table describes HL7 Version 2.6 OTD Library.

TABLE 1-4 HL7 Version 2.6 OTD Library

| HL7 2.6 OTD    | HL7 Description                                                   |
|----------------|-------------------------------------------------------------------|
| HL7_26_ADT_A03 | ADT/ACK - Discharge/end visit                                     |
| HL7_26_SIU_S13 | SIU/ACK - Notification of appointment rescheduling                |
| HL7_26_QBP_Z81 | Dispense History                                                  |
| HL7_26_OMN_007 | OMN - Non-stock requisition order                                 |
| HL7_26_RRE_O26 | RRE - Pharmacy/Treatment Refill Authorization Acknowledgement     |
| HL7_26_ADT_A01 | ADT/ACK - Admit/visit notification                                |
| HL7_26_QSX_J02 | QSX/ACK - Cancel subscription/acknowledge message                 |
| HL7_26_SRM_S05 | SRM/SRR - Request appointment discontinuation                     |
| HL7_26_EHC_E21 | Cancel Authorization Request                                      |
| HL7_26_RSP_K25 | RSP - Personnel Information by Segment Response                   |
| HL7_26_DFT_P03 | DFT/ACK - Post detail financial transaction                       |
| HL7_26_PEX_P07 | PEX - Unsolicited initial individual product experience report    |
| HL7_26_MDM_T03 | MDM/ACK - Document status change notification                     |
| HL7_26_RQA_I09 | RQA/RPA - Request for modification to an authorization            |
| HL7_26_SRR_S08 | SRM/SRR - Request modification of service/resource on appointment |
| HL7_26_ADT_A37 | ADT/ACK - Unlink patient information                              |
| HL7_26_ADT_A52 | ADT/ACK - Cancel leave of absence for a patient                   |
| HL7_26_ADT_A22 | ADT/ACK - Patient returns from a "leave of absence"               |

| TABLE 1-4         HL7 Version 2.6           HL7 2.6 OTD | OTD Library (Continued)<br>HL7 Description                                            |
|---------------------------------------------------------|---------------------------------------------------------------------------------------|
| HL7_26_SIU_S24                                          | SIU/ACK - Notification of opened ("unblocked") schedule time slot(s)                  |
| HL7_26_MFK_M14                                          | MFN/MFK - Master file notification - site defined                                     |
| HL7_26_ADT_A12                                          | ADT/ACK - Cancel transfer                                                             |
| HL7_26_RRD_014                                          | RRD - Pharmacy/treatment dispense acknowledgment                                      |
| HL7_26_PMU_B02                                          | PMU/ACK - Update personnel record                                                     |
| HL7_26_RSP_E03                                          | HealthCare Services Invoice Status                                                    |
| HL7_26_QBP_E03                                          | HealthCare Services Invoice Status                                                    |
| HL7_26_MFK_M05                                          | MFN/MFK - Patient location master file                                                |
| HL7_26_ADT_A42                                          | ADT/ACK - Merge visit - visit number                                                  |
| HL7_26_RSP_Z82                                          | Dispense History (Response)                                                           |
| HL7_26_RCL_I06                                          | RQC/RCL - Request/receipt of clinical data listing                                    |
| HL7_26_PEX_P08                                          | PEX - Unsolicited update individual product experience report                         |
| HL7_26_ADT_A39                                          | ADT/ACK - Merge person - patient ID (for backward compatibility only)                 |
| HL7_26_ADT_A55                                          | ADT/ACK - Cancel change attending doctor                                              |
| HL7_26_ADT_A38                                          | ADT/ACK - Cancel pre-admit                                                            |
| HL7_26_OPU_R25                                          | OPU - Unsolicited Population/Location-Based Laboratory Observation<br>Message         |
| HL7_26_SRM_S06                                          | SRM/SRR - Request appointment deletion                                                |
| HL7_26_ADT_A54                                          | ADT/ACK - Change attending doctor                                                     |
| HL7_26_EAN_U09                                          | EAN/ACK - Automated equipment notification                                            |
| HL7_26_ADT_A06                                          | ADT/ACK - Change an outpatient to an inpatient                                        |
| HL7_26_SIU_S17                                          | SIU/ACK - Notification of appointment deletion                                        |
| HL7_26_ADT_A35                                          | ADT/ACK - Merge patient information - account number only (for backward compatibility |
| HL7_26_ACK                                              | Version 2.6 HL7 Acknowledgment                                                        |
| HL7_26_PMU_B08                                          | PMU/ACK - Revoke Certificate/Permission                                               |
| HL7_26_MFN_M11                                          | MFN/MFK - Test/calculated observations master file                                    |
| HL7_26_RDY_Z80                                          | Dispense Information (Response)                                                       |

| TABLE 1-4         HL7 Version 2.6           HL7 2.6 OTD | OTD Library (Continued) HL7 Description                                         |
|---------------------------------------------------------|---------------------------------------------------------------------------------|
| HL7_26_QBP_Q15                                          | QBP - Query by parameter requesting an RDY display response                     |
| HL7_26_SRR_S03                                          | SRM/SRR - Request appointment modification                                      |
| HL7_26_QRY_Q26                                          | ROR - Pharmacy/treatment order response                                         |
| HL7_26_QBP_Q24                                          | QBP - Allocate identifiers                                                      |
| HL7_26_MFK_M10                                          | MFN/MFK - Test /observation batteries master file                               |
| HL7_26_ADT_A46                                          | ADT/ACK - Change patient ID (for backward compatibility only)                   |
| HL7_26_ADT_A45                                          | ADT/ACK - Move visit information - visit number                                 |
| HL7_26_OUL_R23                                          | OUL - Unsolicited Specimen Container Oriented Observation Message               |
| HL7_26_SRR_S10                                          | SRM/SRR - Request discontinuation of service/resource on appointment            |
| HL7_26_MFN_M01                                          | MFN/MFK - Master file not otherwise specified (for backward compatibility only) |
| HL7_26_RQA_I10                                          | RQA/RPA - Request for re-submission of an authorization                         |
| HL7_26_SCN_\$37                                         | SCN/ACK - Notification of anti-microbial device cycle data                      |
| HL7_26_QBP_E22                                          | Authorization Request Status                                                    |
| HL7_26_MFK_M07                                          | MFN/MFK - Clinical study without phases but with schedules master file          |
| HL7_26_RTB_Z94                                          | Tabular Dispense History (Response)                                             |
| HL7_26_ADT_A48                                          | ADT/ACK - Change alternate patient ID (for backward compatibility only)         |
| HL7_26_MDM_T06                                          | MDM/ACK - Document addendum notification and content                            |
| HL7_26_MDM_T10                                          | MDM/ACK - Document replacement notification and content                         |
| HL7_26_NMQ_N01                                          | NMQ/NMR - Application management query message                                  |
| HL7_26_INR_U06                                          | INR/ACK - Automated equipment inventory request                                 |
| HL7_26_RSP_K22                                          | RSP - Find candidates response                                                  |
| HL7_26_MDM_T09                                          | MDM/ACK - Document replacement notification                                     |
| HL7_26_RSP_K24                                          | RSP - Allocate identifiers response                                             |
| HL7_26_SRM_S04                                          | SRM/SRR - Request appointment cancellation                                      |
| HL7_26_PMU_B03                                          | PMU/ACK - Delete personnel re cord                                              |
| HL7_26_ADT_A23                                          | ADT/ACK - Delete a patient record                                               |

| HL7 2.6 OTD    | HL7 Description                                                                             |
|----------------|---------------------------------------------------------------------------------------------|
| HL7_26_MFN_M05 | MFN/MFK - Patient location master file                                                      |
| HL7_26_RTB_Z92 | Who Am I (Response)                                                                         |
| HL7_26_ADT_A30 | ADT/ACK - Merge person information (for backward compatibility only)                        |
| HL7_26_CSU_C11 | CSU - Patient completes a phase of the clinical trial                                       |
| HL7_26_TCR_U11 | TCR/ACK - Automated equipment test code settings request                                    |
| HL7_26_ADT_A04 | ADT/ACK - Register a patient                                                                |
| HL7_26_ADT_A26 | ADT/ACK - Cancel pending transfer                                                           |
| HL7_26_ACK_var | null                                                                                        |
| HL7_26_ORU_R01 | ORU/ACK - Unsolicited transmission of an observation message                                |
| HL7_26_OMI_023 | OMI - Imaging order                                                                         |
| HL7_26_MFK_M17 | DRG Master File Message                                                                     |
| HL7_26_OML_O33 | OML - Laboratory order for multiple orders related to a single specimen                     |
| HL7_26_PMU_B04 | PMU/ACK - Active practicing person                                                          |
| HL7_26_CRM_C02 | CRM - Cancel a patient registration on clinical trial (for clerical mistakes only)          |
| HL7_26_RGR_RGR | Pharmacy/Treatment Dose Information                                                         |
| HL7_26_OMB_O27 | OMB - Blood product order                                                                   |
| HL7_26_RQP_I04 | RQD/RPI - Request for patient demographic data                                              |
| HL7_26_ADT_A15 | ADT/ACK - Pending transfer                                                                  |
| HL7_26_BAR_P01 | BAR/ACK - Add patient accounts                                                              |
| HL7_26_CRM_C03 | CRM - Correct/update registration information                                               |
| HL7_26_ORL_O34 | ORL - Laboratory order response message to a multiple order related to single specification |
| HL7_26_DFT_P11 | DFT/ACK - Post Detail Financial Transactions - New                                          |
| HL7_26_INU_U05 | INU/ACK - Automated equipment inventory update                                              |
| HL7_26_QBP_Z93 | Tabular Dispense History                                                                    |
| HL7_26_PPT_PCL | PPT - PC/ pathway (goal-oriented) query response                                            |
| HL7_26_RSP_K31 | RSP - Dispense History Response                                                             |

| TABLE 1-4         HL7 Version 2.6 OTD I | ibrary (Continued)                 |
|-----------------------------------------|------------------------------------|
| HL7 2.6 OTD                             | HL7 Description                    |
| HI7 26 MEN M05                          | MEN/MEK Datient location master fi |

| TABLE 1-4         HL7 Version 2.6           HL7 2.6 OTD         Image: 10 to 10 to | OTD Library (Continued) HL7 Description                               |
|----------------------------------------------------------------------------------------------------|-----------------------------------------------------------------------|
| HL7_26_RPL_I02                                                                                                    | RQI/RPL - Request/receipt of patient selection display list           |
| HL7_26_RSP_E22                                                                                                    | Authorization Request Status                                          |
| HL7_26_MFN_M02                                                                                                    | MFN/MFK - Master file - staff practitioner                            |
| HL7_26_VXR_V03                                                                                                    | VXR - Vaccination record response                                     |
| HL7_26_RSP_Z86                                                                                                    | Pharmacy Information Comprehensive (Response)                         |
| HL7_26_RTB_Z76                                                                                                    | Tabular Patient List (Response)                                       |
| HL7_26_RPA_I09                                                                                                    | RQA/RPA - Request for modification to an authorization                |
| HL7_26_ADT_A05                                                                                                    | ADT/ACK - Pre-admit a patient                                         |
| HL7_26_ADT_A53                                                                                                    | ADT/ACK - Cancel patient returns from a leave of absence              |
| HL7_26_SIU_S22                                                                                                    | SIU/ACK - Notification of deletion of service/resource on appointment |
| HL7_26_RSP_Z88                                                                                                    | Dispense Information (Response)                                       |
| HL7_26_RTB_K13                                                                                                    | RTB - Tabular response in response to QBP^Q13                         |
| HL7_26_MDM_T08                                                                                                    | MDM/ACK - Document edit notification and content                      |
| HL7_26_BPS_O29                                                                                                    | BPS - Blood product dispense status                                   |
| HL7_26_MFK_M12                                                                                                    | MFN/MFK - Master file notification message                            |
| HL7_26_ROR_ROR                                                                                                    | ROR - Pharmacy prescription order query response                      |
| HL7_26_RDS_O13                                                                                                    | RDS - Pharmacy/treatment dispense                                     |
| HL7_26_EHC_E20                                                                                                    | Submit Authorization Request                                          |
| HL7_26_PIN_I07                                                                                                    | PIN/ACK - Unsolicited insurance information                           |
| HL7_26_SIU_S18                                                                                                    | SIU/ACK - Notification of addition of service/resource on appointment |
| HL7_26_ADT_A43                                                                                                    | ADT/ACK - Move patient information - patient identifier list          |
| HL7_26_ADT_A41                                                                                                    | ADT/ACK - Merge account - patient account number                      |
| HL7_26_QBP_Q21                                                                                                    | QBP - Get person demographics                                         |
| HL7_26_ADT_A60                                                                                                    | ADT/ACK - Update allergy information                                  |
| HL7_26_MFK_M15                                                                                                    | MFN/MFK - Inventory item master file notification                     |
| HL7_26_RAR_RAR                                                                                                    | Pharmacy/Treatment Administration Information                         |
| HL7_26_OUL_R24                                                                                                    | OUL - Unsolicited Order Oriented Observation Message                  |
| HL7_26_RPI_I04                                                                                                    | RQD/RPI - Request for patient demographic data                        |

| TABLE 1-4HL7 Version 2.6 OHL7 2.6 OTD | TD Library (Continued) HL7 Description                                             |
|---------------------------------------|------------------------------------------------------------------------------------|
| HL7_26_ADT_A08                        | ADT/ACK - Update patient information                                               |
| HL7_26_RSP_K21                        | RSP - Get person demographics response                                             |
| HL7_26_MDM_T04                        | MDM/ACK - Document status change notification and content                          |
| HL7_26_EHC_E15                        | Payment/Remittance Advice                                                          |
| HL7_26_CRM_C05                        | CRM - Patient enters phase of clinical trial                                       |
| HL7_26_EHC_E13                        | Additional Information Response                                                    |
| HL7_26_SRR_S07                        | SRM/SRR - Request addition of service/resource on appointment                      |
| HL7_26_RDE_O11                        | RDE - Pharmacy/treatment encoded order                                             |
| HL7_26_MFK_M13                        | MFN/MFK - Master file notification - general                                       |
| HL7_26_ORN_008                        | ORN - Non-stock requisition acknowledgment                                         |
| HL7_26_SSR_U04                        | SSR/ACK - specimen status request                                                  |
| HL7_26_ADT_A16                        | ADT/ACK - Pending discharge                                                        |
| HL7_26_OML_O21                        | OML - Laboratory order                                                             |
| HL7_26_MFN_M14                        | MFN/MFK - Master file notification - site defined                                  |
| HL7_26_QBP_Q13                        | QBP - Query by parameter requesting an RTB - tabular response                      |
| HL7_26_OPR_O38                        | OPR - Population/Location-Based Laboratory Order Acknowledgment<br>Message         |
| HL7_26_MFN_M06                        | MFN/MFK - Clinical study with phases and schedules master file                     |
| HL7_26_ORI_O24                        | ORI - Imaging order response message to any OMI                                    |
| HL7_26_ORU_R32                        | ORU - Unsolicited Pre-Ordered Point-Of-Care Observation                            |
| HL7_26_ADT_A34                        | ADT/ACK - Merge patient information - patient ID only (for backward compatibility) |
| HL7_26_VXU_V04                        | VXU - Unsolicited vaccination record update                                        |
| HL7_26_RRA_O18                        | RRA - Pharmacy/treatment administration acknowledgment                             |
| HL7_26_BAR_P10                        | BAR/ACK - Transmit Ambulatory Payment Classification (APC)                         |
| HL7_26_EAC_U07                        | EAC/ACK - Automated equipment command                                              |
| HL7_26_RRE_O12                        | RRE - Pharmacy/treatment encoded order acknowledgment                              |
| HL7_26_BRT_O32                        | BRT - Blood product transfusion/disposition acknowledgment                         |

| TABLE 1-4         HL7 Version 2.6           HL7 2.6 OTD         Image: Contract of the second second se | OTD Library (Continued) HL7 Description                                                |
|----------------------------------------------------------------------------------------------------|----------------------------------------------------------------------------------------|
| HL7_26_PMU_B07                                                                                                    | PMU/ACK - Grant Certificate/Permission                                                 |
| HL7_26_SRR_S05                                                                                                    | SRM/SRR - Request appointment discontinuation                                          |
| HL7_26_RQA_I11                                                                                                    | RQA/RPA - Request for cancellation of an authorization                                 |
| HL7_26_QRY_Q29                                                                                                    | RER - Pharmacy/treatment encoded order information                                     |
| HL7_26_PRR_PC5                                                                                                    | PRR - PC/ problem response                                                             |
| HL7_26_ADT_A50                                                                                                    | ADT/ACK - Change visit number                                                          |
| HL7_26_RPR_I03                                                                                                    | RQI/RPR - Request/receipt of patient selection list                                    |
| HL7_26_EAR_U08                                                                                                    | EAR/ACK - Automated equipment response                                                 |
| HL7_26_PPR_PC2                                                                                                    | PPR - PC/ problem update                                                               |
| HL7_26_PMU_B05                                                                                                    | PMU/ACK - Deactivate practicing person                                                 |
| HL7_26_RGV_015                                                                                                    | RGV - Pharmacy/treatment given                                                         |
| HL7_26_CSU_C12                                                                                                    | CSU - Update/correction of patient order/result information                            |
| HL7_26_ORL_O36                                                                                                    | ORL - Laboratory order response message to a single container of a specimen OML        |
| HL7_26_CRM_C08                                                                                                    | CRM - Patient has gone off phase of clinical trial                                     |
| HL7_26_MFN_M13                                                                                                    | MFN/MFK - Master file notification - general                                           |
| HL7_26_ADT_A24                                                                                                    | ADT/ACK - Link patient information                                                     |
| HL7_26_SLN_S35                                                                                                    | SLN/ACK - Notification of sterilization lot deletion                                   |
| HL7_26_ESR_U02                                                                                                    | ESR/ACK - Automated equipment status request                                           |
| HL7_26_MFK_M04                                                                                                    | MFN/MFK - Master files charge description                                              |
| HL7_26_RDE_O25                                                                                                    | RDE - Pharmacy/treatment refill authorization request                                  |
| HL7_26_RPA_I11                                                                                                    | RQA/RPA - Request for cancellation of an authorization                                 |
| HL7_26_RTB_Z78                                                                                                    | Tabular Patient List (Response)                                                        |
| HL7_26_MFK_M08                                                                                                    | MFN/MFK - Test/observation (numeric) master file                                       |
| HL7_26_ORU_R30                                                                                                    | ORU - Unsolicited Point-Of-Care Observation Message Without Existing<br>Order - Placed |
| HL7_26_SRR_S04                                                                                                    | SRM/SRR - Request appointment cancellation                                             |
| HL7_26_SSU_U03                                                                                                    | SSU/ACK - Specimen status update                                                       |

| HL7 2.6 OTD    | HL7 Description                                                    |
|----------------|--------------------------------------------------------------------|
| HL7_26_SIU_S14 | SIU/ACK - Notification of appointment modification                 |
| HL7_26_PGL_PC8 | PGL - PC/ goal delete                                              |
| HL7_26_VXX_V02 | VXX - Response to vaccination query returning multiple PID matches |
| HL7_26_MFN_M04 | MFN/MFK - Master files charge description                          |
| HL7_26_RSP_Znn | null                                                               |
| HL7_26_SIU_S15 | SIU/ACK - Notification of appointment cancellation                 |
| HL7_26_PPP_PCB | PPP - PC/ pathway (problem-oriented) add                           |
| HL7_26_QBP_Z91 | Who Am I                                                           |
| HL7_26_MDM_T11 | MDM/ACK - Document cancel notification                             |
| HL7_26_OMS_O05 | OMS - Stock requisition order                                      |
| HL7_26_MFN_M10 | MFN/MFK - Test /observation batteries master file                  |
| HL7_26_PPG_PCH | PPG - PC/ pathway (goal-oriented) update                           |
| HL7_26_QBP_Z97 | Dispense History                                                   |
| HL7_26_NMD_N02 | NMD/ACK - Application management data message (unsolicited)        |
| HL7_26_SIU_S16 | SIU/ACK - Notification of appointment discontinuation              |
| HL7_26_QBP_Q25 | QBP - Personnel Information by Segment Query                       |
| HL7_26_QBP_Z95 | Tabular Dispense History                                           |
| HL7_26_SRR_S11 | SRM/SRR - Request deletion of service/resource on appointment      |
| HL7_26_MFN_M08 | MFN/MFK - Test/observation (numeric) master file                   |
| HL7_26_QRY_Q27 | RAR - Pharmacy/treatment administration information                |
| HL7_26_QBP_Znn | null                                                               |
| HL7_26_ADT_A14 | ADT/ACK - Pending admit                                            |
| HL7_26_MFK_M02 | MFN/MFK - Master file - staff practitioner                         |
| HL7_26_MFN_M17 | DRG Master File Message                                            |
| HL7_26_MFK_M09 | MFN/MFK - Test/observation (categorical) master file               |
| HL7_26_LSU_U12 | LSU/ACK - Automated equipment log/service update                   |
| HL7_26_QRY_Q28 | RDR - Pharmacy/treatment dispense information                      |
| HL7_26_RSP_Z90 | Lab Results History (Response)                                     |

Chapter 1  $\,\cdot\,$  Developing OTDs for Communication Adapters

| HL7 2.6 OTD    | HL7 Description                                                                  |
|----------------|----------------------------------------------------------------------------------|
| HL7_26_CSU_C09 | CSU - Automated time intervals for reporting, like monthly                       |
| HL7_26_BTS_O31 | BTS - Blood product transfusion/disposition                                      |
| HL7_26_RQI_I01 | RQI/RPI - Request for insurance information                                      |
| HL7_26_VXQ_V01 | VXQ - Query for vaccination record                                               |
| HL7_26_ADT_A40 | ADT/ACK - Merge patient - patient identifier list                                |
| HL7_26_DOC_T12 | QRY/DOC - Document query                                                         |
| HL7_26_BAR_P06 | BAR/ACK - End account                                                            |
| HL7_26_EHC_E02 | Cancel HealthCare Services Invoice                                               |
| HL7_26_RQI_I03 | RQI/RPR - Request/receipt of patient selection list                              |
| HL7_26_ADT_A13 | ADT/ACK - Cancel discharge/end visit                                             |
| HL7_26_STI_S30 | STI/STS - Request item                                                           |
| HL7_26_OML_O35 | OML - Laboratory order for multiple orders related to a single container         |
| HL7_26_PGL_PC7 | PGL - PC/ goal update                                                            |
| HL7_26_ESU_U01 | ESU/ACK - Automated equipment status update                                      |
| HL7_26_PPR_PC3 | PPR - PC/ problem delete                                                         |
| HL7_26_RPA_I08 | RQA/RPA - Request for treatment authorization information                        |
| HL7_26_QCN_J01 | QCN/ACK - Cancel query/acknowledge message                                       |
| HL7_26_SQR_S25 | SQM/SQR - Schedule query message and response                                    |
| HL7_26_SIU_S21 | SIU/ACK - Notification of discontinuation of service/resource on appointment     |
| HL7_26_ADT_A62 | ADT/ACK - Cancel change consulting doctor                                        |
| HL7_26_OUL_R22 | OUL - Unsolicited Specimen Oriented Observation Message                          |
| HL7_26_SLR_S28 | SLR/SLS - Request new sterilization lot                                          |
| HL7_26_ADT_A18 | ADT/ACK - Merge patient information (for backward compatibility only)            |
| HL7_26_QBP_Z87 | Dispense Information                                                             |
| HL7_26_ORU_R31 | ORU - Unsolicited New Point-Of-Care Observation Message - Search For<br>An Order |
| HL7_26_QBP_Z85 | Pharmacy Information Comprehensive                                               |

| HL7 2.6 OTD    | HL7 Description                                                      |
|----------------|----------------------------------------------------------------------|
| HL7_26_SRM_S01 | SRM/SRR - Request new appointment booking                            |
| HL7_26_SRM_S08 | SRM/SRR - Request modification of service/resource on appointment    |
| HL7_26_RTB_Z96 | Tabular Dispense History (Response)                                  |
| HL7_26_QRY_PCK | QRY - PC/ pathway (goal-oriented) query                              |
| HL7_26_SLR_S29 | SLR/SLS - Request Sterilization lot deletion                         |
| HL7_26_RQA_I08 | RQA/RPA - Request for treatment authorization information            |
| HL7_26_OMP_O09 | OMP - Pharmacy/treatment order                                       |
| HL7_26_ORL_O22 | ORL - General laboratory order response message to any OML           |
| HL7_26_MFN_M15 | MFN/MFK - Inventory item master file notification                    |
| HL7_26_SRM_S10 | SRM/SRR - Request discontinuation of service/resource on appointment |
| HL7_26_PPP_PCC | PPP - PC/ pathway (problem-oriented) update                          |
| HL7_26_EHC_E01 | Submit HealthCare Services Invoice                                   |
| HL7_26_RQI_I02 | RQI/RPL - Request/receipt of patient selection display list          |
| HL7_26_CSU_C10 | CSU - Patient completes the clinical trial                           |
| HL7_26_QBP_Z99 | Who Am I                                                             |
| HL7_26_TCU_U10 | TCU/ACK - Automated equipment test code settings update              |
| HL7_26_RPA_I10 | RQA/RPA - Request for re-submission of an authorization              |
| HL7_26_PMU_B01 | PMU/ACK - Add personnel record                                       |
| HL7_26_RQC_I06 | RQC/RCL - Request/receipt of clinical data listing                   |
| HL7_26_SRR_S09 | SRM/SRR - Request cancellation of service/resource on appointment    |
| HL7_26_QRY_T12 | QRY/DOC - Document query                                             |
| HL7_26_SDR_S31 | SDR/SDS - Request anti-microbial device data                         |
| HL7_26_MFK_M06 | MFN/MFK - Clinical study with phases and schedules master file       |
| HL7_26_SRM_S02 | SRM/SRR - Request appointment rescheduling                           |
| HL7_26_SQM_S25 | SQM/SQR - Schedule query message and response                        |
| HL7_26_PPV_PCA | PPV - PC/ goal response                                              |
| HL7_26_ADT_A27 | ADT/ACK - Cancel pending admit                                       |
| HL7_26_RRI_I12 | REF/RRI - Patient referral                                           |

 $Chapter 1 \ \bullet \ Developing \ OTDs \ for \ Communication \ Adapters$ 

| TABLE 1-4     HL7 Version 2.6 OTD Library     (Continued) |                                                                            |
|-----------------------------------------------------------|----------------------------------------------------------------------------|
| HL7 2.6 OTD                                               | HL7 Description                                                            |
| HL7_26_RDY_K15                                            | RDY - Display response in response to QBP^Q15                              |
| HL7_26_ADT_A33                                            | ADT/ACK - Cancel patient departing - tracking                              |
| HL7_26_RQC_I05                                            | RQC/RCI - Request for patient clinical information                         |
| HL7_26_ADT_A51                                            | ADT/ACK - Change alternate visit ID                                        |
| HL7_26_STC_S33                                            | STC/ACK - Notification of sterilization configuration                      |
| HL7_26_MDM_T01                                            | MDM/ACK - Original document notification                                   |
| HL7_26_QSB_Q16                                            | QSB - Create subscription                                                  |
| HL7_26_BRP_O30                                            | BRP - Blood product dispense status acknowledgment                         |
| HL7_26_LSR_U13                                            | LSR/ACK - Automated equipment log/service request                          |
| HL7_26_CRM_C04                                            | CRM - Patient has gone off a clinical trial                                |
| HL7_26_RDY_Z98                                            | Dispense History (Response)                                                |
| HL7_26_OMG_O19                                            | OMG - General clinical order                                               |
| HL7_26_ADT_A29                                            | ADT/ACK - Delete person information                                        |
| HL7_26_ADT_A32                                            | ADT/ACK - Cancel patient arriving - tracking                               |
| HL7_26_QBP_Z73                                            | Information about Phone Calls                                              |
| HL7_26_PMU_B06                                            | PMU/ACK - Terminate practicing person                                      |
| HL7_26_MFN_M03                                            | MFN/MFK - Master file - test/observation (for backward compatibility only) |
| HL7_26_ORM_O01                                            | ORM - Order message (also RDE, RDS, RGV, RAS)                              |
| HL7_26_RTB_Z74                                            | Information about Phone Calls (Response)                                   |
| HL7_26_QRY_Q30                                            | RGR - Pharmacy/treatment dose information                                  |
| HL7_26_PGL_PC6                                            | PGL - PC/ goal add                                                         |
| HL7_26_OMD_003                                            | OMD - Diet order                                                           |
| HL7_26_ADT_A17                                            | ADT/ACK - Swap patients                                                    |
| HL7_26_BAR_P02                                            | BAR/ACK - Purge patient accounts                                           |
| HL7_26_MFK_M16                                            | MFN/MFK - Master File Notification Inventory Item Enhanced                 |
| HL7_26_ADT_A28                                            | ADT/ACK - Add person information                                           |
| HL7_26_ADT_A02                                            | ADT/ACK - Transfer a patient                                               |

| HL7 2.6 OTD    | HL7 Description                                                                 |
|----------------|---------------------------------------------------------------------------------|
| HL7_26_MDM_T07 | MDM/ACK - Document edit notification                                            |
| HL7_26_ADT_A47 | ADT/ACK - Change patient identifier list                                        |
| HL7_26_QBP_Z75 | Tabular Patient List                                                            |
| HL7_26_NMR_N01 | NMQ/NMR - Application management query message                                  |
| HL7_26_SRM_S11 | SRM/SRR - Request deletion of service/resource on appointment                   |
| HL7_26_QBP_Z77 | Tabular Patient List                                                            |
| HL7_26_SIU_S26 | SIU/ACK Notification that patient did not show up for schedule appointment      |
| HL7_26_MFK_M01 | MFN/MFK - Master file not otherwise specified (for backward compatibility only) |
| HL7_26_ADT_A10 | ADT/ACK - Patient arriving - tracking                                           |
| HL7_26_PPG_PCG | PPG - PC/ pathway (goal-oriented) add                                           |
| HL7_26_ADT_A44 | ADT/ACK - Move account information - patient account number                     |
| HL7_26_QRY_PC4 | QRY - PC/ problem query                                                         |
| HL7_26_SMD_S32 | SMD/SMS - Request anti-microbial device cycle data                              |
| HL7_26_ADT_A11 | ADT/ACK - Cancel admit/visit notification                                       |
| HL7_26_ADT_A20 | ADT/ACK - Bed status update                                                     |
| HL7_26_CRM_C06 | CRM - Cancel patient entering a phase (clerical mistake)                        |
| HL7_26_SRR_S01 | SRM/SRR - Request new appointment booking                                       |
| HL7_26_ORP_O10 | ORP - Pharmacy/treatment order acknowledgment                                   |
| HL7_26_ORF_R04 | ORF - Response to query; transmission of requested observation                  |
| HL7_26_QSB_Z83 | ORU Subscription                                                                |
| HL7_26_RPI_I01 | RQI/RPI - Request for insurance information                                     |
| HL7_26_SIU_S19 | SIU/ACK - Notification of modification of service/resource on appointment       |
| HL7_26_ORS_O06 | ORS - Stock requisition acknowledgment                                          |
| HL7_26_QBP_Z79 | Dispense Information                                                            |
| HL7_26_ADT_A25 | ADT/ACK - Cancel pending discharge                                              |
| HL7_26_MDM_T02 | MDM/ACK - Original document notification and content                            |

Chapter 1  $\,\cdot\,$  Developing OTDs for Communication Adapters

| HL7 2.6 OTD    | HL7 Description                                                            |
|----------------|----------------------------------------------------------------------------|
| HL7_26_QVR_Q17 | QVR - Query for previous events                                            |
| HL7_26_RSP_K11 | RSP - Segment pattern response in response to QBP^Q11                      |
| HL7_26_OPL_O37 | OPL - Population/Location-Based Laboratory Order Message                   |
| HL7_26_QBP_Q31 | QBP Query Dispense history                                                 |
| HL7_26_SIU_S20 | SIU/ACK - Notification of cancellation of service/resource on appointment  |
| HL7_26_MFK_M03 | MFN/MFK - Master file - test/observation (for backward compatibility only) |
| HL7_26_QRY_PC9 | QRY - PC/ goal query                                                       |
| HL7_26_SIU_S23 | SIU/ACK - Notification of blocked schedule time slot(s)                    |
| HL7_26_PPP_PCD | PPP - PC/ pathway (problem-oriented) delete                                |
| HL7_26_PPR_PC1 | PPR - PC/ problem add                                                      |
| HL7_26_QBP_Q23 | QBP - Get corresponding identifiers                                        |
| HL7_26_RRG_O16 | RRG - Pharmacy/treatment give acknowledgment                               |
| HL7_26_RCI_I05 | RQC/RCI - Request for patient clinical information                         |
| HL7_26_EHC_E04 | Re-Assess HealthCare Services Invoice Request                              |
| HL7_26_ADR_A19 | QRY/ADR - Patient query                                                    |
| HL7_26_SUR_P09 | SUR - Summary product experience report                                    |
| HL7_26_QBP_Q22 | QBP - Find candidates                                                      |
| HL7_26_SRM_S03 | SRM/SRR - Request appointment modification                                 |
| HL7_26_CRM_C01 | CRM - Register a patient on a clinical trial                               |
| HL7_26_MFK_M11 | MFN/MFK - Test/calculated observations master file                         |
| HL7_26_SRR_S06 | SRM/SRR - Request appointment deletion                                     |
| HL7_26_ADT_A31 | ADT/ACK - Update person information                                        |
| HL7_26_QBP_Q11 | QBP - Query by parameter requesting an RSP segment pattern response        |
| HL7_26_CRM_C07 | CRM - Correct/update phase information                                     |
| HL7_26_ORB_O28 | ORB - Blood product order acknowledgment                                   |
| HL7_26_SRR_S02 | SRM/SRR - Request appointment rescheduling                                 |

| HL7 2.6 OTD    | HL7 Description                                                                     |
|----------------|-------------------------------------------------------------------------------------|
| HL7_26_PPG_PCJ | PPG - PC/ pathway (goal-oriented) delete                                            |
| HL7_26_ADT_A61 | ADT/ACK - Change consulting doctor                                                  |
| HL7_26_SLN_S34 | SLN/ACK - Notification of sterilization lot                                         |
| HL7_26_OSR_Q06 | OSQ/OSR - Query for order status                                                    |
| HL7_26_MFN_M09 | MFN/MFK - Test/observation (categorical) master file                                |
| HL7_26_MDM_T05 | MDM/ACK - Document addendum notification                                            |
| HL7_26_OSQ_Q06 | OSQ/OSR - Query for order status                                                    |
| HL7_26_ADT_A36 | ADT/ACK - Merge patient information - patient ID and account number (for backwards) |
| HL7_26_MFN_M12 | MFN/MFK - Master file notification message                                          |
| HL7_26_RER_RER | Pharmacy/Treatment Encoded Order Information                                        |
| HL7_26_SDN_S36 | SDN/ACK - Notification of anti-microbial device data                                |
| HL7_26_PTR_PCF | PTR - PC/ pathway (problem-oriented) query response                                 |
| HL7_26_QRY_R02 | QRY - Query for results of observation                                              |
| HL7_26_ORD_004 | ORD - Diet order acknowledgment                                                     |
| HL7_26_ORG_O20 | ORG/ORL - General clinical order response                                           |
| HL7_26_MFN_M07 | MFN/MFK - Clinical study without phases but with schedules master file              |
| HL7_26_RSP_K23 | RSP - Get corresponding identifiers response                                        |
| HL7_26_ADT_A09 | ADT/ACK - Patient departing - tracking                                              |
| HL7_26_EHC_E10 | Edit/Adjudication Results                                                           |
| HL7_26_RAS_O17 | RAS - Pharmacy/treatment administration                                             |
| HL7_26_ADT_A49 | ADT/ACK - Change patient account number                                             |
| HL7_26_EHC_E24 | Authorization Response                                                              |
| HL7_26_RSP_Z84 | Who Am I (Response)                                                                 |
| HL7_26_ADT_A07 | ADT/ACK - Change an inpatient to an outpatient                                      |
| HL7_26_OUL_R21 | OUL - Unsolicited laboratory observation                                            |
| HL7_26_QRY_PCE | QRY - PC/ pathway (problem-oriented) query                                          |
| HL7_26_REF_I12 | REF/RRI - Patient referral                                                          |

Chapter 1  $\,\cdot\,$  Developing OTDs for Communication Adapters

| TABLE 1-4     HL7 Version 2.6 OTD Library     (Continued)         |  |
|-------------------------------------------------------------------|--|
| HL7 Description                                                   |  |
| SRM/SRR - Request cancellation of service/resource on appointment |  |
| Request Additional Information                                    |  |
| SRM/SRR - Request addition of service/resource on appointment     |  |
| BAR/ACK - Update account                                          |  |
| SIU/ACK - Notification of new appointment booking                 |  |
| BAR/ACK - Update Diagnosis/Procedure                              |  |
| MFN/MFK - Master File Notification Inventory Item Enhanced        |  |
| Lab Results History                                               |  |
| QRY/ADR - Patient query                                           |  |
| ORR - Order response (also RRE, RRD, RRG, RRA)                    |  |
| ADT/ACK - Patient goes on a "leave of absence"                    |  |
|                                                                   |  |

# HL7 Version 2.5.1 OTD Library

The table describes HL7 Version 2.5.1 OTD Library.

 TABLE 1-5
 HL7 Version 2.5.1 OTD Library

| HL7 2.5.1. OTD  | HL7 Description                                |
|-----------------|------------------------------------------------|
| HL7_251_ABS     | Abstract                                       |
| HL7_251_ACC     | Accident                                       |
| HL7_251_ACK     | General Acknowledgment Message                 |
| HL7_251_ADR_A19 | QRY/ADR - Patient query                        |
| HL7_251_ADT_A01 | ADT/ACK - Admit/visit notification             |
| HL7_251_ADT_A02 | ADT/ACK - Transfer a patient                   |
| HL7_251_ADT_A03 | ADT/ACK - Discharge/end visit                  |
| HL7_251_ADT_A04 | ADT/ACK - Register a patient                   |
| HL7_251_ADT_A05 | ADT/ACK - Pre-admit a patient                  |
| HL7_251_ADT_A06 | ADT/ACK - Change an outpatient to an inpatient |
| HL7_251_ADT_A07 | ADT/ACK - Change an inpatient to an outpatient |

| HL7 2.5.1. OTD  | HL7 Description                                                                   |
|-----------------|-----------------------------------------------------------------------------------|
| HL7_251_ADT_A08 | ADT/ACK - Update patient information                                              |
| HL7_251_ADT_A09 | ADT/ACK - Patient departing - tracking                                            |
| HL7_251_ADT_A10 | ADT/ACK - Patient arriving - tracking                                             |
| HL7_251_ADT_A11 | ADT/ACK - Cancel admit/visit notification                                         |
| HL7_251_ADT_A12 | ADT/ACK - Cancel transfer                                                         |
| HL7_251_ADT_A13 | ADT/ACK - Cancel discharge/end visit                                              |
| HL7_251_ADT_A14 | ADT/ACK - Pending admit                                                           |
| HL7_251_ADT_A15 | ADT/ACK - Pending transfer                                                        |
| HL7_251_ADT_A16 | ADT/ACK - Pending discharge                                                       |
| HL7_251_ADT_A17 | ADT/ACK - Swap patients                                                           |
| HL7_251_ADT_A18 | ADT/ACK - Merge patient information (for backward compatibility only)             |
| HL7_251_ADT_A20 | ADT/ACK - Bed status update                                                       |
| HL7_251_ADT_A21 | ADT/ACK - Patient goes on a leave of absence                                      |
| HL7_251_ADT_A22 | ADT/ACK - Patient returns from a leave of absence                                 |
| HL7_251_ADT_A23 | ADT/ACK - Delete a patient record                                                 |
| HL7_251_ADT_A24 | ADT/ACK - Link patient information                                                |
| HL7_251_ADT_A25 | ADT/ACK - Cancel pending discharge                                                |
| HL7_251_ADT_A26 | ADT/ACK - Cancel pending transfer                                                 |
| HL7_251_ADT_A27 | ADT/ACK - Cancel pending admit                                                    |
| HL7_251_ADT_A28 | ADT/ACK - Add person information                                                  |
| HL7_251_ADT_A29 | ADT/ACK - Delete person information                                               |
| HL7_251_ADT_A30 | ADT/ACK - Merge person information (for backward compatibility only)              |
| HL7_251_ADT_A31 | ADT/ACK - Update person information                                               |
| HL7_251_ADT_A32 | ADT/ACK - Cancel patient arriving - tracking                                      |
| HL7_251_ADT_A33 | ADT/ACK - Cancel patient departing - tracking                                     |
| HL7_251_ADT_A34 | ADT/ACK - Merge patient information - patient ID only (for backward compatibility |

. . 

| HL7 2.5.1. OTD  | HL7 Description                                                                       |  |  |
|-----------------|---------------------------------------------------------------------------------------|--|--|
| HL7_251_ADT_A35 | ADT/ACK - Merge patient information - account number only (for backward compatibility |  |  |
| HL7_251_ADT_A36 | ADT/ACK - Merge patient information - patient ID and account numbe<br>(for backwards) |  |  |
| HL7_251_ADT_A37 | ADT/ACK - Unlink patient information                                                  |  |  |
| HL7_251_ADT_A38 | ADT/ACK - Cancel pre-admit                                                            |  |  |
| HL7_251_ADT_A39 | ADT/ACK - Merge person - patient ID (for backward compatibility only)                 |  |  |
| HL7_251_ADT_A40 | ADT/ACK - Merge patient - patient identifier list                                     |  |  |
| HL7_251_ADT_A41 | ADT/ACK - Merge account - patient account number                                      |  |  |
| HL7_251_ADT_A42 | ADT/ACK - Merge visit - visit number                                                  |  |  |
| HL7_251_ADT_A43 | ADT/ACK - Move patient information - patient identifier list                          |  |  |
| HL7_251_ADT_A44 | ADT/ACK - Move account information - patient account number                           |  |  |
| HL7_251_ADT_A45 | ADT/ACK - Move visit information - visit number                                       |  |  |
| HL7_251_ADT_A46 | ADT/ACK - Change patient ID (for backward compatibility only)                         |  |  |
| HL7_251_ADT_A47 | ADT/ACK - Change patient identifier list                                              |  |  |
| HL7_251_ADT_A48 | ADT/ACK - Change alternate patient ID (for backward compatibility only)               |  |  |
| HL7_251_ADT_A49 | ADT/ACK - Change patient account number                                               |  |  |
| HL7_251_ADT_A50 | ADT/ACK - Change visit number                                                         |  |  |
| HL7_251_ADT_A51 | ADT/ACK - Change alternate visit ID                                                   |  |  |
| HL7_251_ADT_A52 | ADT/ACK - Cancel leave of absence for a patient                                       |  |  |
| HL7_251_ADT_A53 | ADT/ACK - Cancel patient returns from a leave of absence                              |  |  |
| HL7_251_ADT_A54 | ADT/ACK - Change attending doctor                                                     |  |  |
| HL7_251_ADT_A55 | ADT/ACK - Cancel change attending doctor                                              |  |  |
| HL7_251_ADT_A60 | ADT/ACK - Update allergy information                                                  |  |  |
| HL7_251_ADT_A61 | ADT/ACK - Change consulting doctor                                                    |  |  |
| HL7_251_ADT_A62 | ADT/ACK - Cancel change consulting doctor                                             |  |  |
| HL7_251_AFF     | Professional Affiliation                                                              |  |  |
| HL7_251_AIG     | Appointment Information_General Resource                                              |  |  |

- 1) \_\_\_\_ 10 . .

| HL7 2.5.1. OTD  | HL7 Description                                            |  |  |
|-----------------|------------------------------------------------------------|--|--|
| HL7_251_AIL     | Appointment Information_Location Resource                  |  |  |
| HL7_251_AIP     | Appointment Information_Personnel Resource                 |  |  |
| HL7_251_AIS     | Appointment Information                                    |  |  |
| HL7_251_AL1     | Patient Allergy Information                                |  |  |
| HL7_251_APR     | Appointment Preferences                                    |  |  |
| HL7_251_ARQ     | Appointment Request                                        |  |  |
| HL7_251_AUT     | Authorization Information                                  |  |  |
| HL7_251_BAR_P01 | BAR/ACK - Add patient accounts                             |  |  |
| HL7_251_BAR_P02 | BAR/ACK - Purge patient accounts                           |  |  |
| HL7_251_BAR_P05 | BAR/ACK - Update account                                   |  |  |
| HL7_251_BAR_P06 | BAR/ACK - End account                                      |  |  |
| HL7_251_BAR_P10 | BAR/ACK - Transmit Ambulatory Payment Classification (APC) |  |  |
| HL7_251_BAR_P12 | BAR/ACK - Update Diagnosis/Procedure                       |  |  |
| HL7_251_BLC     | Blood Code                                                 |  |  |
| HL7_251_BLG     | Billing                                                    |  |  |
| HL7_251_BPO     | Blood product order                                        |  |  |
| HL7_251_BPS_O29 | BPS - Blood product dispense status                        |  |  |
| HL7_251_BPX     | Blood Product Dispense Status                              |  |  |
| HL7_251_BRP_O30 | BRP - Blood product dispense status acknowledgment         |  |  |
| HL7_251_BRT_O32 | BRT - Blood product transfusion/disposition acknowledgment |  |  |
| HL7_251_BTS_O31 | BTS - Blood product transfusion/disposition                |  |  |
| HL7_251_BTX     | Batch Trailer                                              |  |  |
| HL7_251_CDM     | Charge Description Master                                  |  |  |
| HL7_251_CER     | Certificate Detail                                         |  |  |
| HL7_251_CM0     | Clinical Study Master                                      |  |  |
| HL7_251_CM1     | Clinical Study Phase Master                                |  |  |
| HL7_251_CM2     | Clinical Study Schedule Master                             |  |  |
| HL7_251_CNS     | Clear Notification                                         |  |  |

| HL7 2.5.1. OTD  | OTD Library (Continued) HL7 Description                                              |  |  |
|-----------------|--------------------------------------------------------------------------------------|--|--|
| HL7_251_CRM_C01 | CRM - Register a patient on a clinical trial                                         |  |  |
| HL7_251_CRM_C02 | CRM - Cancel a patient registration on clinical trial (for clerical mistakes online) |  |  |
| HL7_251_CRM_C03 | CRM - Correct/update registration information                                        |  |  |
| HL7_251_CRM_C04 | CRM - Patient has gone off a clinical trial                                          |  |  |
| HL7_251_CRM_C05 | CRM - Patient enters phase of clinical trial                                         |  |  |
| HL7_251_CRM_C06 | CRM - Cancel patient entering a phase (clerical mistake)                             |  |  |
| HL7_251_CRM_C07 | CRM - Correct/update phase information                                               |  |  |
| HL7_251_CRM_C08 | CRM - Patient has gone off phase of clinical trial                                   |  |  |
| HL7_251_CSP     | Clinical Study Phase                                                                 |  |  |
| HL7_251_CSR     | Clinical Study Registration                                                          |  |  |
| HL7_251_CSS     | Clinical Study Data Schedule Segment                                                 |  |  |
| HL7_251_CSU_C09 | CSU - Automated time intervals for reporting, like monthly                           |  |  |
| HL7_251_CSU_C10 | CSU - Patient completes the clinical trial                                           |  |  |
| HL7_251_CSU_C11 | CSU - Patient completes a phase of the clinical trial                                |  |  |
| HL7_251_CSU_C12 | CSU - Update/correction of patient order/result information                          |  |  |
| HL7_251_CTD     | Contact Data                                                                         |  |  |
| HL7_251_CTI     | Clinical Trial Identification                                                        |  |  |
| HL7_251_DB1     | Disability                                                                           |  |  |
| HL7_251_DFT_P03 | DFT/ACK - Post detail financial transaction                                          |  |  |
| HL7_251_DFT_P11 | DFT/ACK - Post Detail Financial Transactions - New                                   |  |  |
| HL7_251_DG1     | Diagnosis                                                                            |  |  |
| HL7_251_DOC_T12 | QRY/DOC - Document query                                                             |  |  |
| HL7_251_DRG     | Diagnosis Related Group                                                              |  |  |
| HL7_251_DSC     | Continuation Pointer                                                                 |  |  |
| HL7_251_DSP     | Display Data                                                                         |  |  |
| HL7_251_EAC_U07 | EAC/ACK - Automated equipment command                                                |  |  |
| HL7_251_EAN_U09 | EAN/ACK - Automated equipment notification                                           |  |  |

- 1) \_\_\_\_ 10 . .

| TABLE 1-5         HL7 Version 2.5.1 OT           HL7 2.5.1.0TD | D Library (Continued)<br>HL7 Description        |  |
|----------------------------------------------------------------|-------------------------------------------------|--|
| HL7_251_EAR_U08                                                | EAR/ACK - Automated equipment response          |  |
| HL7_251_ECD                                                    | Equipment Command                               |  |
| HL7_251_ECR                                                    | Equipment Command Response                      |  |
| HL7_251_EDU                                                    | Educational Detail                              |  |
| HL7_251_EQP                                                    | Equipment/log Service                           |  |
| HL7_251_EQU                                                    | Equipment Detail                                |  |
| HL7_251_ERR                                                    | Error                                           |  |
| HL7_251_ESR_U02                                                | ESR/ACK - Automated equipment status request    |  |
| HL7_251_ESU_U01                                                | ESU/ACK - Automated equipment status update     |  |
| HL7_251_EVN                                                    | Event Type                                      |  |
| HL7_251_FAC                                                    | -                                               |  |
| HL7_251_FT1                                                    | Financial Transaction                           |  |
| HL7_251_GOL                                                    | Goal Detail                                     |  |
| HL7_251_GP1                                                    | Grouping/Reimbursement - Visit                  |  |
| HL7_251_GP2                                                    | Grouping/Reimbursement - Procedure Line Item    |  |
| HL7_251_GT1                                                    | Guarantor                                       |  |
| HL7_251_IAM                                                    | Patient Adverse Reaction Information            |  |
| HL7_251_IIM                                                    | Inventory Item Master                           |  |
| HL7_251_IN1                                                    | Insurance                                       |  |
| HL7_251_IN2                                                    | Insurance Additional Information                |  |
| HL7_251_IN3                                                    | Insurance Additional Information, Certification |  |
| HL7_251_INR_U06                                                | INR/ACK - Automated equipment inventory request |  |
| HL7_251_INU_U05                                                | INU/ACK - Automated equipment inventory update  |  |
| HL7_251_INV                                                    | Inventory Detail                                |  |
| HL7_251_IPC                                                    | Imaging Procedure Control Segment               |  |
| HL7_251_ISD                                                    | Interaction Status Detail                       |  |
| HL7_251_LAN                                                    | Language Detail                                 |  |
| HL7_251_LCC                                                    | Location Charge Code                            |  |

| TABLE 1–5      | HL7 Version 2.5.1 OTD | Library         | (Continued) |
|----------------|-----------------------|-----------------|-------------|
| HL7 2.5.1. OTD |                       | HL7 Description |             |

| L7 2.5.1. OTD HL7 Description |                                                                                 |  |  |
|-------------------------------|---------------------------------------------------------------------------------|--|--|
| HL7_251_LCH                   | Location Characteristic                                                         |  |  |
| HL7_251_LDP                   | Location Department                                                             |  |  |
| HL7_251_LOC                   | Location Identification                                                         |  |  |
| HL7_251_LRL                   | Location Relationship                                                           |  |  |
| HL7_251_LSR_U13               | LSR/ACK - Automated equipment log/service request                               |  |  |
| HL7_251_LSU_U12               | LSU/ACK - Automated equipment log/service update                                |  |  |
| HL7_251_MDM_T01               | MDM/ACK - Original document notification                                        |  |  |
| HL7_251_MDM_T02               | MDM/ACK - Original document notification and content                            |  |  |
| HL7_251_MDM_T03               | MDM/ACK - Document status change notification                                   |  |  |
| HL7_251_MDM_T04               | MDM/ACK - Document status change notification and content                       |  |  |
| HL7_251_MDM_T05               | MDM/ACK - Document addendum notification                                        |  |  |
| HL7_251_MDM_T06               | MDM/ACK - Document addendum notification and content                            |  |  |
| HL7_251_MDM_T07               | MDM/ACK - Document edit notification                                            |  |  |
| HL7_251_MDM_T08               | MDM/ACK - Document edit notification and content                                |  |  |
| HL7_251_MDM_T09               | MDM/ACK - Document replacement notification                                     |  |  |
| HL7_251_MDM_T10               | MDM/ACK - Document replacement notification and content                         |  |  |
| HL7_251_MDM_T11               | MDM/ACK - Document cancel notification                                          |  |  |
| HL7_251_MFA                   | Master File Acknowledgment                                                      |  |  |
| HL7_251_MFE                   | Master File Entry                                                               |  |  |
| HL7_251_MFI                   | Master File Identification                                                      |  |  |
| HL7_251_MFK_M01               | MFN/MFK - Master file not otherwise specified (for backward compatibility only) |  |  |
| HL7_251_MFK_M02               | MFN/MFK - Master file - staff practitioner                                      |  |  |
| HL7_251_MFK_M03               | MFN/MFK - Master file - test/observation (for backward compatibility only)      |  |  |
| HL7_251_MFK_M04               | MFN/MFK - Master files charge description                                       |  |  |
| HL7_251_MFK_M05               | MFN/MFK - Patient location master file                                          |  |  |
| HL7_251_MFK_M06               | MFN/MFK - Clinical study with phases and schedules master file                  |  |  |

| HL7 2.5.1. OTD  | HL7 Description                                                                 |
|-----------------|---------------------------------------------------------------------------------|
| HL7_251_MFK_M07 | MFN/MFK - Clinical study without phases but with schedules master file          |
| HL7_251_MFK_M08 | MFN/MFK - Test/observation (numeric) master file                                |
| HL7_251_MFK_M09 | MFN/MFK - Test/observation (categorical) master file                            |
| HL7_251_MFK_M10 | MFN/MFK - Test /observation batteries master file                               |
| HL7_251_MFK_M11 | MFN/MFK - Test/calculated observations master file                              |
| HL7_251_MFK_M12 | MFN/MFK - Master file notification message                                      |
| HL7_251_MFK_M13 | MFN/MFK - Master file notification - general                                    |
| HL7_251_MFK_M14 | MFN/MFK - Master file notification - site defined                               |
| HL7_251_MFK_M15 | MFN/MFK - Inventory item master file notification                               |
| HL7_251_MFN_M01 | MFN/MFK - Master file not otherwise specified (for backward compatibility only) |
| HL7_251_MFN_M02 | MFN/MFK - Master file - staff practitioner                                      |
| HL7_251_MFN_M03 | MFN/MFK - Master file - test/observation (for backward compatibility only)      |
| HL7_251_MFN_M04 | MFN/MFK - Master files charge description                                       |
| HL7_251_MFN_M05 | MFN/MFK - Patient location master file                                          |
| HL7_251_MFN_M06 | MFN/MFK - Clinical study with phases and schedules master file                  |
| HL7_251_MFN_M07 | MFN/MFK - Clinical study without phases but with schedules master file          |
| HL7_251_MFN_M08 | MFN/MFK - Test/observation (numeric) master file                                |
| HL7_251_MFN_M09 | MFN/MFK - Test/observation (categorical) master file                            |
| HL7_251_MFN_M10 | MFN/MFK - Test /observation batteries master file                               |
| HL7_251_MFN_M11 | MFN/MFK - Test/calculated observations master file                              |
| HL7_251_MFN_M12 | MFN/MFK - Master file notification message                                      |
| HL7_251_MFN_M13 | MFN/MFK - Master file notification - general                                    |
| HL7_251_MFN_M14 | MFN/MFK - Master file notification - site defined                               |
| HL7_251_MFN_M15 | MFN/MFK - Inventory item master file notification                               |
| HL7_251_MFQ_M01 | MFN/MFK - Master file not otherwise specified (for backward compatibility only) |
| HL7_251_MFQ_M02 | MFN/MFK - Master file - staff practitioner                                      |

10 1) .....

| HL7 2.5.1. OTD  | HL7 Description                                                                 |
|-----------------|---------------------------------------------------------------------------------|
| HL7_251_MFQ_M03 | MFN/MFK - Master file - test/observation (for backward compatibility only)      |
| HL7_251_MFQ_M04 | MFN/MFK - Master files charge description                                       |
| HL7_251_MFQ_M05 | MFN/MFK - Patient location master file                                          |
| HL7_251_MFQ_M06 | MFN/MFK - Clinical study with phases and schedules master file                  |
| HL7_251_MFQ_M07 | MFN/MFK - Clinical study without phases but with schedules master file          |
| HL7_251_MFQ_M08 | MFN/MFK - Test/observation (numeric) master file                                |
| HL7_251_MFQ_M09 | MFN/MFK - Test/observation (categorical) master file                            |
| HL7_251_MFQ_M10 | MFN/MFK - Test /observation batteries master file                               |
| HL7_251_MFQ_M11 | MFN/MFK - Test/calculated observations master file                              |
| HL7_251_MFQ_M12 | MFN/MFK - Master file notification message                                      |
| HL7_251_MFQ_M13 | MFN/MFK - Master file notification - general                                    |
| HL7_251_MFQ_M14 | MFN/MFK - Master file notification - site defined                               |
| HL7_251_MFR_M01 | MFN/MFK - Master file not otherwise specified (for backward compatibility only) |
| HL7_251_MFR_M02 | MFN/MFK - Master file - staff practitioner                                      |
| HL7_251_MFR_M03 | MFN/MFK - Master file - test/observation (for backward compatibility only)      |
| HL7_251_MFR_M04 | MFN/MFK - Master files charge description                                       |
| HL7_251_MFR_M05 | MFN/MFK - Patient location master file                                          |
| HL7_251_MFR_M06 | MFN/MFK - Clinical study with phases and schedules master file                  |
| HL7_251_MFR_M07 | MFN/MFK - Clinical study without phases but with schedules master file          |
| HL7_251_MFR_M08 | MFN/MFK - Test/observation (numeric) master file                                |
| HL7_251_MFR_M09 | MFN/MFK - Test/observation (categorical) master file                            |
| HL7_251_MFR_M10 | MFN/MFK - Test /observation batteries master file                               |
| HL7_251_MFR_M11 | MFN/MFK - Test/calculated observations master file                              |
| HL7_251_MFR_M12 | MFN/MFK - Master file notification message                                      |
| HL7_251_MFR_M13 | MFN/MFK - Master file notification - general                                    |
| HL7_251_MFR_M14 | MFN/MFK - Master file notification - site defined                               |

•1 10 1)

| HL7 2.5.1. OTD  | HL7 Description                                             |
|-----------------|-------------------------------------------------------------|
| HL7_251_MRG     | Merge Patient Information                                   |
| HL7_251_MSA     | Message Acknowledgment                                      |
| HL7_251_MSH     | Message Header                                              |
| HL7_251_NCK     | System Clock                                                |
| HL7_251_NDS     | Notification Detail                                         |
| HL7_251_NK1     | Next of Kin/Associated Parties                              |
| HL7_251_NMD_N02 | NMD/ACK - Application management data message (unsolicited) |
| HL7_251_NMQ_N01 | NMQ/NMR - Application management query message              |
| HL7_251_NMR_N01 | NMQ/NMR - Application management query message              |
| HL7_251_NPU     | Bed Status Update                                           |
| HL7_251_NSC     | Application Status Update                                   |
| HL7_251_NST     | Application Control Level Statistics                        |
| HL7_251_NTE     | Notes and Comments                                          |
| HL7_251_OBR     | Observation Request                                         |
| HL7_251_OBX     | Observation Result                                          |
| HL7_251_ODS     | Dietary Orders, Supplements, and Preferences                |
| HL7_251_ODT     | Diet Tray Instructions                                      |
| HL7_251_OM1     | General Segment                                             |
| HL7_251_OM2     | Numeric Observation                                         |
| HL7_251_OM3     | Categorical Service/Test/Observation                        |
| HL7_251_OM4     | Observations that Require Specimens                         |
| HL7_251_OM5     | Observation Batteries (Sets)                                |
| HL7_251_OM6     | Observations that are Calculated from Other Observations    |
| HL7_251_OM7     | Additional Basic Attributes                                 |
| HL7_251_OMB_O27 | OMB - Blood product order                                   |
| HL7_251_OMD_003 | OMD - Diet order                                            |
| HL7_251_OMG_O19 | OMG - General clinical order                                |
| HL7_251_OMI_O23 | OMI - Imaging order                                         |

| TABLE 1–5   | HL7 Version 2.5.1 OTD | Library         | (Continued) |
|-------------|-----------------------|-----------------|-------------|
| HL7 2.5.1.0 | DTD                   | HL7 Description | l           |

| HL7 2.5.1. OTD  | HL7 Description                                                                       |
|-----------------|---------------------------------------------------------------------------------------|
| HL7_251_OML_O21 | OML - Laboratory order                                                                |
| HL7_251_OML_O33 | OML - Laboratory order for multiple orders related to a single specimen               |
| HL7_251_OML_O35 | OML - Laboratory order for multiple orders related to a single container of a species |
| HL7_251_OMN_007 | OMN - Non-stock requisition order                                                     |
| HL7_251_OMP_O09 | OMP - Pharmacy/treatment order                                                        |
| HL7_251_OMS_O05 | OMS - Stock requisition order                                                         |
| HL7_251_ORB_O28 | ORB - Blood product order acknowledgment                                              |
| HL7_251_ORC     | Common Order                                                                          |
| HL7_251_ORD_O04 | ORD - Diet order acknowledgment                                                       |
| HL7_251_ORF_R04 | ORF - Response to query; transmission of requested observation                        |
| HL7_251_ORG     | General Clinical Order Acknowledgment Message                                         |
| HL7_251_ORG_O20 | ORG/ORL - General clinical order response                                             |
| HL7_251_ORI_O24 | ORI - Imaging order response message to any OMI                                       |
| HL7_251_ORL_O22 | ORL - General laboratory order response message to any OML                            |
| HL7_251_ORL_O34 | ORL - Laboratory order response message to a multiple order related to single species |
| HL7_251_ORL_O36 | ORL - Laboratory order response message to a single container of a specimen OML       |
| HL7_251_ORM_O01 | ORM - Order message (also RDE, RDS, RGV, RAS)                                         |
| HL7_251_ORN_008 | ORN - Non-stock requisition acknowledgment                                            |
| HL7_251_ORP_O10 | ORP - Pharmacy/treatment order acknowledgment                                         |
| HL7_251_ORR_O02 | ORR - Order response (also RRE, RRD, RRG, RRA)                                        |
| HL7_251_ORS_O06 | ORS - Stock requisition acknowledgment                                                |
| HL7_251_ORU_R01 | ORU/ACK - Unsolicited transmission of an observation message                          |
| HL7_251_ORU_R30 | ORU - Unsolicited Point-Of-Care Observation Message Without Existing<br>Order         |
| HL7_251_ORU_R31 | ORU - Unsolicited New Point-Of-Care Observation Message - Search For<br>An Order      |
| HL7_251_ORU_R32 | ORU - Unsolicited Pre-Ordered Point-Of-Care Observation                               |

| HL7 2.5.1. OTD  | HL7 Description                                                   |
|-----------------|-------------------------------------------------------------------|
| HL7_251_OSQ_Q06 | OSQ/OSR - Query for order status                                  |
| HL7_251_OSR_Q06 | OSQ/OSR - Query for order status                                  |
| HL7_251_OUL_R21 | OUL - Unsolicited laboratory observation                          |
| HL7_251_OUL_R22 | OUL - Unsolicited Specimen Oriented Observation Message           |
| HL7_251_OUL_R23 | OUL - Unsolicited Specimen Container Oriented Observation Message |
| HL7_251_OUL_R24 | OUL - Unsolicited Order Oriented Observation Message              |
| HL7_251_PCR     | Possible Causal Relationship                                      |
| HL7_251_PD1     | Patient Additional Demographic                                    |
| HL7_251_PDA     | Patient Death and Autopsy                                         |
| HL7_251_PDC     | -                                                                 |
| HL7_251_PEO     | Product Experience Observation                                    |
| HL7_251_PES     | Product Experience Sender                                         |
| HL7_251_PEX_P07 | PEX - Unsolicited initial individual product experience report    |
| HL7_251_PEX_P08 | PEX - Unsolicited update individual product experience report     |
| HL7_251_PGL_PC6 | PGL - PC/ goal address                                            |
| HL7_251_PGL_PC7 | PGL - PC/ goal update                                             |
| HL7_251_PGL_PC8 | PGL - PC/ goal delete                                             |
| HL7_251_PID     | Patient Identification                                            |
| HL7_251_PIN_I07 | PIN/ACK - Unsolicited insurance information                       |
| HL7_251_PMU_B01 | PMU/ACK - Add personnel record                                    |
| HL7_251_PMU_B02 | PMU/ACK - Update personnel record                                 |
| HL7_251_PMU_B03 | PMU/ACK - Delete personnel record                                 |
| HL7_251_PMU_B04 | PMU/ACK - Active practicing person                                |
| HL7_251_PMU_B05 | PMU/ACK - Deactivate practicing person                            |
| HL7_251_PMU_B06 | PMU/ACK - Terminate practicing person                             |
| HL7_251_PMU_B07 | PMU/ACK - Grant Certificate/Permission                            |
| HL7_251_PMU_B08 | PMU/ACK - Revoke Certificate/Permission                           |
| HL7_251_PPG_PCG | PPG - PC/ pathway (goal-oriented) address                         |

Chapter 1  $\,\cdot\,$  Developing OTDs for Communication Adapters

| TABLE 1-5         HL7 Version 2.5.1 OTE           HL7 2.5.1.0TD | D Library (Continued)<br>HL7 Description                            |
|-----------------------------------------------------------------|---------------------------------------------------------------------|
| HL7_251_PPG_PCH                                                 | PPG - PC/ pathway (goal-oriented) update                            |
| HL7_251_PPG_PCJ                                                 | PPG - PC/ pathway (goal-oriented) delete                            |
| HL7_251_PPP_PCB                                                 | PPP - PC/ pathway (problem-oriented) address                        |
| HL7_251_PPP_PCC                                                 | PPP - PC/ pathway (problem-oriented) update                         |
| HL7_251_PPP_PCD                                                 | PPP - PC/ pathway (problem-oriented) delete                         |
| HL7_251_PPR_PC1                                                 | PPR - PC/ problem address                                           |
| HL7_251_PPR_PC2                                                 | PPR - PC/ problem update                                            |
| HL7_251_PPR_PC3                                                 | PPR - PC/ problem delete                                            |
| HL7_251_PPT_PCL                                                 | PPT - PC/ pathway (goal-oriented) query response                    |
| HL7_251_PPV_PCA                                                 | PPV - PC/ goal response                                             |
| HL7_251_PR1                                                     | Procedures                                                          |
| HL7_251_PRA                                                     | Practitioner Detail                                                 |
| HL7_251_PRB                                                     | Problem Details                                                     |
| HL7_251_PRC                                                     | Pricing                                                             |
| HL7_251_PRD                                                     | Provider Data                                                       |
| HL7_251_PRR_PC5                                                 | PRR - PC/ problem response                                          |
| HL7_251_PTH                                                     | Pathway                                                             |
| HL7_251_PTR_PCF                                                 | PTR - PC/ pathway (problem-oriented) query response                 |
| HL7_251_PV1                                                     | Patient Visit                                                       |
| HL7_251_PV2                                                     | Patient Visit - Additional Information                              |
| HL7_251_QAK                                                     | Query Acknowledgment                                                |
| HL7_251_QBP_Q11                                                 | QBP - Query by parameter requesting an RSP segment pattern response |
| HL7_251_QBP_Q13                                                 | QBP - Query by parameter requesting an RTB - tabular response       |
| HL7_251_QBP_Q15                                                 | QBP - Query by parameter requesting an RDY display response         |
| HL7_251_QBP_Q21                                                 | QBP - Get person demographics                                       |
| HL7_251_QBP_Q22                                                 | QBP - Find candidates                                               |
| HL7_251_QBP_Q23                                                 | QBP - Get corresponding identifiers                                 |
| HL7_251_QBP_Q24                                                 | QBP - Allocate identifiers                                          |

| HL7 2.5.1. OTD  | HL7 Description                              |
|-----------------|----------------------------------------------|
| HL7_251_QBP_Q25 | QBP - Personnel Information by Segment Query |
| HL7_251_QBP_Q31 | DBP - Dispense History                       |
| HL7_251_QBP_Z73 | Information about Phone Calls                |
| HL7_251_QBP_Z75 | Tabular Patient List                         |
| HL7_251_QBP_Z77 | Tabular Patient List                         |
| HL7_251_QBP_Z79 | Dispense Information                         |
| HL7_251_QBP_Z81 | Dispense History                             |
| HL7_251_QBP_Z85 | Pharmacy Information Comprehensive           |
| HL7_251_QBP_Z87 | Dispense Information                         |
| HL7_251_QBP_Z89 | Lab Results History                          |
| HL7_251_QBP_Z91 | Who Am I                                     |
| HL7_251_QBP_Z93 | Tabular Dispense History                     |
| HL7_251_QBP_Z95 | Tabular Dispense History                     |
| HL7_251_QBP_Z97 | Dispense History                             |
| HL7_251_QBP_Z99 | Who Am I                                     |
| HL7_251_QCN_J01 | QCN/ACK - Cancel query/acknowledge message   |
| HL7_251_QID     | Query Identification                         |
| HL7_251_QPD     | Query Parameter Definition                   |
| HL7_251_QRD     | Original-Style Query Definition              |
| HL7_251_QRF     | Original style query filter                  |
| HL7_251_QRI     | Query Response Instance                      |
| HL7_251_QRY_A19 | QRY/ADR - Patient query                      |
| HL7_251_QRY_PC4 | QRY - PC/ problem query                      |
| HL7_251_QRY_PC9 | QRY - PC/ goal query                         |
| HL7_251_QRY_PCE | QRY - PC/ pathway (problem-oriented) query   |
| HL7_251_QRY_PCK | QRY - PC/ pathway (goal-oriented) query      |
| HL7_251_QRY_Q26 | ROR - Pharmacy/treatment order response      |
|                 |                                              |

| TABLE 1-5 | HL7 Version 2.5.1 OTD | Library | (Continued) |
|-----------|-----------------------|---------|-------------|
|           |                       |         |             |

| TABLE 1-5         HL7 Version 2.5.1           HL7 2.5.1.0TD | OTD Library (Continued)<br>HL7 Description            |
|-------------------------------------------------------------|-------------------------------------------------------|
| HL7_251_QRY_Q28                                             | RDR - Pharmacy/treatment dispense information         |
| HL7_251_QRY_Q29                                             | RER - Pharmacy/treatment encoded order information    |
| HL7_251_QRY_Q30                                             | RGR - Pharmacy/treatment dose information             |
| HL7_251_QRY_R02                                             | QRY - Query for results of observation                |
| HL7_251_QRY_T12                                             | QRY/DOC - Document query                              |
| HL7_251_QSB_Q16                                             | QSB - Create subscription                             |
| HL7_251_QSB_Z83                                             | ORU Subscription                                      |
| HL7_251_QSX_J02                                             | QSX/ACK - Cancel subscription/acknowledge message     |
| HL7_251_QVR_Q17                                             | QVR - Query for previous events                       |
| HL7_251_RAR_RAR                                             | Pharmacy/Treatment Administration Information         |
| HL7_251_RAS_O17                                             | RAS - Pharmacy/treatment administration               |
| HL7_251_RCI_I05                                             | RQC/RCI - Request for patient clinical information    |
| HL7_251_RCL_I06                                             | RQC/RCL - Request/receipt of clinical data listing    |
| HL7_251_RCP                                                 | Response Control Parameter                            |
| HL7_251_RDE_011                                             | RDE - Pharmacy/treatment encoded order                |
| HL7_251_RDE_O25                                             | RDE - Pharmacy/treatment refill authorization request |
| HL7_251_RDF                                                 | Table Row Definition                                  |
| HL7_251_RDR_RDR                                             | Pharmacy/treatment Dispense Information               |
| HL7_251_RDS_013                                             | RDS - Pharmacy/treatment dispense                     |
| HL7_251_RDT                                                 | Table Row Data                                        |
| HL7_251_RDY_K15                                             | RDY - Display response in response to QBP^Q15         |
| HL7_251_RDY_Z80                                             | Dispense Information (Response)                       |
| HL7_251_RDY_Z98                                             | Dispense History (Response)                           |
| HL7_251_REF_I12                                             | REF/RRI - Patient referral                            |
| HL7_251_REF_I13                                             | REF/RRI - Modify patient referral                     |
| HL7_251_REF_I14                                             | REF/RRI - Cancel patient referral                     |
| HL7_251_REF_I15                                             | REF/RRI - Request patient referral status             |
| HL7_251_RER_RER                                             | Pharmacy/Treatment Encoded Order Information          |

| TABLE 1-5         HL7 Version 2.5.1 OTI           HL7 2.5.1.OTD | D Library (Continued)<br>HL7 Description                    |
|-----------------------------------------------------------------|-------------------------------------------------------------|
| HL7_251_RF1                                                     | Referral Information                                        |
| HL7_251_RGR_RGR                                                 | Pharmacy/Treatment Dose Information                         |
| HL7_251_RGS                                                     | Resource Group                                              |
| HL7_251_RGV_015                                                 | RGV - Pharmacy/treatment given                              |
| HL7_251_RMI                                                     | Risk Management Incident                                    |
| HL7_251_ROL                                                     | Role                                                        |
| HL7_251_ROR_ROR                                                 | ROR - Pharmacy prescription order query response            |
| HL7_251_RPA_I08                                                 | RQA/RPA - Request for treatment authorization information   |
| HL7_251_RPA_I09                                                 | RQA/RPA - Request for modification to an authorization      |
| HL7_251_RPA_I10                                                 | RQA/RPA - Request for re-submission of an authorization     |
| HL7_251_RPA_I11                                                 | RQA/RPA - Request for cancellation of an authorization      |
| HL7_251_RPI_I01                                                 | RQI/RPI - Request for insurance information                 |
| HL7_251_RPI_I04                                                 | RQD/RPI - Request for patient demographic data              |
| HL7_251_RPL_I02                                                 | RQI/RPL - Request/receipt of patient selection display list |
| HL7_251_RPR_I03                                                 | RQI/RPR - Request/receipt of patient selection list         |
| HL7_251_RQ1                                                     | Requisition Detail-1                                        |
| HL7_251_RQA_I08                                                 | RQA/RPA - Request for treatment authorization information   |
| HL7_251_RQA_I09                                                 | RQA/RPA - Request for modification to an authorization      |
| HL7_251_RQA_I10                                                 | RQA/RPA - Request for re-submission of an authorization     |
| HL7_251_RQA_I11                                                 | RQA/RPA - Request for cancellation of an authorization      |
| HL7_251_RQC_I05                                                 | RQC/RCI - Request for patient clinical information          |
| HL7_251_RQC_I06                                                 | RQC/RCL - Request/receipt of clinical data listing          |
| HL7_251_RQD                                                     | Requisition Detail                                          |
| HL7_251_RQI_I01                                                 | RQI/RPI - Request for insurance information                 |
| HL7_251_RQI_I02                                                 | RQI/RPL - Request/receipt of patient selection display list |
| HL7_251_RQI_I03                                                 | RQI/RPR - Request/receipt of patient selection list         |
| HL7_251_RQP_I04                                                 | RQD/RPI - Request for patient demographic data              |
|                                                                 |                                                             |

| TABLE 1–5 | HL7 Version 2.5.1 OTD Lib | rary (Continued) |  |
|-----------|---------------------------|------------------|--|
|           |                           |                  |  |

| HL7 2.5.1. OTD  | HL7 Description                                               |
|-----------------|---------------------------------------------------------------|
| HL7_251_RRD_014 | RRD - Pharmacy/treatment dispense acknowledgment              |
| HL7_251_RRE_O12 | RRE - Pharmacy/treatment encoded order acknowledgment         |
| HL7_251_RRE_O26 | RRE - Pharmacy/Treatment Refill Authorization Acknowledgement |
| HL7_251_RRG_O16 | RRG - Pharmacy/treatment give acknowledgment                  |
| HL7_251_RRI_I12 | REF/RRI - Patient referral                                    |
| HL7_251_RRI_I13 | REF/RRI - Modify patient referral                             |
| HL7_251_RRI_I14 | REF/RRI - Cancel patient referral                             |
| HL7_251_RRI_I15 | REF/RRI - Request patient referral status                     |
| HL7_251_RSP_K11 | RSP - Segment pattern response in response to QBP^Q11         |
| HL7_251_RSP_K21 | RSP - Get person demographics response                        |
| HL7_251_RSP_K22 | RSP - Find candidates response                                |
| HL7_251_RSP_K23 | RSP - Get corresponding identifiers response                  |
| HL7_251_RSP_K24 | RSP - Allocate identifiers response                           |
| HL7_251_RSP_K25 | RSP - Personnel Information by Segment Response               |
| HL7_251_RSP_K31 | RSP - Dispense History                                        |
| HL7_251_RSP_Z82 | Dispense History (Response)                                   |
| HL7_251_RSP_Z84 | Who Am I (Response)                                           |
| HL7_251_RSP_Z86 | Pharmacy Information Comprehensive (Response)                 |
| HL7_251_RSP_Z88 | Dispense Information (Response)                               |
| HL7_251_RSP_Z90 | Lab Results History (Response)                                |
| HL7_251_RTB_K13 | RTB - Tabular response in response to QBP^Q13                 |
| HL7_251_RTB_Z74 | Information about Phone Calls (Response)                      |
| HL7_251_RTB_Z76 | Tabular Patient List (Response)                               |
| HL7_251_RTB_Z78 | Tabular Patient List (Response)                               |
| HL7_251_RTB_Z92 | Who Am I (Response)                                           |
| HL7_251_RTB_Z94 | Tabular Dispense History (Response)                           |
| HL7_251_RTB_Z96 | Tabular Dispense History (Response)                           |
| HL7_251_RXA     | Pharmacy/Treatment Administration                             |

| HL7 2.5.1. OTD   | HL7 Description                                                              |
|------------------|------------------------------------------------------------------------------|
| HL7_251_RXC      | Pharmacy/Treatment Component Order                                           |
| HL7_251_RXD      | Pharmacy/Treatment Dispense                                                  |
| HL7_251_RXE      | Pharmacy/Treatment Encoded Order                                             |
| HL7_251_RXG      | Pharmacy/Treatment Give                                                      |
| HL7_251_RXO      | Pharmacy/Treatment Order                                                     |
| HL7_251_RXR      | Pharmacy/Treatment Route                                                     |
| HL7_251_SAC      | Specimen Container detail                                                    |
| HL7_251_SCH      | Scheduling Activity Information                                              |
| HL7_251_SFT      | Software Segment                                                             |
| HL7_251_SID      | Substance Identifier                                                         |
| HL7_251_SIU_S12  | SIU/ACK - Notification of new appointment booking                            |
| HL7_251_SIU_S13  | SIU/ACK - Notification of appointment rescheduling                           |
| HL7_251_SIU_S14  | SIU/ACK - Notification of appointment modification                           |
| HL7_251_SIU_S15  | SIU/ACK - Notification of appointment cancellation                           |
| HL7_251_SIU_S16  | SIU/ACK - Notification of appointment discontinuation                        |
| HL7_251_SIU_S17  | SIU/ACK - Notification of appointment deletion                               |
| HL7_251_SIU_S18  | SIU/ACK - Notification of addition of service/resource on appointment        |
| HL7_251_SIU_S19  | SIU/ACK - Notification of modification of service/resource on appointment    |
| HL7_251_SIU_\$20 | SIU/ACK - Notification of cancellation of service/resource on appointment    |
| HL7_251_SIU_S21  | SIU/ACK - Notification of discontinuation of service/resource on appointment |
| HL7_251_SIU_S22  | SIU/ACK - Notification of deletion of service/resource on appointment        |
| HL7_251_SIU_S23  | SIU/ACK - Notification of blocked schedule time slot(s)                      |
| HL7_251_SIU_S24  | SIU/ACK - Notification of opened ("unblocked") schedule time slot(s)         |
| HL7_251_SIU_S26  | SIU/ACK Notification that patient did not show up for schedule appointment   |
| HL7_251_SPM      | Specimen                                                                     |

| HL7 2.5.1. OTD   | HL7 Description                                                      |
|------------------|----------------------------------------------------------------------|
| HL7_251_SQM_S25  | SQM/SQR - Schedule query message and response                        |
| HL7_251_SQR_S25  | SQM/SQR - Schedule query message and response                        |
| HL7_251_SRM_S01  | SRM/SRR - Request new appointment booking                            |
| HL7_251_SRM_S02  | SRM/SRR - Request appointment rescheduling                           |
| HL7_251_SRM_S03  | SRM/SRR - Request appointment modification                           |
| HL7_251_SRM_S04  | SRM/SRR - Request appointment cancellation                           |
| HL7_251_SRM_S05  | SRM/SRR - Request appointment discontinuation                        |
| HL7_251_SRM_S06  | SRM/SRR - Request appointment deletion                               |
| HL7_251_SRM_S07  | SRM/SRR - Request addition of service/resource on appointment        |
| HL7_251_SRM_S08  | SRM/SRR - Request modification of service/resource on appointment    |
| HL7_251_SRM_S09  | SRM/SRR - Request cancellation of service/resource on appointment    |
| HL7_251_SRM_S10  | SRM/SRR - Request discontinuation of service/resource on appointment |
| HL7_251_SRM_S11  | SRM/SRR - Request deletion of service/resource on appointment        |
| HL7_251_SRR_S01  | SRM/SRR - Request new appointment booking                            |
| HL7_251_SRR_S02  | SRM/SRR - Request appointment rescheduling                           |
| HL7_251_SRR_S03  | SRM/SRR - Request appointment modification                           |
| HL7_251_SRR_S04  | SRM/SRR - Request appointment cancellation                           |
| HL7_251_SRR_S05  | SRM/SRR - Request appointment discontinuation                        |
| HL7_251_SRR_S06  | SRM/SRR - Request appointment deletion                               |
| HL7_251_SRR_S07  | SRM/SRR - Request addition of service/resource on appointment        |
| HL7_251_SRR_S08  | SRM/SRR - Request modification of service/resource on appointment    |
| HL7_251_SRR_S09  | SRM/SRR - Request cancellation of service/resource on appointment    |
| HL7_251_SRR_\$10 | SRM/SRR - Request discontinuation of service/resource on appointment |
| HL7_251_SRR_S11  | SRM/SRR - Request deletion of service/resource on appointment        |
| HL7_251_SSR_U04  | SSR/ACK - specimen status request                                    |
| HL7_251_SSU_U03  | SSU/ACK - Specimen status update                                     |
| HL7_251_STF      | Staff Identification - Segment                                       |
| HL7_251_SUR_P09  | SUR - Summary product experience report                              |

| HL7 2.5.1. OTD  | HL7 Description                                                    |
|-----------------|--------------------------------------------------------------------|
| HL7_251_TCC     | Test Code Configuration - Segment                                  |
| HL7_251_TCD     | Test Code Detail                                                   |
| HL7_251_TCR_U11 | TCR/ACK - Automated equipment test code settings request           |
| HL7_251_TCU_U10 | TCU/ACK - Automated equipment test code settings update            |
| HL7_251_TQ1     | -                                                                  |
| HL7_251_TQ2     | Timing/Quantity Relationship                                       |
| HL7_251_TXA     | Transcription Document Header                                      |
| HL7_251_UB1     | UB82                                                               |
| HL7_251_UB2     | UB92 Data                                                          |
| HL7_251_VAR     | Unknown/Variance                                                   |
| HL7_251_VXQ_V01 | VXQ - Query for vaccination record                                 |
| HL7_251_VXR_V03 | VXR - Vaccination record response                                  |
| HL7_251_VXU_V04 | VXU - Unsolicited vaccination record update                        |
| HL7_251_VXX_V02 | VXX - Response to vaccination query returning multiple PID matches |

. . . . . . . . . -

## HL7 Version 2.5 OTD Library

The table describes HL7 Version 2.5 OTD Library.

 TABLE 1-6
 HL7 Version 2.5 OTD Library

| HL7 2.5 OTD    | HL7 Description                |
|----------------|--------------------------------|
| HL7_25_ABS     | Abstract                       |
| HL7_25_ACC     | Accident                       |
| HL7_25_ACK     | General Acknowledgment Message |
| HL7_25_ADR_A19 | ADT Response                   |
| HL7_25_ADT_A01 | Admit/Visit Notification       |
| HL7_25_ADT_A02 | Transfer a Patient             |
| HL7_25_ADT_A03 | Discharge/End Visit            |
| HL7_25_ADT_A04 | Register a Patient             |

| TABLE 1-6         HL7 Version 2.5 OTD I           HL7 2.5 OTD | Library (Continued)<br>HL7 Description  |
|---------------------------------------------------------------|-----------------------------------------|
| HL7_25_ADT_A05                                                | Pre-Admit a Patient                     |
| HL7_25_ADT_A06                                                | Change an Outpatient to an Inpatient    |
| HL7_25_ADT_A07                                                | Change an Inpatient to an Outpatient    |
| HL7_25_ADT_A08                                                | Update Patient Information              |
| HL7_25_ADT_A09                                                | Patient Departing - Tracking            |
| HL7_25_ADT_A10                                                | Patient Arriving - Tracking             |
| HL7_25_ADT_A11                                                | Cancel Admit/Visit Notification         |
| HL7_25_ADT_A12                                                | Cancel Transfer                         |
| HL7_25_ADT_A13                                                | Cancel Discharge/end visit              |
| HL7_25_ADT_A14                                                | Pending Admit                           |
| HL7_25_ADT_A15                                                | Pending Transfer                        |
| HL7_25_ADT_A16                                                | Pending Discharge                       |
| HL7_25_ADT_A17                                                | Swap Patients                           |
| HL7_25_ADT_A18                                                | Merge Patient Information               |
| HL7_25_ADT_A20                                                | Bed Status Update                       |
| HL7_25_ADT_A21                                                | Patient Goes on a Leave of Absence      |
| HL7_25_ADT_A22                                                | Patient Returns from a Leave of Absence |
| HL7_25_ADT_A23                                                | Delete a Patient Record                 |
| HL7_25_ADT_A24                                                | Link Patient Information                |
| HL7_25_ADT_A25                                                | Cancel Pending Discharge                |
| HL7_25_ADT_A26                                                | Cancel Pending Transfer                 |
| HL7_25_ADT_A27                                                | Cancel Pending Admit                    |
| HL7_25_ADT_A28                                                | Add Person or Patient Information       |
| HL7_25_ADT_A29                                                | Delete Person Information               |
| HL7_25_ADT_A30                                                | Merge Person Information                |
| HL7_25_ADT_A31                                                | Update Person Information               |
| HL7_25_ADT_A32                                                | Cancel Patient Arriving - Tracking      |
| HL7_25_ADT_A33                                                | Cancel Patient Departing - Tracking     |

| TABLE 1-6         HL7 Version 2.5           HL7 2.5 OTD | OTD Library (Continued)<br>HL7 Description              |
|---------------------------------------------------------|---------------------------------------------------------|
| HL7_25_ADT_A34                                          | Merge Patient Information - Patient ID Only             |
| HL7_25_ADT_A35                                          | Merge Patient Information - Account Number Only         |
| HL7_25_ADT_A36                                          | Merge Patient Information - Patient ID & Account Number |
| HL7_25_ADT_A37                                          | Unlink Patient Information                              |
| HL7_25_ADT_A38                                          | Cancel Pre-Admit                                        |
| HL7_25_ADT_A39                                          | Merge Patient - Patient ID                              |
| HL7_25_ADT_A40                                          | Merge Patient - Patient Identifier List                 |
| HL7_25_ADT_A41                                          | Merge Account - Patient Account Number                  |
| HL7_25_ADT_A42                                          | Merge Visit - Visit Number                              |
| HL7_25_ADT_A43                                          | Move Patient Information - Patient Identifier List      |
| HL7_25_ADT_A44                                          | Move Account Information - Patient Account Number       |
| HL7_25_ADT_A45                                          | Move Visit Information - Visit Number                   |
| HL7_25_ADT_A46                                          | Change Patient ID                                       |
| HL7_25_ADT_A47                                          | Change Patient Identifier List                          |
| HL7_25_ADT_A48                                          | Change Alternate                                        |
| HL7_25_ADT_A49                                          | Change Patient Account Number                           |
| HL7_25_ADT_A50                                          | Change Visit Number                                     |
| HL7_25_ADT_A51                                          | Change Alternate Visit ID                               |
| HL7_25_ADT_A52                                          | Cancel Leave of Absence for a Patient                   |
| HL7_25_ADT_A53                                          | Cancel Patient Returns from a Leave of Absence          |
| HL7_25_ADT_A54                                          | Change Attending Doctor                                 |
| HL7_25_ADT_A55                                          | Cancel Change Attending Doctor                          |
| HL7_25_ADT_A60                                          | Update Adverse Reaction Information                     |
| HL7_25_ADT_A61                                          | Change Consulting Doctor                                |
| HL7_25_ADT_A62                                          | Cancel Change Consulting Doctor                         |
| HL7_25_AFF                                              | Professional Affiliation                                |
| HL7_25_AIG                                              | Appointment Information_General Resource                |
| HL7_25_AIL                                              | Appointment Information_Location Resource               |

| HL7 2.5 OTD    | HL7 Description                                         |
|----------------|---------------------------------------------------------|
| HL7_25_AIP     | Appointment Information_Personnel Resource              |
| HL7_25_AIS     | Appointment Information                                 |
| HL7_25_AL1     | Patient Allergy Information                             |
| HL7_25_APR     | Appointment Preferences                                 |
| HL7_25_ARQ     | Appointment Request                                     |
| HL7_25_AUT     | Authorization Information                               |
| HL7_25_BAR_P01 | Add Patient Account                                     |
| HL7_25_BAR_P02 | Purge Patient Accounts                                  |
| HL7_25_BAR_P05 | Update Account                                          |
| HL7_25_BAR_P06 | End Account                                             |
| HL7_25_BAR_P10 | Transmit Ambulatory Payment Classification (APC) Groups |
| HL7_25_BAR_P12 | Update Diagnosis Procedure                              |
| HL7_25_BLC     | Blood Code                                              |
| HL7_25_BLG     | Billing                                                 |
| HL7_25_BPO     | Blood product order                                     |
| HL7_25_BPS_O29 | Blood Product Dispense Status Message                   |
| HL7_25_BPX     | Blood Product Dispense Status                           |
| HL7_25_BRP_O30 | Blood Product Dispense Status Acknowledgment            |
| HL7_25_BRT_O32 | Blood Product Transfusion/Disposition Acknowledgement   |
| HL7_25_BTS_O31 | Blood Product Transfusion/Disposition Message           |
| HL7_25_BTX     | Batch Trailer                                           |
| HL7_25_CDM     | Charge Description Master                               |
| HL7_25_CER     | Certificate Detail                                      |
| HL7_25_CMO     | Clinical Study Master                                   |
| HL7_25_CM1     | Clinical Study Phase Master                             |
| HL7_25_CM2     | Clinical Study Schedule Master                          |
| HL7_25_CNS     | Clear Notification                                      |
| HL7_25_CRM_C01 | Register a Patient on a Clinical Trial                  |

| HZ250TDHZ26criptionHL7_25_CRM_C02Cancel a Patient Registration on Clinical TrialHL7_25_CRM_C03Correct/Update Registration InformationHL7_25_CRM_C04Patient has Gone Off a Clinical TrialHL7_25_CRM_C05Patient Enters Phase of Clinical TrialHL7_25_CRM_C06Cancel Patient Entering a PhaseHL7_25_CRM_C07Correct/Update Phase InformationHL7_25_CRM_C08Patient has Gone Off Phase of Clinical TrialHL7_25_CSPClinical Study PhaseHL7_25_CSRClinical Study RegistrationHL7_25_CSSClinical Study Data Schedule SegmentHL7_25_CSU_C09Automated Time Intervals for Reporting, Like MonthlyHL7_25_CSU_C10Patient Completes the Clinical TrialHL7_25_CSU_C11Patient Completes a Phase of the Clinical TrialHL7_25_CTDContact DataHL7_25_CTDContact DataHL7_25_DB1DisabilityHL7_25_DFT_P03Post Detail Financial TransactionsHL7_25_DG2_T12Document QueryHL7_25_DRGDiagnosis Related GroupHL7_25_DSPDisplay DataHL7_25_DSPDisplay DataHL7_25_DSPDisplay Data    | BLE 1–6 HL7 Version 2.5 OTI |                                                       |
|----------------------------------------------------------------------------------------------------|-----------------------------|-------------------------------------------------------|
| HL7_25_CRM_C03Correct/Update Registration InformationHL7_25_CRM_C04Patient has Gone Off a Clinical TrialHL7_25_CRM_C05Patient Enters Phase of Clinical TrialHL7_25_CRM_C06Cancel Patient Entering a PhaseHL7_25_CRM_C07Correct/Update Phase InformationHL7_25_CRM_C08Patient has Gone Off Phase of Clinical TrialHL7_25_CRM_C08Patient has Gone Off Phase of Clinical TrialHL7_25_CSPClinical Study PhaseHL7_25_CSRClinical Study RegistrationHL7_25_CSSClinical Study Data Schedule SegmentHL7_25_CSU_C09Automated Time Intervals for Reporting, Like MonthlyHL7_25_CSU_C10Patient Completes the Clinical TrialHL7_25_CSU_C11Patient Completes a Phase of the Clinical TrialHL7_25_CSU_C12Update/Correction of Patient Order/Result InformationHL7_25_CTDContact DataHL7_25_DB1DisabilityHL7_25_DFT_P03Post Detail Financial TransactionsHL7_25_DG1DiagnosisHL7_25_DRGDiagnosis Related GroupHL7_25_DRGDiagnosis Related GroupHL7_25_DSPDisplay Data | L7 2.5 OTD                  | HL7 Description                                       |
| HL7_25_CRM_C04Patient has Gone Off a Clinical TrialHL7_25_CRM_C05Patient Enters Phase of Clinical TrialHL7_25_CRM_C06Cancel Patient Entering a PhaseHL7_25_CRM_C07Correct/Update Phase InformationHL7_25_CRM_C08Patient has Gone Off Phase of Clinical TrialHL7_25_CSPClinical Study PhaseHL7_25_CSRClinical Study RegistrationHL7_25_CSSClinical Study RegistrationHL7_25_CSU_C09Automated Time Intervals for Reporting, Like MonthlyHL7_25_CSU_C10Patient Completes the Clinical TrialHL7_25_CSU_C11Patient Completes a Phase of the Clinical TrialHL7_25_CSU_C12Update/Correction of Patient Order/Result InformationHL7_25_CTDContact DataHL7_25_DFT_P11DisabilityHL7_25_DFT_P11Post Detail Financial TransactionsHL7_25_DG1DiagnosisHL7_25_DRGDiagnosis Related GroupHL7_25_DSPDisplay Data                                                                                                    | IL7_25_CRM_C02              | Cancel a Patient Registration on Clinical Trial       |
| HL7_25_CRM_C05Patient Enters Phase of Clinical TrialHL7_25_CRM_C06Cancel Patient Entering a PhaseHL7_25_CRM_C07Correct/Update Phase InformationHL7_25_CRM_C08Patient has Gone Off Phase of Clinical TrialHL7_25_CSPClinical Study PhaseHL7_25_CSRClinical Study RegistrationHL7_25_CSSClinical Study Data Schedule SegmentHL7_25_CSU_C09Automated Time Intervals for Reporting, Like MonthlyHL7_25_CSU_C10Patient Completes the Clinical TrialHL7_25_CSU_C11Patient Completes a Phase of the Clinical TrialHL7_25_CSU_C12Update/Correction of Patient Order/Result InformationHL7_25_CTDContact DataHL7_25_DT1Clinical Trial IdentificationHL7_25_DFT_P03Post Detail Financial TransactionsHL7_25_DFT_P11Post Detail Financial Transactions - ExpandedHL7_25_DGGDiagnosisHL7_25_DRGDiagnosis Related GroupHL7_25_DSPDisplay Data                                                                                                    | IL7_25_CRM_C03              | Correct/Update Registration Information               |
| HL7_25_CRM_C06Cancel Patient Entering a PhaseHL7_25_CRM_C07Correct/Update Phase InformationHL7_25_CRM_C08Patient has Gone Off Phase of Clinical TrialHL7_25_CSPClinical Study PhaseHL7_25_CSRClinical Study RegistrationHL7_25_CSSClinical Study Data Schedule SegmentHL7_25_CSU_C09Automated Time Intervals for Reporting, Like MonthlyHL7_25_CSU_C10Patient Completes the Clinical TrialHL7_25_CSU_C11Patient Completes a Phase of the Clinical TrialHL7_25_CSU_C12Update/Correction of Patient Order/Result InformationHL7_25_CTDContact DataHL7_25_DT1Clinical Trial IdentificationHL7_25_DF1_P03Post Detail Financial TransactionsHL7_25_DF1_P11Post Detail Financial Transactions - ExpandedHL7_25_DG1DiagnosisHL7_25_DRGDiagnosis Related GroupHL7_25_DSPDisplay Data                                                                                                    | IL7_25_CRM_C04              | Patient has Gone Off a Clinical Trial                 |
| HL7_25_CRM_C07Correct/Update Phase InformationHL7_25_CRM_C08Patient has Gone Off Phase of Clinical TrialHL7_25_CSPClinical Study PhaseHL7_25_CSRClinical Study RegistrationHL7_25_CSSClinical Study Data Schedule SegmentHL7_25_CSU_C09Automated Time Intervals for Reporting, Like MonthlyHL7_25_CSU_C10Patient Completes the Clinical TrialHL7_25_CSU_C11Patient Completes a Phase of the Clinical TrialHL7_25_CSU_C12Update/Correction of Patient Order/Result InformationHL7_25_CTDContact DataHL7_25_DTDContact DataHL7_25_DFT_P03Post Detail Financial TransactionsHL7_25_DFT_P11Post Detail Financial Transactions - ExpandedHL7_25_DG1DiagnosisHL7_25_DRGDiagnosis Related GroupHL7_25_DSPDisplay Data                                                                                                    | IL7_25_CRM_C05              | Patient Enters Phase of Clinical Trial                |
| HL7_25_CRM_C08Patient has Gone Off Phase of Clinical TrialHL7_25_CSPClinical Study PhaseHL7_25_CSRClinical Study RegistrationHL7_25_CSSClinical Study Data Schedule SegmentHL7_25_CSU_C09Automated Time Intervals for Reporting, Like MonthlyHL7_25_CSU_C10Patient Completes the Clinical TrialHL7_25_CSU_C11Patient Completes a Phase of the Clinical TrialHL7_25_CSU_C12Update/Correction of Patient Order/Result InformationHL7_25_CTDContact DataHL7_25_CTIClinical Trial IdentificationHL7_25_DB1DisabilityHL7_25_DFT_P03Post Detail Financial TransactionsHL7_25_DG1DiagnosisHL7_25_DC2_T12Document QueryHL7_25_DRGDiagnosis Related GroupHL7_25_DSPDisplay Data                                                                                                    | IL7_25_CRM_C06              | Cancel Patient Entering a Phase                       |
| HL7_25_CSPClinical Study PhaseHL7_25_CSRClinical Study RegistrationHL7_25_CSSClinical Study Data Schedule SegmentHL7_25_CSU_C09Automated Time Intervals for Reporting, Like MonthlyHL7_25_CSU_C10Patient Completes the Clinical TrialHL7_25_CSU_C11Patient Completes a Phase of the Clinical TrialHL7_25_CSU_C12Update/Correction of Patient Order/Result InformationHL7_25_CTDContact DataHL7_25_DB1DisabilityHL7_25_DFT_P03Post Detail Financial TransactionsHL7_25_DFT_P11Post Detail Financial Transactions - ExpandedHL7_25_DG2_T12Document QueryHL7_25_DRGDiagnosis Related GroupHL7_25_DSPDisplay Data                                                                                                    | IL7_25_CRM_C07              | Correct/Update Phase Information                      |
| HL7_25_CSRClinical Study RegistrationHL7_25_CSSClinical Study Data Schedule SegmentHL7_25_CSU_C09Automated Time Intervals for Reporting, Like MonthlyHL7_25_CSU_C10Patient Completes the Clinical TrialHL7_25_CSU_C11Patient Completes a Phase of the Clinical TrialHL7_25_CSU_C12Update/Correction of Patient Order/Result InformationHL7_25_CTDContact DataHL7_25_CTIClinical Trial IdentificationHL7_25_DB1DisabilityHL7_25_DFT_P03Post Detail Financial TransactionsHL7_25_DG1DiagnosisHL7_25_DG2_T12Document QueryHL7_25_DRGDiagnosis Related GroupHL7_25_DSCContinuation PointerHL7_25_DSPDisplay Data                                                                                                    | IL7_25_CRM_C08              | Patient has Gone Off Phase of Clinical Trial          |
| HL7_25_CSSClinical Study Data Schedule SegmentHL7_25_CSU_C09Automated Time Intervals for Reporting, Like MonthlyHL7_25_CSU_C10Patient Completes the Clinical TrialHL7_25_CSU_C11Patient Completes a Phase of the Clinical TrialHL7_25_CSU_C12Update/Correction of Patient Order/Result InformationHL7_25_CTDContact DataHL7_25_DB1DisabilityHL7_25_DFT_P03Post Detail Financial TransactionsHL7_25_DFT_P11Post Detail Financial Transactions - ExpandedHL7_25_DG1DiagnosisHL7_25_DRGDiagnosis Related GroupHL7_25_DSCContinuation PointerHL7_25_DSPDisplay Data                                                                                                    | IL7_25_CSP                  | Clinical Study Phase                                  |
| HL7_25_CSU_C09Automated Time Intervals for Reporting, Like MonthlyHL7_25_CSU_C10Patient Completes the Clinical TrialHL7_25_CSU_C11Patient Completes a Phase of the Clinical TrialHL7_25_CSU_C12Update/Correction of Patient Order/Result InformationHL7_25_CTDContact DataHL7_25_CTIClinical Trial IdentificationHL7_25_DB1DisabilityHL7_25_DFT_P03Post Detail Financial TransactionsHL7_25_DFT_P11Post Detail Financial Transactions - ExpandedHL7_25_DG1DiagnosisHL7_25_DRGDiagnosis Related GroupHL7_25_DSCContinuation PointerHL7_25_DSPDisplay Data                                                                                                    | IL7_25_CSR                  | Clinical Study Registration                           |
| HL7_25_CSU_C10Patient Completes the Clinical TrialHL7_25_CSU_C11Patient Completes a Phase of the Clinical TrialHL7_25_CSU_C12Update/Correction of Patient Order/Result InformationHL7_25_CTDContact DataHL7_25_CTIClinical Trial IdentificationHL7_25_DB1DisabilityHL7_25_DFT_P03Post Detail Financial TransactionsHL7_25_DFT_P11Post Detail Financial Transactions - ExpandedHL7_25_DG1DiagnosisHL7_25_DG2_T12Document QueryHL7_25_DRGDiagnosis Related GroupHL7_25_DSPDisplay Data                                                                                                    | IL7_25_CSS                  | Clinical Study Data Schedule Segment                  |
| HL7_25_CSU_C11Patient Completes a Phase of the Clinical TrialHL7_25_CSU_C12Update/Correction of Patient Order/Result InformationHL7_25_CTDContact DataHL7_25_CTIClinical Trial IdentificationHL7_25_DB1DisabilityHL7_25_DFT_P03Post Detail Financial TransactionsHL7_25_DFT_P11Post Detail Financial Transactions - ExpandedHL7_25_DG1DiagnosisHL7_25_DG2_T12Document QueryHL7_25_DRGDiagnosis Related GroupHL7_25_DSCContinuation PointerHL7_25_DSPDisplay Data                                                                                                    | HL7_25_CSU_C09              | Automated Time Intervals for Reporting, Like Monthly  |
| HL7_25_CSU_C12Update/Correction of Patient Order/Result InformationHL7_25_CTDContact DataHL7_25_CTIClinical Trial IdentificationHL7_25_DB1DisabilityHL7_25_DFT_P03Post Detail Financial TransactionsHL7_25_DFT_P11Post Detail Financial Transactions - ExpandedHL7_25_DG1DiagnosisHL7_25_DRGDiagnosis Related GroupHL7_25_DSCContinuation PointerHL7_25_DSPDisplay Data                                                                                                    | IL7_25_CSU_C10              | Patient Completes the Clinical Trial                  |
| HL7_25_CTDContact DataHL7_25_CTIClinical Trial IdentificationHL7_25_DB1DisabilityHL7_25_DFT_P03Post Detail Financial TransactionsHL7_25_DFT_P11Post Detail Financial Transactions - ExpandedHL7_25_DG1DiagnosisHL7_25_DOC_T12Document QueryHL7_25_DRGDiagnosis Related GroupHL7_25_DSCContinuation PointerHL7_25_DSPDisplay Data                                                                                                    | HL7_25_CSU_C11              | Patient Completes a Phase of the Clinical Trial       |
| HL7_25_CTIClinical Trial IdentificationHL7_25_DB1DisabilityHL7_25_DFT_P03Post Detail Financial TransactionsHL7_25_DFT_P11Post Detail Financial Transactions - ExpandedHL7_25_DG1DiagnosisHL7_25_DOC_T12Document QueryHL7_25_DRGDiagnosis Related GroupHL7_25_DSCContinuation PointerHL7_25_DSPDisplay Data                                                                                                    | IL7_25_CSU_C12              | Update/Correction of Patient Order/Result Information |
| HL7_25_DB1DisabilityHL7_25_DFT_P03Post Detail Financial TransactionsHL7_25_DFT_P11Post Detail Financial Transactions - ExpandedHL7_25_DG1DiagnosisHL7_25_DOC_T12Document QueryHL7_25_DRGDiagnosis Related GroupHL7_25_DSCContinuation PointerHL7_25_DSPDisplay Data                                                                                                    | IL7_25_CTD                  | Contact Data                                          |
| HL7_25_DFT_P03Post Detail Financial TransactionsHL7_25_DFT_P11Post Detail Financial Transactions - ExpandedHL7_25_DG1DiagnosisHL7_25_DOC_T12Document QueryHL7_25_DRGDiagnosis Related GroupHL7_25_DSCContinuation PointerHL7_25_DSPDisplay Data                                                                                                    | IL7_25_CTI                  | Clinical Trial Identification                         |
| HL7_25_DFT_P11Post Detail Financial Transactions - ExpandedHL7_25_DG1DiagnosisHL7_25_DOC_T12Document QueryHL7_25_DRGDiagnosis Related GroupHL7_25_DSCContinuation PointerHL7_25_DSPDisplay Data                                                                                                    | IL7_25_DB1                  | Disability                                            |
| HL7_25_DG1DiagnosisHL7_25_DOC_T12Document QueryHL7_25_DRGDiagnosis Related GroupHL7_25_DSCContinuation PointerHL7_25_DSPDisplay Data                                                                                                    | HL7_25_DFT_P03              | Post Detail Financial Transactions                    |
| HL7_25_DOC_T12     Document Query       HL7_25_DRG     Diagnosis Related Group       HL7_25_DSC     Continuation Pointer       HL7_25_DSP     Display Data                                                                                                    | HL7_25_DFT_P11              | Post Detail Financial Transactions - Expanded         |
| HL7_25_DSC     Continuation Pointer       HL7_25_DSP     Display Data                                                                                                    | IL7_25_DG1                  | Diagnosis                                             |
| HL7_25_DSC     Continuation Pointer       HL7_25_DSP     Display Data                                                                                                    | IL7_25_DOC_T12              | Document Query                                        |
| HL7_25_DSP Display Data                                                                                                    | IL7_25_DRG                  | Diagnosis Related Group                               |
|                                                                                                    | IL7_25_DSC                  | Continuation Pointer                                  |
| HL7_25_EAC_U07 Automated Equipment Command                                                                                                    | IL7_25_DSP                  | Display Data                                          |
|                                                                                                    | IL7_25_EAC_U07              | Automated Equipment Command                           |
| HL7_25_EAN_U09 Automated Equipment Notification                                                                                                    | IL7_25_EAN_U09              | Automated Equipment Notification                      |
| HL7_25_EAR_U08 Automated Equipment Response                                                                                                    | IL7_25_EAR_U08              | Automated Equipment Response                          |
| HL7_25_ECD Equipment Command                                                                                                    | IL7_25_ECD                  | Equipment Command                                     |

| TABLE 1-6         HL7 Version 2.5 OTD I | Library (Continued)                             |
|-----------------------------------------|-------------------------------------------------|
| HL7 2.5 OTD                             | HL7 Description                                 |
| HL7_25_ECR                              | Equipment Command Response                      |
| HL7_25_EDU                              | Educational Detail                              |
| HL7_25_EQP                              | Equipment/log Service                           |
| HL7_25_EQU                              | Equipment Detail                                |
| HL7_25_ERR                              | Error                                           |
| HL7_25_ESR_U02                          | Automated Equipment Status Request              |
| HL7_25_ESU_U01                          | Automated Equipment Status Update               |
| HL7_25_EVN                              | Event Type                                      |
| HL7_25_FT1                              | Financial Transaction                           |
| HL7_25_GOL                              | Goal Detail                                     |
| HL7_25_GP1                              | Grouping/Reimbursement - Visit                  |
| HL7_25_GP2                              | Grouping/Reimbursement - Procedure Line Item    |
| HL7_25_GT1                              | Guarantor                                       |
| HL7_25_IAM                              | Patient Adverse Reaction Information            |
| HL7_25_IIM                              | Inventory Item Master                           |
| HL7_25_IN1                              | Insurance                                       |
| HL7_25_IN2                              | Insurance Additional Information                |
| HL7_25_IN3                              | Insurance Additional Information, Certification |
| HL7_25_INR_U06                          | Automated Equipment Inventory Request           |
| HL7_25_INU_U05                          | Automated Equipment Inventory Update            |
| HL7_25_INV                              | Inventory Detail                                |
| HL7_25_IPC                              | Imaging Procedure Control Segment               |
| HL7_25_ISD                              | Interaction Status Detail                       |
| HL7_25_LAN                              | Language Detail                                 |
| HL7_25_LCC                              | Location Charge Code                            |
| HL7_25_LCH                              | Location Characteristic                         |
| HL7_25_LDP                              | Location Department                             |
| HL7_25_LOC                              | Location Identification                         |

| TABLE 1-6         HL7 Version 2.5 OT           HL7 2.5 OTD | D Library (Continued)<br>HL7 Description                     |
|------------------------------------------------------------|--------------------------------------------------------------|
| HL7_25_LRL                                                 | Location Relationship                                        |
| HL7_25_LSR_U13                                             | Automated Equipment Log/Service Request                      |
| HL7_25_LSU_U12                                             | Automated Equipment Log Service Update                       |
| HL7_25_MDM_T01                                             | Original Document Notification                               |
| HL7_25_MDM_T02                                             | Original Document Notification and Content                   |
| HL7_25_MDM_T03                                             | Document Status Change Notification                          |
| HL7_25_MDM_T04                                             | Document Status Change Notification and Content              |
| HL7_25_MDM_T05                                             | Document Addendum Notification                               |
| HL7_25_MDM_T06                                             | Document Addendum Notification and Content                   |
| HL7_25_MDM_T07                                             | Document Edit Notification                                   |
| HL7_25_MDM_T08                                             | Document Edit Notification and Content                       |
| HL7_25_MDM_T09                                             | Document Replacement Notification                            |
| HL7_25_MDM_T10                                             | Document Replacement Notification and Content                |
| HL7_25_MDM_T11                                             | Document Cancel Notification                                 |
| HL7_25_MFA                                                 | Master File Acknowledgment                                   |
| HL7_25_MFE                                                 | Master File Entry                                            |
| HL7_25_MFI                                                 | Master File Identification                                   |
| HL7_25_MFK_M01                                             | Master FFile Not Otherwise Specified                         |
| HL7_25_MFK_M02                                             | Master File - Staff Practitioner                             |
| HL7_25_MFK_M03                                             | Master File - Test/Observation (Backward Compatibility)      |
| HL7_25_MFK_M04                                             | Master Files Charge Description                              |
| HL7_25_MFK_M05                                             | Patient Location Master File                                 |
| HL7_25_MFK_M06                                             | Clinical Study with Phases and Schedules Master File         |
| HL7_25_MFK_M07                                             | Clinical Study without Phases but with Schedules Master File |
| HL7_25_MFK_M08                                             | Test/Observation (Numeric) Master File                       |
| HL7_25_MFK_M09                                             | Test/Observation (Categorical) Master File                   |
| HL7_25_MFK_M10                                             | Test /Observation Batteries Master File                      |
| HL7_25_MFK_M11                                             | Test/Calculated Observations Master File                     |

| TABLE 1-6 HL7 Version 2.5 C | DTD Library (Continued)<br>HL7 Description                                           |
|-----------------------------|--------------------------------------------------------------------------------------|
| HL7_25_MFK_M12              | Master File Notification Message                                                     |
| HL7_25_MFK_M13              | Master File Notification - General                                                   |
| HL7_25_MFK_M14              | Master File Notification_Site Defined                                                |
| HL7_25_MFK_M15              | Inventory Item Master File Notification                                              |
| HL7_25_MFN_M01              | Master File Notification - Not Otherwise Specified (for backward compatibility only) |
| HL7_25_MFN_M02              | Master File Notification - Staff/Practitioner                                        |
| HL7_25_MFN_M03              | Master File Notification - Test/Observation (for backward compatibility only)        |
| HL7_25_MFN_M04              | Master File Notification - Charge Description                                        |
| HL7_25_MFN_M05              | Master File Notification - Patient Location                                          |
| HL7_25_MFN_M06              | Master File Notification - Clinical Study with Phases and Schedules                  |
| HL7_25_MFN_M07              | Master File Notification - Clinical Study Without Phases but with<br>Schedules       |
| HL7_25_MFN_M08              | Master File Notification - Test/Observation (Numeric)                                |
| HL7_25_MFN_M09              | Master File Notification - Test/Observation (Categorical)                            |
| HL7_25_MFN_M10              | Master File Notification - Test/Observation Batteries                                |
| HL7_25_MFN_M11              | Master File Notification - Test/Calculated Observations                              |
| HL7_25_MFN_M12              | Master File Notification - Additional Basic Observation/Service Attributes           |
| HL7_25_MFN_M13              | Master File Notification - General                                                   |
| HL7_25_MFN_M14              | Master File Notification - Site Defined                                              |
| HL7_25_MFN_M15              | Master File Notification- Inventory Item                                             |
| HL7_25_MFQ_M01              | Master Files Query - Not Otherwise Specified (for backward compatibility only)       |
| HL7_25_MFQ_M02              | Master Files Query - Staff/Practitioner                                              |
| HL7_25_MFQ_M03              | Master Files Query - Test/Observation (backward compatibility)                       |
| HL7_25_MFQ_M04              | Master Files Query - Charge Description                                              |
| HL7_25_MFQ_M05              | Master Files Query - Patient Location                                                |
| HL7_25_MFQ_M06              | Master Files Query - Clinical Study with Phases and Schedules                        |

| HL7 2.5 OTD    | HL7 Description                                                             |
|----------------|-----------------------------------------------------------------------------|
| HL7_25_MFQ_M07 | Master Files Query - Clinical study without phases but with schedules       |
| HL7_25_MFQ_M08 | Master Files Query - Test/Observation (Numeric)                             |
| HL7_25_MFQ_M09 | Master Files Query - Test/Observation (Categorical)                         |
| HL7_25_MFQ_M10 | Master Files Query - Test/Observation Batteries                             |
| HL7_25_MFQ_M11 | Master Files Query - Test/Calculated Observations                           |
| HL7_25_MFQ_M12 | Master Files Query - Additional Basic Observation/Service Attributes        |
| HL7_25_MFQ_M13 | Master Files Query - General                                                |
| HL7_25_MFQ_M14 | Master Files Query - Site Defined                                           |
| HL7_25_MFR_M01 | Master Files Response - Not Otherwise Specified (Backward<br>Compatibility) |
| HL7_25_MFR_M02 | Master Files Response - Staff Practitioner                                  |
| HL7_25_MFR_M03 | Master Files Response - Test/Observation (Backward Compatibility)           |
| HL7_25_MFR_M04 | Master Files Response - Charge Description                                  |
| HL7_25_MFR_M05 | Master Files Response - Patient Location                                    |
| HL7_25_MFR_M06 | Master Files Response - Clinical Study with Phases and Schedules            |
| HL7_25_MFR_M07 | Master Files Response - Clinical Study without Phases but with Schedules    |
| HL7_25_MFR_M08 | Master Files Response - Test/Observation (Numeric)                          |
| HL7_25_MFR_M09 | Master Files Response - Test/Observation (Categorical) Master File          |
| HL7_25_MFR_M10 | Master Files Response - Test /Observation Batteries Master File             |
| HL7_25_MFR_M11 | Master Files Response - Test/Calculated Observations Master File            |
| HL7_25_MFR_M12 | Master Files Response - Master File Notification Message                    |
| HL7_25_MFR_M13 | Master Files Response - Master File Notification - General                  |
| HL7_25_MFR_M14 | Master Files Response - Master File Notification - Site Defined             |
| HL7_25_MRG     | Merge Patient Information                                                   |
| HL7_25_MSA     | Message Acknowledgment                                                      |
| HL7_25_MSH     | Message Header                                                              |
| HL7_25_NCK     | System Clock                                                                |
| HL7_25_NDS     | Notification Detail                                                         |

| TABLE 1-6HL7 Version 2.5HL7 2.5 OTD | OTD Library     (Continued)       HL7 Description                                |
|-------------------------------------|----------------------------------------------------------------------------------|
| HL7_25_NK1                          | Next of Kin/Associated Parties                                                   |
| HL7_25_NMD_N02                      | Application Management Data Message                                              |
| HL7_25_NMQ_N01                      | Application Management Query Message                                             |
| HL7_25_NMR_N01                      | Application management response message                                          |
| HL7_25_NPU                          | Bed Status Update                                                                |
| HL7_25_NSC                          | Application Status Update                                                        |
| HL7_25_NST                          | Application Control Level Statistics                                             |
| HL7_25_NTE                          | Notes and Comments                                                               |
| HL7_25_OBR                          | Observation Request                                                              |
| HL7_25_OBX                          | Observation Result                                                               |
| HL7_25_ODS                          | Dietary Orders, Supplements, and Preferences                                     |
| HL7_25_ODT                          | Diet Tray Instructions                                                           |
| HL7_25_OM1                          | General Segment                                                                  |
| HL7_25_OM2                          | Numeric Observation                                                              |
| HL7_25_OM3                          | Categorical Service/Test/Observation                                             |
| HL7_25_OM4                          | Observations that Require Specimens                                              |
| HL7_25_OM5                          | Observation Batteries (Sets)                                                     |
| HL7_25_OM6                          | Observations that are Calculated from Other Observations                         |
| HL7_25_OM7                          | Additional Basic Attributes                                                      |
| HL7_25_OMB_O27                      | Blood Product Order Message                                                      |
| HL7_25_OMD_003                      | Dietary Order                                                                    |
| HL7_25_OMG_O19                      | General Clinical Order Message                                                   |
| HL7_25_OMI_023                      | Imaging Order Message                                                            |
| HL7_25_OML_021                      | Laboratory Order                                                                 |
| HL7_25_OML_O33                      | Laboratory Order for Multiple Orders Related to a Single Specimen                |
| HL7_25_OML_035                      | Laboratory Order for Multiple Orders Related to a Single Container of a Specimen |
| HL7_25_OMN_007                      | Non-Stock Requisition Order                                                      |

| TABLE 1-6         HL7 Version 2.5           HL7 2.5 OTD | HL7 Description                                                                          |
|---------------------------------------------------------|------------------------------------------------------------------------------------------|
| HL7_25_OMP_O09                                          | Pharmacy/Treatment Order                                                                 |
| HL7_25_OMS_O05                                          | Stock Requisition Order                                                                  |
| HL7_25_ORB_O28                                          | Blood Product Order Acknowledgment                                                       |
| HL7_25_ORC                                              | Common Order                                                                             |
| HL7_25_ORD_004                                          | Diet Order Acknowledgment                                                                |
| HL7_25_ORF_R04                                          | Response to Query; Transmission of Requested Observation                                 |
| HL7_25_ORG                                              | General Clinical Order Acknowledgment Message                                            |
| HL7_25_ORG_O20                                          | General Clinical Order Response                                                          |
| HL7_25_ORI_024                                          | Imaging Order Response Message To Any OMI                                                |
| HL7_25_ORL_022                                          | General Laboratory Order Response Message to any OML                                     |
| HL7_25_ORL_O34                                          | Laboratory Order Response Message to a Multiple Order Related to Single Specimen OML     |
| HL7_25_ORL_O36                                          | Laboratory Order Response Message to a Single Container of a Specimen OML                |
| HL7_25_ORM_O01                                          | Pharmacy/Treatment Order Message                                                         |
| HL7_25_ORN_008                                          | Non-Stock Requisition Acknowledgment                                                     |
| HL7_25_ORP_O10                                          | Pharmacy/Treatment Order Acknowledgment                                                  |
| HL7_25_ORR_O02                                          | General Order Response Message Response to any ORM                                       |
| HL7_25_ORS_006                                          | Stock Requisition Acknowledgment                                                         |
| HL7_25_ORU_R01                                          | Unsolicited Transmission of an Observation Message                                       |
| HL7_25_ORU_R30                                          | Unsolicited Point-Of-Care Observation Message Without Existing Order<br>_ Place An Order |
| HL7_25_ORU_R31                                          | Unsolicited New Point-Of-Care Observation Message _ Search For An Order                  |
| HL7_25_ORU_R32                                          | Unsolicited Pre-Ordered Point-Of-Care Observation                                        |
| HL7_25_OSQ_Q06                                          | Query for Order Status                                                                   |
| HL7_25_OSR_Q06                                          | Query Response for Order Status                                                          |
| HL7_25_OUL_R21                                          | Unsolicited Laboratory Observation                                                       |
| HL7_25_OUL_R22                                          | Unsolicited Specimen Oriented Observation Message                                        |

| HL7 2.5 OTD    | HL7 Description                                             |
|----------------|-------------------------------------------------------------|
| HL7_25_OUL_R23 | Unsolicited Specimen Container Oriented Observation Message |
| HL7_25_OUL_R24 | Unsolicited Order Oriented Observation Message              |
| HL7_25_PCR     | Possible Causal Relationship                                |
| HL7_25_PD1     | Patient Additional Demographic                              |
| HL7_25_PDA     | Patient Death and Autopsy                                   |
| HL7_25_PEO     | Product Experience Observation                              |
| HL7_25_PES     | Product Experience Sender                                   |
| HL7_25_PEX_P07 | Unsolicited Initial Individual Product Experience Report    |
| HL7_25_PEX_P08 | Unsolicited Update Individual Product Experience Report     |
| HL7_25_PGL_PC6 | Patient Goal Message - Goal Add                             |
| HL7_25_PGL_PC7 | Patient Goal Message - Goal Update                          |
| HL7_25_PGL_PC8 | Patient Goal Message - Goal Delete                          |
| HL7_25_PID     | Patient Identification                                      |
| HL7_25_PIN_I07 | Patient Insurance Information - Unsolicited                 |
| HL7_25_PMU_B01 | Add Personnel Record                                        |
| HL7_25_PMU_B02 | Update Personnel Record                                     |
| HL7_25_PMU_B03 | Delete Personnel Record                                     |
| HL7_25_PMU_B04 | Active Practicing Person                                    |
| HL7_25_PMU_B05 | Deactivate Practicing Person                                |
| HL7_25_PMU_B06 | Terminate Practicing Person                                 |
| HL7_25_PMU_B07 | Grant Certificate/Permission                                |
| HL7_25_PMU_B08 | Add Personnel Record - Revoke Certificate/Permission        |
| HL7_25_PPG_PCG | Patient Pathway Message - Pathway (Goal-Oriented) Add       |
| HL7_25_PPG_PCH | Patient Pathway Message - Pathway (Goal-Oriented) Update    |
| HL7_25_PPG_PCJ | Patient Pathway Message - Pathway (Goal-Oriented) Delete    |
| HL7_25_PPP_PCB | Patient Problem Message - Pathway (Problem-Oriented) Add    |
| HL7_25_PPP_PCC | Patient Problem Message - Pathway (Problem-Oriented) Update |
| HL7_25_PPP_PCD | Patient Problem Message - Pathway (Problem-Oriented) Delete |

| HL7 2.5 OTD    | HL7 Description                                                 |
|----------------|-----------------------------------------------------------------|
| HL7_25_PPR_PC1 | Patient Problem Message - Problem Add                           |
| HL7_25_PPR_PC2 | Patient Problem Message - Problem Update                        |
| HL7_25_PPR_PC3 | Patient Problem Message - Problem Delete                        |
| HL7_25_PPT_PCL | Patient Pathway Goal - Oriented Query Response                  |
| HL7_25_PPV_PCA | Patient Goal Response                                           |
| HL7_25_PR1     | Procedures                                                      |
| HL7_25_PRA     | Practitioner Detail                                             |
| HL7_25_PRB     | Problem Details                                                 |
| HL7_25_PRC     | Pricing                                                         |
| HL7_25_PRD     | Provider Data                                                   |
| HL7_25_PRR_PC5 | Patient Problem Response                                        |
| HL7_25_PTH     | Pathway                                                         |
| HL7_25_PTR_PCF | Patient Pathway Problem - Oriented Response                     |
| HL7_25_PV1     | Patient Visit                                                   |
| HL7_25_PV2     | Patient Visit - Additional Information                          |
| HL7_25_QAK     | Query Acknowledgment                                            |
| HL7_25_QBP_Q11 | Query by Parameter - Requesting an RSP segment pattern response |
| HL7_25_QBP_Q13 | Query by Parameter - Requesting an RTB - Tabular Response       |
| HL7_25_QBP_Q15 | Query by Parameter - Requesting an RDY Display Response         |
| HL7_25_QBP_Q21 | Query by Parameter - Get Person Demographics                    |
| HL7_25_QBP_Q22 | Query by Parameter - Find Candidates                            |
| HL7_25_QBP_Q23 | Query by Parameter - Get Corresponding Identifiers              |
| HL7_25_QBP_Q24 | Query by Parameter - Allocate Identifiers                       |
| HL7_25_QBP_Q25 | Query by Parameter - Personnel Information by Segment Query     |
| HL7_25_QBP_Q31 | Query by Parameter - Dispense History                           |
| HL7_25_QBP_Z73 | Query by Parameter - Information about Phone Calls              |
| HL7_25_QBP_Z75 | Query by Parameter - Tabular Patient List                       |
| HL7_25_QBP_Z77 | Query by Parameter - Tabular Patient List                       |

| TABLE 1-6     HL7 Version 2.5 OTD       HL7 2.5 OTD | Library (Continued) HL7 Description                     |
|-----------------------------------------------------|---------------------------------------------------------|
|                                                     |                                                         |
| HL7_25_QBP_Z79                                      | Query by Parameter - Dispense Information               |
| HL7_25_QBP_Z81                                      | Query by Parameter - Dispense History                   |
| HL7_25_QBP_Z85                                      | Query by Parameter - Pharmacy Information Comprehensive |
| HL7_25_QBP_Z87                                      | Query by Parameter - Dispense Information               |
| HL7_25_QBP_Z89                                      | Query by Parameter - Lab Results History                |
| HL7_25_QBP_Z91                                      | Query by Parameter - Who am I                           |
| HL7_25_QBP_Z93                                      | Query by Parameter - Tabular Dispense History           |
| HL7_25_QBP_Z95                                      | Query by Parameter - Tabular Dispense History           |
| HL7_25_QBP_Z97                                      | Query by Parameter - Dispense History                   |
| HL7_25_QBP_Z99                                      | Query by Parameter - Who Am I                           |
| HL7_25_QCN_J01                                      | Cancel Query/Acknowledge Message                        |
| HL7_25_QID                                          | Query Identification                                    |
| HL7_25_QPD                                          | Query Parameter Definition                              |
| HL7_25_QRD                                          | Original-Style Query Definition                         |
| HL7_25_QRF                                          | Original style query filter                             |
| HL7_25_QRI                                          | Query Response Instance                                 |
| HL7_25_QRY_A19                                      | Patient Query                                           |
| HL7_25_QRY_PC4                                      | Problem Query                                           |
| HL7_25_QRY_PC9                                      | Goal Query                                              |
| HL7_25_QRY_PCE                                      | Pathway (Problem-Oriented) Query                        |
| HL7_25_QRY_PCK                                      | Pathway (Goal-Oriented) Query                           |
| HL7_25_QRY_Q26                                      | Pharmacy/Treatment Order Response                       |
| HL7_25_QRY_Q27                                      | Pharmacy/Treatment Administration Information           |
| HL7_25_QRY_Q28                                      | Pharmacy/Treatment Dispense Information                 |
| HL7_25_QRY_Q29                                      | Pharmacy/Treatment Encoded Order Information            |
| HL7_25_QRY_Q30                                      | Pharmacy/Treatment Dose Information                     |
| HL7_25_QRY_R02                                      | Query for Results of Observation                        |
| HL7_25_QRY_T12                                      | Document Query                                          |

| HL7 2.5 OTD    | HL7 Description                                                                                                    |
|----------------|----------------------------------------------------------------------------------------------------|
| HL7_25_QSB_Q16 | Create Subscription                                                                                                    |
| HL7_25_QSB_Z83 | ORU Subscription                                                                                                    |
| HL7_25_QSX_J02 | Cancel Subscription/Acknowledge Message                                                                                                    |
| HL7_25_QVR_Q17 | Query for Previous Events                                                                                                    |
| HL7_25_RAR_RAR | Pharmacy/treatment administration information                                                                                                    |
| HL7_25_RAS_017 | Pharmacy/Treatment Administration                                                                                                    |
| HL7_25_RCI_I05 | Return Clinical Information                                                                                                    |
| HL7_25_RCL_I06 | Return Clinical List                                                                                                    |
| HL7_25_RCP     | Response Control Parameter                                                                                                    |
| HL7_25_RDE_011 | Pharmacy/Treatment Encoded Order                                                                                                    |
| HL7_25_RDE_O25 | Pharmacy/Treatment Refill Authorization Request                                                                                                    |
| HL7_25_RDF     | Table Row Definition                                                                                                    |
| HL7_25_RDR_RDR | Pharmacy/treatment dispense information                                                                                                    |
| HL7_25_RDS_013 | Pharmacy/Treatment Dispense                                                                                                    |
| HL7_25_RDT     | Table Row Data                                                                                                    |
| HL7_25_RDY_K15 | Display Response in Response to QBP^Q15                                                                                                    |
| HL7_25_RDY_Z80 | Retrieve Patient Pharmacy Dispense History Information (Patient, Order<br>Control Code, Medication, Date Range, Quantity Dispensed, and<br>Ordering Provider) |
| HL7_25_RDY_Z98 | Retrieve Patient Pharmacy Dispense History Information (Patient,<br>Medication, Date Range, and How to Sort Response)                                         |
| HL7_25_REF_I12 | Patient Referral                                                                                                    |
| HL7_25_REF_I13 | Modify Patient Referral                                                                                                    |
| HL7_25_REF_I14 | Cancel Patient Referral                                                                                                    |
| HL7_25_REF_I15 | Request Patient Referral Status                                                                                                    |
| HL7_25_RER_RER | Pharmacy/treatment encoded order information                                                                                                    |
| HL7_25_RF1     | Referral Information                                                                                                    |
| HL7_25_RGR_RGR | Pharmacy/treatment dose information                                                                                                    |
| HL7_25_RGS     | Resource Group                                                                                                    |

| TABLE 1-6         HL7 Version 2.5 OTD I           HL7 2.5 OTD | Library (Continued)<br>HL7 Description                  |
|---------------------------------------------------------------|---------------------------------------------------------|
| HL7_25_RGV_015                                                | Pharmacy/Treatment Give                                 |
| HL7_25_RMI                                                    | Risk Management Incident                                |
| HL7_25_ROL                                                    | Role                                                    |
| HL7_25_ROR_ROR                                                | Pharmacy prescription order query response              |
| HL7_25_RPA_I08                                                | Request for treatment authorization                     |
| HL7_25_RPA_I10                                                | Request for resubmission of an authorization            |
| HL7_25_RPA_I11                                                | Request for cancellation of an authorization            |
| HL7_25_RPI_I01                                                | Request for insurance information                       |
| HL7_25_RPI_I04                                                | Request for patient demographic data                    |
| HL7_25_RPL_I02                                                | Request/receipt of patient selection display list       |
| HL7_25_RPR_I03                                                | Request/receipt of patient selection list               |
| HL7_25_RQ1                                                    | Requisition Detail-1                                    |
| HL7_25_RQA_I08                                                | Request for Treatment Authorization Information         |
| HL7_25_RPA_I09                                                | Request for Modification to an Authorization            |
| HL7_25_RQA_I10                                                | Request for Re-submission of an Authorization           |
| HL7_25_RQA_I11                                                | Request for Cancellation of an Authorization            |
| HL7_25_RQC_I05                                                | Request for Patient Clinical Information                |
| HL7_25_RQC_I06                                                | Request/Receipt of Clinical Data Listing                |
| HL7_25_RQD                                                    | Requisition Detail                                      |
| HL7_25_RQI_I01                                                | Request for Insurance Information                       |
| HL7_25_RQI_I02                                                | Request/Receipt of Patient Selection Display List       |
| HL7_25_RQI_I03                                                | Request/Receipt of Patient Selection List               |
| HL7_25_RQP_I04                                                | Request for Patient Demographic Data                    |
| HL7_25_RRA_O18                                                | Pharmacy/Treatment Administration Acknowledgment        |
| HL7_25_RRD_014                                                | Pharmacy/Treatment Dispense Acknowledgment              |
| HL7_25_RRE_O12                                                | Pharmacy/Treatment Encoded Order Acknowledgment         |
| HL7_25_RRE_O26                                                | Pharmacy/Treatment Refill Authorization Acknowledgement |
| HL7_25_RRG_O16                                                | Pharmacy/Treatment Give Acknowledgment                  |

| TABLE 1-6     HL7 Version 2.5 OTD       HL7 2.5 OTD | Library (Continued)                                              |
|-----------------------------------------------------|------------------------------------------------------------------|
| HL7_25_RRI_I12                                      | Patient referral                                                 |
| HL7_25_RRI_I13                                      | Modify patient referral                                          |
| HL7_25_RRI_I14                                      | Cancel patient referral                                          |
| HL7_25_RRI_I15                                      | Request patient referral status                                  |
| HL7_25_RSP_K11                                      | Segment Pattern Response in Response to QBP^Q11                  |
| HL7_25_RSP_K21                                      | Get Person Demographics Response                                 |
| HL7_25_RSP_K22                                      | Find Candidates Response                                         |
| HL7_25_RSP_K23                                      | Get Corresponding Identifiers Response                           |
| HL7_25_RSP_K24                                      | Allocate Identifiers Response                                    |
| HL7_25_RSP_K25                                      | Personnel Information by Segment                                 |
| HL7_25_RSP_K31                                      | Segment Pattern Response - Pharmacy Dispense Message             |
| HL7_25_RSP_Z82                                      | Segment Pattern Response - Dispense History                      |
| HL7_25_RSP_Z84                                      | Segment Pattern Response - Who Am I                              |
| HL7_25_RSP_Z86                                      | Segment Pattern Response - Pharmacy Information Comprehensive    |
| HL7_25_RSP_Z88                                      | Segment Pattern Response - Dispense Information                  |
| HL7_25_RSP_Z90                                      | Segment Pattern Response - Lab Results History                   |
| HL7_25_RTB_K13                                      | Tabular Response - RTB - Tabular response in response to QBP^Q13 |
|                                                     | Tabular Response - Information about Phone Calls                 |
| HL7_25_RTB_Z74                                      |                                                                  |
| HL7_25_RTB_Z76                                      | Tabular Response - Patient List                                  |
| HL7_25_RTB_Z78                                      | Tabular Response - Patient List                                  |
| HL7_25_RTB_Z92                                      | Tabular response                                                 |
| HL7_25_RTB_Z94                                      | Tabular Response - Dispense History                              |
| HL7_25_RTB_Z96                                      | Tabular Response - Dispense History                              |
| HL7_25_RXA                                          | Pharmacy/Treatment Administration                                |
| HL7_25_RXC                                          | Pharmacy/Treatment Component Order                               |
| HL7_25_RXD                                          | Pharmacy/Treatment Dispense                                      |
| HL7_25_RXE                                          | Pharmacy/Treatment Encoded Order                                 |
| HL7_25_RXG                                          | Pharmacy/Treatment Give                                          |

| HL7 2.5 OTD    | HL7 Description                                                                                          |
|----------------|----------------------------------------------------------------------------------------------------|
| HL7_25_RXO     | Pharmacy/Treatment Order                                                                                 |
| HL7_25_RXR     | Pharmacy/Treatment Route                                                                                 |
| HL7_25_SAC     | Specimen Container detail                                                                                |
| HL7_25_SCH     | Scheduling Activity Information                                                                          |
| HL7_25_SFT     | Software Segment                                                                                         |
| HL7_25_SID     | Substance Identifier                                                                                     |
| HL7_25_SIU_S12 | Schedule Information Unsolicited - Notification of new appointment booking                               |
| HL7_25_SIU_S13 | Schedule Information Unsolicited - Notification of Appointment Rescheduling                              |
| HL7_25_SIU_S14 | Schedule Information Unsolicited - Notification of Appointment<br>Modification                           |
| HL7_25_SIU_S15 | Schedule Information Unsolicited - Notification of Appointment Cancellation                              |
| HL7_25_SIU_S16 | Schedule Information Unsolicited - Notification of Appointment Discontinuation                           |
| HL7_25_SIU_S17 | Schedule Information Unsolicited - Notification of Appointment Deletion                                  |
| HL7_25_SIU_S18 | Schedule Information Unsolicited - Notification of Addition of Service/Resource on Appointment           |
| HL7_25_SIU_S19 | Schedule Information Unsolicited - Notification of Modification of Service/Resource on Appointment       |
| HL7_25_SIU_S20 | Schedule Information Unsolicited - Notification of Cancellation of Service/Resource on Appointment       |
| HL7_25_SIU_S21 | Schedule Information Unsolicited - Notification of Discontinuation of Service/Resource on Appointment    |
| HL7_25_SIU_S22 | Schedule Information Unsolicited - Notification of Deletion of Service/Resource on Appointment           |
| HL7_25_SIU_S23 | Schedule Information Unsolicited - Notification of Blocked Schedule Time Slot(s)                         |
| HL7_25_SIU_S24 | Schedule Information Unsolicited - Notification of Opened (_unblocked_)<br>Schedule Time Slot(s)         |
| HL7_25_SIU_S26 | Schedule Information Unsolicited - Notification that Patient did Not Show<br>Up for Schedule Appointment |

| HL7 2.5 OTD     | HL7 Description                                                                        |
|-----------------|----------------------------------------------------------------------------------------|
| HL7_25_SPM      | Specimen                                                                               |
| HL7_25_SQM_S25  | Schedule Query Message - Schedule Query Message and Response                           |
| HL7_25_SQR_S25  | Schedule Query Message and Response                                                    |
| HL7_25_SRM_S01  | Schedule Request Message - Request New Appointment Booking                             |
| HL7_25_SRM_S02  | Schedule Request Message - Request Appointment Rescheduling                            |
| HL7_25_SRM_S03  | Schedule Request Message - Request Appointment Modification                            |
| HL7_25_SRM_S04  | Schedule Request Message - Request Appointment Cancellation                            |
| HL7_25_SRM_S05  | Schedule Request Message - Request Appointment Discontinuation                         |
| HL7_25_SRM_S06  | Schedule Request Message - Request Appointment Deletion                                |
| HL7_25_SRM_S07  | Schedule Request Message - Request Addition of Service/Resource on<br>Appointment      |
| HL7_25_SRM_S08  | Schedule Request Message - Request Modification of Service/ Resource on Appointment    |
| HL7_25_SRM_S09  | Schedule Request Message - Request Cancellation of Service/ Resource on Appointment    |
| HL7_25_SRM_S10  | Schedule Request Message - Request Discontinuation of Service/ Resource on Appointment |
| HL7_25_SRM_S11  | Schedule Request Message - Request Deletion of Service/Resource on<br>Appointment      |
| HL7_25_SRR_S01  | Request New Appointment Response                                                       |
| HL7_25_SRR_S02  | Request Appointment Rescheduling Response                                              |
| HL7_25_SRR_\$03 | Request Appointment Modification Response                                              |
| HL7_25_SRR_S04  | Request Appointment Cancellation Response                                              |
| HL7_25_SRR_\$05 | Request Appointment Discontinuation Response                                           |
| HL7_25_SRR_S06  | Request Appointment Deletion Response                                                  |
| HL7_25_SRR_S07  | Request Addition of Service/resource on Appointment Response                           |
| HL7_25_SRR_S08  | Request Modification of Service/resource on Appointment Response                       |
| HL7_25_SRR_S09  | Request Cancellation of Service/resource on Appointment Response                       |
| HL7_25_SRR_S10  | Request Discontinuation of Service/Resource on Appointment Response                    |
| HL7_25_SRR_S11  | Request Deletion of Service/Resource on Appointment Response                           |

| TABLE 1-6     HL7 Version 2.5 OTD Library     (Continued) |                                                              |  |
|-----------------------------------------------------------|--------------------------------------------------------------|--|
| HL7 2.5 OTD                                               | HL7 Description                                              |  |
| HL7_25_SSR_U04                                            | Specimen Status Request Message                              |  |
| HL7_25_SSU_U03                                            | Specimen Status Update Message                               |  |
| HL7_25_STF                                                | Staff Identification - Segment                               |  |
| HL7_25_TCC                                                | Test Code Configuration - Segment                            |  |
| HL7_25_TCD                                                | Test Code Detail                                             |  |
| HL7_25_TCR_U11                                            | Automated Equipment Test Code Settings Request               |  |
| HL7_25_TCU_U10                                            | Automated Equipment Test Code Settings Update                |  |
| HL7_25_TQ2                                                | Timing/Quantity Relationship                                 |  |
| HL7_25_TXA                                                | Transcription Document Header                                |  |
| HL7_25_UB1                                                | UB82                                                         |  |
| HL7_25_UB2                                                | UB92 Data                                                    |  |
| HL7_25_VAR                                                | Unknown/Variance                                             |  |
| HL7_25_VXQ_V01                                            | Query for Vaccination Record                                 |  |
| HL7_25_VXR_V03                                            | Vaccination Record Response                                  |  |
| HL7_25_VXU_V04                                            | Unsolicited Vaccination Record Update                        |  |
| HL7_25_VXX_V02                                            | Response to Vaccination Query Returning Multiple PID Matches |  |

## HL7 Version 2.4 OTD Library

The table describes HL7 Version 2.4 OTD Library.

 TABLE 1-7
 HL7 Version 2.4 OTD Library

| HL7 2.4 OTD    | HL7 Description          |
|----------------|--------------------------|
| HL7_24_ABS     | Segment OTD              |
| HL7_24_ACC     | Segment OTD              |
| HL7_24_ACK     | Segment OTD              |
| HL7_24_ADR_A19 | Segment OTD              |
| HL7_24_ADT_A01 | Admit/Visit Notification |
| HL7_24_ADT_A02 | Transfer a Patient       |

| TABLE 1-7     HL7 Version 2.4 OTD Library     (Continued) |                                         |  |
|-----------------------------------------------------------|-----------------------------------------|--|
| HL7 2.4 OTD                                               | HL7 Description                         |  |
| HL7_24_ADT_A03                                            | Discharge/End Visit                     |  |
| HL7_24_ADT_A04                                            | Register a Patient                      |  |
| HL7_24_ADT_A05                                            | Pre-Admit a Patient                     |  |
| HL7_24_ADT_A06                                            | Change an Outpatient to an Inpatient    |  |
| HL7_24_ADT_A07                                            | Change an Inpatient to an Outpatient    |  |
| HL7_24_ADT_A08                                            | Update Patient Information              |  |
| HL7_24_ADT_A09                                            | Patient Departing - Tracking            |  |
| HL7_24_ADT_A10                                            | Patient Arriving - Tracking             |  |
| HL7_24_ADT_A11                                            | Cancel Admit/Visit Notification         |  |
| HL7_24_ADT_A12                                            | Cancel Transfer                         |  |
| HL7_24_ADT_A13                                            | Cancel Discharge/End Visit              |  |
| HL7_24_ADT_A14                                            | Pending Admit                           |  |
| HL7_24_ADT_A15                                            | Pending Transfer                        |  |
| HL7_24_ADT_A16                                            | Pending Discharge                       |  |
| HL7_24_ADT_A17                                            | Swap Patients                           |  |
| HL7_24_ADT_A18                                            | Merge Patient Information               |  |
| HL7_24_ADT_A20                                            | Bed Status Update                       |  |
| HL7_24_ADT_A21                                            | Patient Goes on a Leave of Absence      |  |
| HL7_24_ADT_A22                                            | Patient Returns from a Leave of Absence |  |
| HL7_24_ADT_A23                                            | Delete a Patient Record                 |  |
| HL7_24_ADT_A24                                            | Link Patient Information                |  |
| HL7_24_ADT_A25                                            | Cancel Pending Discharge                |  |
| HL7_24_ADT_A26                                            | Cancel Pending Transfer                 |  |
| HL7_24_ADT_A27                                            | Cancel Pending Admit                    |  |
| HL7_24_ADT_A28                                            | Add Person or Patient Information       |  |
| HL7_24_ADT_A29                                            | Delete Person Information               |  |
| HL7_24_ADT_A30                                            | Merge Person Information                |  |
| HL7_24_ADT_A31                                            | Update Person Information               |  |

| TABLE 1–7         HL7 Version 2.4           HL7 2.4 OTD         Image: 10 provide the second second sec | OTD Library (Continued) HL7 Description                 |
|----------------------------------------------------------------------------------------------------|---------------------------------------------------------|
| HL7_24_ADT_A32                                                                                                    | Cancel Patient Arriving - Tracking                      |
| HL7_24_ADT_A33                                                                                                    | Cancel Patient Departing - Tracking                     |
| HL7_24_ADT_A34                                                                                                    | Merge Patient Information - Patient ID Only             |
| HL7_24_ADT_A35                                                                                                    | Merge Patient Information - Account Number Only         |
| HL7_24_ADT_A36                                                                                                    | Merge Patient Information - Patient ID & Account Number |
| HL7_24_ADT_A37                                                                                                    | Unlink Patient Information                              |
| HL7_24_ADT_A38                                                                                                    | Cancel Pre-Admit                                        |
| HL7_24_ADT_A39                                                                                                    | Merge Patient - Patient ID                              |
| HL7_24_ADT_A40                                                                                                    | Merge Patient - Patient Identifier List                 |
| HL7_24_ADT_A41                                                                                                    | Merge Account - Patient Account Number                  |
| HL7_24_ADT_A42                                                                                                    | Merge Visit - Visit Number                              |
| HL7_24_ADT_A43                                                                                                    | Move Patient Information - Patient Identifier List      |
| HL7_24_ADT_A44                                                                                                    | Move Account Information - Patient Account Number       |
| HL7_24_ADT_A45                                                                                                    | Move Visit Information - Visit Number                   |
| HL7_24_ADT_A46                                                                                                    | Change Patient ID                                       |
| HL7_24_ADT_A47                                                                                                    | Change Patient Identifier List                          |
| HL7_24_ADT_A48                                                                                                    | Change Alternate                                        |
| HL7_24_ADT_A49                                                                                                    | Change Patient Account Number                           |
| HL7_24_ADT_A50                                                                                                    | Change Visit Number                                     |
| HL7_24_ADT_A51                                                                                                    | Change Alternate Visit ID                               |
| HL7_24_ADT_A52                                                                                                    | Cancel Leave of Absence for a Patient                   |
| HL7_24_ADT_A53                                                                                                    | Cancel Patient Returns from a Leave of Absence          |
| HL7_24_ADT_A54                                                                                                    | Change Attending Doctor                                 |
| HL7_24_ADT_A55                                                                                                    | Cancel Change Attending Doctor                          |
| HL7_24_ADT_A60                                                                                                    | Update Adverse Reaction Information                     |
| HL7_24_ADT_A61                                                                                                    | Change Consulting Doctor                                |
| HL7_24_ADT_A62                                                                                                    | Cancel Change Consulting Doctor                         |
| HL7_24_AFF                                                                                                    | Professional Affiliation Additional Information         |

| TABLE 1-7         HL7 Version 2.4 O           HL7 2.4 OTD | TD Library (Continued) HL7 Description                  |
|-----------------------------------------------------------|---------------------------------------------------------|
| HL7_24_AIG                                                | Appointment Information _General Resource               |
| HL7_24_AIL                                                | Appointment Information_Location Resource               |
| HL7_24_AIP                                                | Appointment Information_Personnel Resource              |
| HL7_24_AIS                                                | Appointment Information                                 |
| HL7_24_AL1                                                | Patient Allergy Information                             |
| HL7_24_APR                                                | Appointment Preferences                                 |
| HL7_24_ARQ                                                | Appointment Request                                     |
| HL7_24_AUT                                                | Authorization Information                               |
| HL7_24_BAR_P01                                            | Add Patient Account                                     |
| HL7_24_BAR_P02                                            | Purge Patient Accounts                                  |
| HL7_24_BAR_P05                                            | Update Account                                          |
| HL7_24_BAR_P06                                            | End Account                                             |
| HL7_24_BAR_P10                                            | Transmit Ambulatory Payment Classification (APC) Groups |
| HL7_24_BLC                                                | Blood Code HL7_24_BLG Billing                           |
| HL7_24_CDM                                                | Charge Description Master                               |
| HL7_24_CM0                                                | Clinical Study Master                                   |
| HL7_24_CM1                                                | Clinical Study Phase Master                             |
| HL7_24_CM2                                                | Clinical Study Schedule Master                          |
| HL7_24_CNS                                                | Clear Notification                                      |
| HL7_24_CRM_C01                                            | Register a Patient on a Clinical Trial                  |
| HL7_24_CRM_C02                                            | Cancel a Patient Registration on Clinical Trial         |
| HL7_24_CRM_C03                                            | Correct/Update Registration Information                 |
| HL7_24_CRM_C04                                            | Patient has Gone Off a Clinical Trial                   |
| HL7_24_CRM_C05                                            | Patient Enters Phase of Clinical Trial                  |
| HL7_24_CRM_C06                                            | Cancel Patient Entering a Phase                         |
| HL7_24_CRM_C07                                            | Correct/Update Phase Information                        |
| HL7_24_CRM_C08                                            | Patient has Gone Off Phase of Clinical Trial            |
| HL7_24_CSP                                                | Clinical Study Phase                                    |

| TABLE 1-7     HL7 Version 2.4 OTE       HL7 2.4 OTD | D Library (Continued)                                 |
|-----------------------------------------------------|-------------------------------------------------------|
|                                                     |                                                       |
| HL7_24_CSR                                          | Clinical Study Registration                           |
| HL7_24_CSS                                          | Clinical Study Data Schedule Segment                  |
| HL7_24_CSU_C09                                      | Automated Time Intervals for Reporting, Like Monthly  |
| HL7_24_CSU_C10                                      | Patient Completes the Clinical Trial                  |
| HL7_24_CSU_C11                                      | Patient Completes a Phase of the Clinical Trial       |
| HL7_24_CSU_C12                                      | Update/Correction of Patient Order/Result Information |
| HL7_24_CTD                                          | Contact Data                                          |
| HL7_24_CTI                                          | Clinical Trial Identification                         |
| HL7_24_DB1                                          | Disability                                            |
| HL7_24_DFT_P03                                      | Post Detail Financial Transactions                    |
| HL7_24_DFT_P11                                      | Post Detail Financial Transactions - Expanded         |
| HL7_24_DG1                                          | Diagnosis                                             |
| HL7_24_DOC                                          | Document response                                     |
| HL7_24_DRG                                          | Diagnosis Related Group                               |
| HL7_24_DSC                                          | Continuation Pointer                                  |
| HL7_24_DSP                                          | Display Data                                          |
| HL7_24_DSR_Q01                                      | Segment                                               |
| HL7_24_DSR_Q03                                      | Deferred Response to a Query                          |
| HL7_24_EAC_U07                                      | Automated Equipment Command                           |
| HL7_24_EAN_U09                                      | Automated Equipment Notification                      |
| HL7_24_EAR_U08                                      | Automated Equipment Response                          |
| HL7_24_ECD                                          | Equipment Command                                     |
| HL7_24_ECR                                          | Equipment Command Response                            |
| HL7_24_EDR                                          | Enhanced display response                             |
| HL7_24_EDU                                          | Educational Detail                                    |
| HL7_24_EQL                                          | Embedded Query Language                               |
| HL7_24_EQP                                          | Equipment/log Service                                 |
| HL7_24_EQQ_Q04                                      | Embedded query language query                         |

Developing OTDs for Communication Adapters • June 2008

| HL7 2.4 OTD    | D Library (Continued)<br>HL7 Description            |
|----------------|-----------------------------------------------------|
| HL7_24_EQU     | Equipment Detail                                    |
| HL7_24_ERP     | Event Replay Response                               |
| HL7_24_ERQ     | Event replay query                                  |
| HL7_24_ERR     | Error                                               |
| HL7_24_ESR_U02 | Automated Equipment Status Request                  |
| HL7_24_ESU_U01 | Automated Equipment Status Update                   |
| HL7_24_EVN     | Event Type                                          |
| HL7_24_FAC     | Facility                                            |
| HL7_24_FTI     | Financial Transaction                               |
| HL7_24_GOL     | Goal Detail                                         |
| HL7_24_GP1     | Grouping/Reimbursement - Visit                      |
| HL7_24_GP2     | Grouping/Reimbursement - Procedure Line ItemSegment |
| HL7_24_GT1     | Guarantor                                           |
| HL7_24_IAM     | Patient Adverse Reaction Information                |
| HL7_24_IN1     | Insurance                                           |
| HL7_24_IN2     | Insurance Additional Information                    |
| HL7_24_IN3     | Insurance Additional Information, Certification     |
| HL7_24_INR_U06 | Automated Equipment Inventory Request               |
| HL7_24_INU_U05 | Automated Equipment Inventory Update                |
| HL7_24_INV     | Inventory Detail                                    |
| HL7_24_ISD     | Interaction Status Detail                           |
| HL7_24_LAN     | Language Detail                                     |
| HL7_24_LCC     | Location Charge Code                                |
| HL7_24_LCH     | Location Characteristic                             |
| HL7_24_LDP     | Location Department                                 |
| HL7_24_LOC     | Location Identification                             |
| HL7_24_LRL     | Location Relationship                               |
| HL7_24_LSR_U13 | Automated Equipment Log Service Request             |

| TABLE 1-7HL7 Version 2.4HL7 2.4 OTD | OTD Library (Continued)<br>HL7 Description                                                    |
|-------------------------------------|-----------------------------------------------------------------------------------------------|
| HL7_24_LSU_U12                      | Automated Equipment Log Service Update                                                        |
| HL7_24_MDM_T01                      | Original Document Notification                                                                |
| HL7_24_MDM_T02                      | Original Document Notification and Content                                                    |
| HL7_24_MDM_T03                      | Document Status Change Notification                                                           |
| HL7_24_MDM_T04                      | Document Status Change Notification and Content                                               |
| HL7_24_MDM_T05                      | Document Addendum Notification                                                                |
| HL7_24_MDM_T06                      | Document Addendum Notification and Content                                                    |
| HL7_24_MDM_T07                      | Document Edit Notification                                                                    |
| HL7_24_MDM_T08                      | Document Edit Notification and Content                                                        |
| HL7_24_MDM_T09                      | Document Replacement Notification                                                             |
| HL7_24_MDM_T10                      | Document Replacement Notification and Content                                                 |
| HL7_24_MDM_T11                      | Document Cancel Notification                                                                  |
| HL7_24_MFA                          | Master File Acknowledgment                                                                    |
| HL7_24_MFE                          | Master File Entry                                                                             |
| HL7_24_MFI                          | Master File Identification                                                                    |
| HL7_24_MFK_M01                      | Master files application acknowledgment - Not Otherwise Specified<br>(Backward Compatibility) |
| HL7_24_MFK_M02                      | Master files Application Acknowledgment - Staff Practitioner                                  |
| HL7_24_MFK_M03                      | Master files Application Acknowledgment - Test/Observation (Backward Compatibility)           |
| HL7_24_MFK_M04                      | Master files Application Acknowledgment - Charge Description                                  |
| HL7_24_MFK_M05                      | Master files Application Acknowledgment - Patient Location Master File                        |
| HL7_24_MFK_M06                      | Master files Application Acknowledgment - Clinical Study with Phases and Schedules            |
| HL7_24_MFK_M07                      | Master files Application Acknowledgment - Clinical Study without Phases<br>but with Schedules |
| HL7_24_MFN_M01                      | Master File Notification - Not Otherwise Specified (Backward<br>Compatibility)                |
| HL7_24_MFN_M02                      | Master File Notification - Staff/Practitioner                                                 |
| HL7_24_MFN_M03                      | Master File Notification - Test/Observation                                                   |

| HL7 2.4 OTD    | HL7 Description                                                             |
|----------------|-----------------------------------------------------------------------------|
| HL7_24_MFN_M04 | Master File Notification - Charge Description                               |
| HL7_24_MFN_M05 | Master File Notification - Patient Location                                 |
| HL7_24_MFN_M06 | Master File Notification - Clinical Study with Phases and Schedules         |
| HL7_24_MFN_M07 | Master File Notification - Clinical Study without Phases but with Schedules |
| HL7_24_MFN_M08 | Master File Notification - Test/Observation (Numeric)                       |
| HL7_24_MFN_M09 | Master File Notification - Test/Observation (Categorical)                   |
| HL7_24_MFN_M10 | Master File Notification - Test/Observation Batteries                       |
| HL7_24_MFN_M11 | Master File Notification - Test/Calculated Observations                     |
| HL7_24_MFN_M12 | Master File Notification - Additional Basic Observation/Service Attributes  |
| HL7_24_MFQ_M01 | Master Files Query - Not Otherwise Specified (Backward Compatibility)       |
| HL7_24_MFQ_M02 | Master Files Query - Staff/Practitioner                                     |
| HL7_24_MFQ_M03 | Master Files Query - Test/Observation (for backward compatibility only)     |
| HL7_24_MFQ_M04 | Master Files Query - Charge Description                                     |
| HL7_24_MFQ_M05 | Master Files Query - Patient Location                                       |
| HL7_24_MFQ_M06 | Master Files Query - Clinical Study with Phases and Schedules               |
| HL7_24_MFR_M01 | Master File Response - Not Otherwise Specified (Backward Compatibility)     |
| HL7_24_MFR_M02 | Master File Response - Staff/Practitioner                                   |
| HL7_24_MFR_M03 | Master File Response - Test/Observation                                     |
| HL7_24_MFR_M04 | Master File Response - Charge Description                                   |
| HL7_24_MFR_M05 | Master File Response - Patient Location                                     |
| HL7_24_MFR_M06 | Master File Response - Clinical Study with Phases and Schedules             |
| HL7_24_MRG     | Merge Patient Information                                                   |
| HL7_24_MSA     | Message Acknowledgment                                                      |
| HL7_24_MSH     | Message Header                                                              |
| HL7_24_NCK     | System Clock                                                                |
| HL7_24_NDS     | Notification Detail                                                         |
| HL7_24_NK1     | Next of Kin / Associated Parties                                            |
| HL7_24_NMD_N02 | Application Management Data Message (unsolicited)                           |

| TABLE 1-7         HL7 Version 2.4           HL7 2.4 OTD | OTD Library (Continued) HL7 Description                  |
|---------------------------------------------------------|----------------------------------------------------------|
| HL7_24_NMQ_N01                                          | Application Management Query Message                     |
| HL7_24_NMR_N01                                          | Application management response message                  |
| HL7_24_NPU                                              | Bed Status Update                                        |
| HL7_24_NSC                                              | Application Status Change                                |
| HL7_24_NST                                              | Application control level statistics                     |
| HL7_24_NTE                                              | Notes and Comments                                       |
| HL7_24_OBR                                              | Observation Request                                      |
| HL7_24_OBX                                              | Observation/Result                                       |
| HL7_24_ODS                                              | Dietary Orders, Supplements, and Preferences             |
| HL7_24_ODT                                              | Diet Tray Instructions                                   |
| HL7_24_OM1                                              | General Segment                                          |
| HL7_24_OM2                                              | Numeric Observation                                      |
| HL7_24_OM3                                              | Categorical Service/Test/Observation                     |
| HL7_24_OM4                                              | Observations that Require Specimens                      |
| HL7_24_OM5                                              | Observation Batteries (Sets)                             |
| HL7_24_OM6                                              | Observations that are Calculated from Other Observations |
| HL7_24_OM7                                              | Additional Basic Attributes                              |
| HL7_24_OMD_003                                          | Diet Order                                               |
| HL7_24_OMG_O19                                          | General Clinical Order                                   |
| HL7_24_OML_O21                                          | Laboratory Order                                         |
| HL7_24_OMN_007                                          | Non-Stock Requisition Order                              |
| HL7_24_OMP_009                                          | Pharmacy/Treatment Order                                 |
| HL7_24_OMS_O05                                          | Stock Requisition Order                                  |
| HL7_24_ORC                                              | Common Order                                             |
| HL7_24_ORD_005                                          | Dietary order acknowledgment message                     |
| HL7_24_ORF_R04                                          | Response to query; transmission of requested observation |
| HL7_24_ORG                                              | General clinical order acknowledgment message            |
| HL7_24_ORG_O20                                          | General clinical order response                          |

| TABLE 1-7HL7 Version 2.4HL7 2.4 OTD | OTD Library (Continued)<br>HL7 Description               |
|-------------------------------------|----------------------------------------------------------|
| HL7_24_ORL_O02                      | General laboratory order response                        |
| HL7_24_ORM_O01                      | Pharmacy/Treatment Order Message                         |
| HL7_24_ORN-O08                      | Non-Stock Requisition Acknowledgment                     |
| HL7_24_ORP_O10                      | Pharmacy/treatment order acknowledgment                  |
| HL7_24_ORR_002                      | Pharmacy/Treatment Order Message - Order Response        |
| HL7_24_ORS_O06                      | Stock requisition acknowledgment                         |
| HL7_24_ORU_R01                      | Unsolicited Transmission of an Observation Message       |
| HL7_24_OSQ_Q06                      | Query for Order Status                                   |
| HL7_24_OSR_Q06                      | Query for Order Status Response                          |
| HL7_24_OUL_R21                      | Unsolicited Laboratory Observation                       |
| HL7_24_PCR                          | Possible Causal Relationship                             |
| HL7_24_PD1                          | Patient Additional Demographic                           |
| HL7_24_PDA                          | Patient Death and Autopsy                                |
| HL7_24_PDC                          | Product Detail Country                                   |
| HL7_24_PEO                          | Product Experience Observation                           |
| HL7_24_PES                          | Product Experience Sender                                |
| HL7_24_PEX_P07                      | Unsolicited Initial Individual Product Experience Report |
| HL7_24_PEX_P08                      | Unsolicited Update Individual Product Experience Report  |
| HL7_24_PGL_PC6                      | Goal Add                                                 |
| HL7_24_PGL_PC7                      | Goal Update                                              |
| HL7_24_PGL_PC8                      | Goal Delete                                              |
| HL7_24_PID                          | Patient Identification                                   |
| HL7_24_PIN_I07                      | Unsolicited Insurance Information                        |
| HL7_24_PMU_B01                      | Add Personnel Record                                     |
| HL7_24_PMU_B02                      | Update Personnel Record                                  |
| HL7_24_PMU_B03                      | Delete Personnel Record                                  |
| HL7_24_PMU_B04                      | Active Practicing Person                                 |
| HL7_24_PMU_B05                      | Deactivate Practicing Person                             |
|                                     |                                                          |

Chapter 1 • Developing OTDs for Communication Adapters

| TABLE 1–7HL7 Version 2.4HL7 2.4 OTD | OTD Library (Continued) HL7 Description                       |
|-------------------------------------|---------------------------------------------------------------|
| HL7_24_PMU_B06                      | Terminate Practicing Person                                   |
| HL7_24_PPG_PCG                      | Pathway (Goal-Oriented) Add                                   |
| HL7_24_PPG_PCH                      | Pathway (Goal-Oriented) Update                                |
| HL7_24_PPG_PCJ                      | Pathway (Goal-Oriented) Delete                                |
| HL7_24_PPP_PCB                      | Pathway (Problem-Oriented) Add                                |
| HL7_24_PPP_PCC                      | Pathway (Problem-Oriented) Update                             |
| HL7_24_PPP_PCD                      | Pathway (Problem-Oriented) Delete                             |
| HL7_24_PPR_PC1                      | Problem Add                                                   |
| HL7_24_PPR_PC2                      | Problem Update                                                |
| HL7_24_PPR_PC3                      | Problem Delete                                                |
| HL7_24_PPT_PC3                      | Segment OTD                                                   |
| HL7_24_PPT_PCL                      | Segment OTD                                                   |
| HL7_24_PPV_PCA                      | Segment OTD                                                   |
| HL7_24_PR1                          | Segment OTD                                                   |
| HL7_24_PRA                          | Segment OTD                                                   |
| HL7_24_PRB                          | Segment OTD                                                   |
| HL7_24_PRC                          | Segment OTD                                                   |
| HL7_24_PRD                          | Segment OTD                                                   |
| HL7_24_PRR_PC5                      | Segment OTD                                                   |
| HL7_24_PSH                          | Segment OTD                                                   |
| HL7_24_PTH                          | Segment OTD                                                   |
| HL7_24_PTR_PCF                      | Segment OTD                                                   |
| HL7_24_PV1                          | Segment OTD                                                   |
| HL7_24_PV2                          | Segment OTD                                                   |
| HL7_24_QAK                          | Segment OTD                                                   |
| HL7_24_QBP_Q11                      | Query by Parameter Requesting an RSP Segment Pattern Response |
| HL7_24_QBP_Q13                      | Query by Parameter Requesting an RTB - Tabular Response       |
| HL7_24_QBP_Q15                      | Query by Parameter Requesting an RDY Display Response         |

Developing OTDs for Communication Adapters • June 2008

| TABLE 1-7         HL7 Version 2.4           HL7 2.4 OTD | OTD Library (Continued)<br>HL7 Description              |
|---------------------------------------------------------|---------------------------------------------------------|
| HL7_24_QBP_Q21                                          | Get Person Demographics                                 |
| HL7_24_QBP_Q22                                          | Find Candidates                                         |
| HL7_24_QBP_Q23                                          | Get Corresponding Identifiers                           |
| HL7_24_QBP_Q24                                          | Allocate Identifiers                                    |
| HL7_24_QBP_Q25                                          | Personnel Information by Segment Query                  |
| HL7_24_QBP_Z73                                          | Query by Parameter - Information about Phone Calls      |
| HL7_24_QBP_Z75                                          | Query by Parameter - Tabular Patient List               |
| HL7_24_QBP_Z77                                          | Query by Parameter - Tabular Patient List               |
| HL7_24_QBP_Z79                                          | Query by Parameter - Dispense Information               |
| HL7_24_QBP_Z81                                          | Query by Parameter - Dispense History                   |
| HL7_24_QBP_Z85                                          | Query by Parameter - Pharmacy Information Comprehensive |
| HL7_24_QBP_Z87                                          | Query by Parameter - Dispense Information               |
| HL7_24_QBP_Z89                                          | Query by Parameter - Lab Results History                |
| HL7_24_QBP_Z91                                          | Query by Parameter - Who am I                           |
| HL7_24_QBP_Z93                                          | Query by Parameter - Tabular Dispense History           |
| HL7_24_QBP_Z95                                          | Query by Parameter - Tabular Dispense History           |
| HL7_24_QBP_Z97                                          | Query by Parameter - Dispense History                   |
| HL7_24_QBP_Z99                                          | Query by Parameter - Who Am I                           |
| HL7_24_QCK_Q02                                          | Segment                                                 |
| HL7_24_QCN_J01                                          | Cancel Query/Acknowledge Message                        |
| HL7_24_QID                                              | Segment OTD                                             |
| HL7_24_QPD                                              | Segment OTD                                             |
| HL7_24_QRD                                              | Segment OTD                                             |
| HL7_24_QRF                                              | Segment OTD                                             |
| HL7_24_QRI                                              | Segment OTD                                             |
| HL7_24_QRY_A19                                          | Patient Query                                           |
| HL7_24_QRY_PC4                                          | Problem Query                                           |
| HL7_24_QRY_PC9                                          | Goal Query                                              |
|                                                         |                                                         |

| TABLE 1-7         HL7 Version 2.4 OTD           HL7 2.4 OTD | Library (Continued)                                |
|-------------------------------------------------------------|----------------------------------------------------|
| HL7_24_QRY_PCE                                              | Pathway (Problem-Oriented) Query                   |
| HL7_24_QRY_PCK                                              | Pathway (Goal-Oriented) Query                      |
| HL7_24_QRY_Q01                                              | Query Sent for Immediate Response                  |
| HL7_24_QRY_Q02                                              | Query Sent for Deferred Response                   |
| HL7_24_QRY_Q26                                              | Pharmacy/Treatment Order Response                  |
| HL7_24_QRY_Q27                                              | Pharmacy/Treatment Administration Information      |
| HL7_24_QRY_Q28                                              | Pharmacy/Treatment Dispense Information            |
| HL7_24_QRY_Q29                                              | Pharmacy/Treatment Encoded Order Information       |
| HL7_24_QRY_Q30                                              | Pharmacy/Treatment Dose Information                |
| HL7_24_QRY_R02                                              | Unsolicited Transmission of an Observation Message |
| HL7_24_QRY_T12                                              | Document Query                                     |
| HL7_24_QSB_Q16                                              | Create Subscription                                |
| HL7_24_QSB_Z83                                              | Create subscription - ORU                          |
| HL7_24_QSX_J02                                              | Cancel Subscription/Acknowledge Message            |
| HL7_24_QVR_Q17                                              | Query for Previous Events                          |
| HL7_24_RAR_RAR                                              | Segment OTD                                        |
| HL7_24_RAS_017                                              | Pharmacy/Treatment Administration                  |
| HL7_24_RCI_I05                                              | Segment OTD                                        |
| HL7_24_RCI_I06                                              | Segment OTD                                        |
| HL7_24_RCP                                                  | Segment OTD                                        |
| HL7_24_RDE_011                                              | Pharmacy/Treatment Encoded Order                   |
| HL7_24_RDF                                                  | Segment OTD                                        |
| HL7_24_RDR_RDR                                              | Segment OTD                                        |
| HL7_24_RDS_013                                              | Pharmacy/Treatment Dispense                        |
| HL7_24_RDT                                                  | Segment OTD                                        |
| HL7_24_RDY_K15                                              | Segment OTD                                        |
| HL7_24_RDY_Z80                                              | Segment OTD                                        |
| HL7_24_RDY_Z98                                              | Segment OTD                                        |

| TABLE 1-7     HL7 Version 2.4 OTD 1       HL7 2.4 OTD | Library (Continued)                             |
|-------------------------------------------------------|-------------------------------------------------|
| HL7_24_REF_I12                                        | Patient Referral                                |
| <br>HL7_24_REF_I13                                    | Modify Patient Referral                         |
| HL7_24_REF_I14                                        | Cancel Patient Referral                         |
| HL7_24_REF_I15                                        | Request Patient Referral Status                 |
| HL7_24_RER_RER                                        | Segment OTD                                     |
| HL7_24_RF1                                            | Segment OTD                                     |
| HL7_24_RGR_RGR                                        | Segment OTD                                     |
| HL7_24_RGS                                            | Segment OTD                                     |
| HL7_24_RGV_015                                        | Pharmacy/Treatment Give                         |
| HL7_24_RMI                                            | Segment OTD                                     |
| HL7_24_ROL                                            | Segment OTD                                     |
| HL7_24_ROR_ROR                                        | Segment OTD                                     |
| HL7_24_RPA_I08                                        | Segment OTD                                     |
| HL7_24_RPA_I09                                        | Segment OTD                                     |
| HL7_24_RPA_I10                                        | Segment OTD                                     |
| HL7_24_RPA_I11                                        | Segment OTD                                     |
| HL7_24_RPI_I01                                        | Segment OTD                                     |
| HL7_24_RPI_I04                                        | Segment OTD                                     |
| HL7_24_RPL_I02                                        | Segment OTD                                     |
| HL7_24_RPR_I03                                        | Segment OTD                                     |
| HL7_24_RQ1                                            | Segment OTD                                     |
| HL7_24_RQA_I08                                        | Request for Treatment Authorization Information |
| HL7_24_RQA_I09                                        | Request for Modification to an Authorization    |
| HL7_24_RQA_I10                                        | Request for Re-submission of an Authorization   |
| HL7_24_RQA_I11                                        | Request for Cancellation of an Authorization    |
| HL7_24_RQC_I05                                        | Request for Patient Clinical Information        |
| HL7_24_RQC_I06                                        | Request/receipt of Clinical Data Listing        |
|                                                       | Segment                                         |

| TABLE 1-7         HL7 Version 2.4 OTD           HL7 2.4 OTD | Library (Continued) HL7 Description               |
|-------------------------------------------------------------|---------------------------------------------------|
| HL7_24_RQI_I01                                              | Request for Insurance Information                 |
| HL7_24_RQI_I02                                              | Request/Receipt of Patient Selection Display List |
| HL7_24_RQI_I03                                              | Request/Receipt of Patient Selection List         |
| HL7_24_RQP_I04                                              | Request for Patient Demographic Data              |
| HL7_24_RQQ_Q09                                              | Event Replay Query                                |
| HL7_24_RRA_018                                              | Segment OTD                                       |
| HL7_24_RRD_014                                              | Segment OTD                                       |
| HL7_24_RRE_O12                                              | Segment OTD                                       |
| HL7_24_RRG_O16                                              | Segment OTD                                       |
| HL7_24_RRI_I12                                              | Segment OTD                                       |
| HL7_24_RRI_I13                                              | Segment OTD                                       |
| HL7_24_RRI_I14                                              | Segment OTD                                       |
| HL7_24_RRI_I15                                              | Segment OTD                                       |
| HL7_24_RSP_K11                                              | Segment OTD                                       |
| HL7_24_RSP_K21                                              | Segment OTD                                       |
| HL7_24_RSP_K22                                              | Segment OTD                                       |
| HL7_24_RSP_K23                                              | Segment OTD                                       |
| HL7_24_RSP_K24                                              | Segment OTD                                       |
| HL7_24_RSP_K25                                              | Segment OTD                                       |
| HL7_24_RSP_Z82                                              | Segment OTD                                       |
| HL7_24_RSP_Z84                                              | Segment OTD                                       |
| HL7_24_RSP_Z86                                              | Segment OTD                                       |
| HL7_24_RSP_Z88                                              | Segment OTD                                       |
| HL7_24_RSP_Z90                                              | Segment OTD                                       |
| HL7_24_RTB_K13                                              | Segment OTD                                       |
| HL7_24_RTB_Z74                                              | Segment OTD                                       |
| HL7_24_RTB_Z76                                              | Segment OTD                                       |
| HL7_24_RTB_Z78                                              | Segment OTD                                       |

| HL7 2.4 OTD    | HL7 Description                                                                                       |
|----------------|----------------------------------------------------------------------------------------------------|
| HL7_24_RTB_Z92 | Segment OTD                                                                                           |
| HL7_24_RTB_Z94 | Segment OTD                                                                                           |
| HL7_24_RTB_Z96 | Segment OTD                                                                                           |
| HL7_24_RXA     | Segment OTD                                                                                           |
| HL7_24_RXC     | Segment OTD                                                                                           |
| HL7_24_RXD     | Segment OTD                                                                                           |
| HL7_24_RXE     | Segment OTD                                                                                           |
| HL7_24_RXG     | Segment OTD                                                                                           |
| HL7_24_RXO     | Segment OTD                                                                                           |
| HL7_24_RXR     | Segment OTD                                                                                           |
| HL7_24_SAC     | Segment OTD                                                                                           |
| HL7_24_SCH     | Segment OTD                                                                                           |
| HL7_24_SID     | Segment OTD                                                                                           |
| HL7_24_SIU_S12 | Schedule Information Unsolicited - Notification of new appointment booking                            |
| HL7_24_SIU_S13 | Schedule Information Unsolicited - Notification of Appointment Rescheduling                           |
| HL7_24_SIU_S14 | Schedule Information Unsolicited - Notification of Appointment<br>Modification                        |
| HL7_24_SIU_S15 | Schedule Information Unsolicited - Notification of Appointment<br>Cancellation                        |
| HL7_24_SIU_S16 | Schedule Information Unsolicited - Notification of Appointment Discontinuation                        |
| HL7_24_SIU_S17 | Schedule Information Unsolicited - Notification of Appointment Deletion                               |
| HL7_24_SIU_S18 | Schedule Information Unsolicited - Notification of Addition of Service/Resource on Appointment        |
| HL7_24_SIU_S19 | Schedule Information Unsolicited - Notification of Modification of<br>Service/Resource on Appointment |
| HL7_24_SIU_S20 | Schedule Information Unsolicited - Notification of Cancellation of Service/Resource on Appointment    |

Chapter 1  $\, \cdot \,$  Developing OTDs for Communication Adapters

| TABLE 1-7         HL7 Version 2.4 OTI           HL7 2.4 OTD | D Library (Continued)<br>HL7 Description                                                                 |
|-------------------------------------------------------------|----------------------------------------------------------------------------------------------------|
| HL7_24_SIU_S21                                              | Schedule Information Unsolicited - Notification of Discontinuation of Service/Resource on Appointment    |
| HL7_24_SIU_S22                                              | Schedule Information Unsolicited - Notification of Deletion of<br>Service/Resource on Appointment        |
| HL7_24_SIU_S23                                              | Schedule Information Unsolicited - Notification of Blocked Schedule Time Slot(s)                         |
| HL7_24_SIU_S24                                              | Schedule Information Unsolicited - Notification of Opened (_unblocked_)<br>Schedule Time Slot(s)         |
| HL7_24_SIU_S26                                              | Schedule Information Unsolicited - Notification that Patient did Not Show<br>Up for Schedule Appointment |
| HL7_24_SPQ_Q08                                              | Stored Procedure Request                                                                                 |
| HL7_24_SPR                                                  | Segment OTD                                                                                              |
| HL7_24_SQM_S25                                              | Schedule Query Message and Response                                                                      |
| HL7_24_SQR_S25                                              | Segment OTD                                                                                              |
| HL7_24_SRM_S01                                              | Schedule Request Message - Request New Appointment Booking                                               |
| HL7_24_SRM_S02                                              | Schedule Request Message - Request Appointment Rescheduling                                              |
| HL7_24_SRM_S03                                              | Schedule Request Message - Request Appointment Modification                                              |
| HL7_24_SRM_S04                                              | Schedule Request Message - Request Appointment Cancellation                                              |
| HL7_24_SRM_S05                                              | Schedule Request Message - Request Appointment Discontinuation                                           |
| HL7_24_SRM_S06                                              | Schedule Request Message - Request Appointment Deletion                                                  |
| HL7_24_SRM_S07                                              | Schedule Request Message - Request Addition of Service/Resource on<br>Appointment                        |
| HL7_24_SRM_S08                                              | Schedule Request Message - Request Modification of Service/ Resource on<br>Appointment                   |
| HL7_24_SRM_S09                                              | Schedule Request Message - Request Cancellation of Service/ Resource on Appointment                      |
| HL7_24_SRM_S10                                              | Schedule Request Message - Request Discontinuation of Service/ Resource on Appointment                   |
| HL7_24_SRM_S11                                              | Schedule Request Message - Request Deletion of Service/Resource on<br>Appointment                        |
| HL7 24 CDD COL                                              | Request New Appointment Response                                                                         |
| HL7_24_SRR_S01                                              |                                                                                                    |

(Courtin (*b a*) III 7 W .

| HL7 2.4 OTD    | HL7 Description                                                     |
|----------------|---------------------------------------------------------------------|
| HL7_24_SRR_S03 | Request Appointment Modification Response                           |
| HL7_24_SRR_S04 | Request Appointment Cancellation Response                           |
| HL7_24_SRR_S05 | Request Appointment Discontinuation Response                        |
| HL7_24_SRR_S06 | Request Appointment Deletion Response                               |
| HL7_24_SRR_S07 | Request Addition of Service/resource on Appointment Response        |
| HL7_24_SRR_S08 | Request Modification of Service/resource on Appointment Response    |
| HL7_24_SRR_S09 | Request Cancellation of Service/resource on Appointment Response    |
| HL7_24_SRR_S10 | Request Discontinuation of Service/Resource on Appointment Response |
| HL7_24_SRR_S11 | Request Deletion of Service/Resource on Appointment Response        |
| HL7_24_SSR_U04 | Specimen Status Request                                             |
| HL7_24_SSU_U03 | Specimen Status Update                                              |
| HL7_24_STF     | Staff Identification                                                |
| HL7_24_SUR_P09 | Summary Product Experience Report                                   |
| HL7_24_TBR_R08 | Tabular Data Response                                               |
| HL7_24_TCC     | Test Code Configuration                                             |
| HL7_24_TCD     | Test Code Detail                                                    |
| HL7_24_TCR_U11 | Automated Equipment Test Code Settings Request                      |
| HL7_24_TCU_U10 | Automated Equipment Test Code Settings Update                       |
| HL7_24_TXA     | Transcription Document Header                                       |
| HL7_24_UB1     | UB82                                                                |
| HL7_24_UB2     | UB92 Data                                                           |
| HL7_24_UDM_Q05 | Unsolicited Display Update Message                                  |
| HL7_24_URD     | Results/update Definition                                           |
| HL7_24_URS     | Unsolicited Selection                                               |
| HL7_24_VAR     | Variance                                                            |
| HL7_24_VQQ_Q07 | Virtual Table Query                                                 |
| HL7_24_VTQ     | Virtual Table Query Request                                         |
| HL7_24_VXQ_V01 | Query for Vaccination Record                                        |

(Continued)

| TABLE 1-7     HL7 Version 2.4 OTD Library     (Continued) |                                                              |
|-----------------------------------------------------------|--------------------------------------------------------------|
| HL7 2.4 OTD                                               | HL7 Description                                              |
| HL7_24_VXR_V03                                            | Vaccination Record Response                                  |
| HL7_24_VXU_V04                                            | Unsolicited Vaccination Record Update                        |
| HL7_24_VXX_V02                                            | Response to Vaccination Query Returning Multiple PID Matches |

## HL7 Version 2.3.1 OTD Library

The table describes HL7 Version 2.3.1 OTD Library.

| TABLE 1–8 H | L7 Version 2.3.1 | OTD Library |
|-------------|------------------|-------------|
|-------------|------------------|-------------|

| HL7 2.3.1 OTD   | HL7 Description                      |
|-----------------|--------------------------------------|
| HL7_231_ACC     | Segment OTD                          |
| HL7_231_ACK     | Segment OTD                          |
| HL7_231_ADR_A19 | Segment OTD                          |
| HL7_231_ADT_A01 | Admit/Visit Notification             |
| HL7_231_ADT_A02 | Transfer a Patient                   |
| HL7_231_ADT_A03 | Discharge/End Visit                  |
| HL7_231_ADT_A04 | Register a Patient                   |
| HL7_231_ADT_A05 | Pre-Admit a Patient                  |
| HL7_231_ADT_A06 | Change an Outpatient to an Inpatient |
| HL7_231_ADT_A07 | Change an Inpatient to an Outpatient |
| HL7_231_ADT_A08 | Update Patient Information           |
| HL7_231_ADT_A09 | Patient Departing - Tracking         |
| HL7_231_ADT_A10 | Patient Arriving - Tracking          |
| HL7_231_ADT_A11 | Cancel Admit/Visit Notification      |
| HL7_231_ADT_A12 | Cancel Transfer                      |
| HL7_231_ADT_A13 | Cancel Discharge/End Visit           |
| HL7_231_ADT_A14 | Pending Admit                        |
| HL7_231_ADT_A15 | Pending Transfer                     |
| HL7_231_ADT_A16 | Pending Discharge                    |

| HL7 2.3.1 OTD   | HL7 Description                                         |
|-----------------|---------------------------------------------------------|
| HL7_231_ADT_A17 | Swap Patients                                           |
| HL7_231_ADT_A18 | Merge Patient Information                               |
| HL7_231_ADT_A20 | Bed Status Update                                       |
| HL7_231_ADT_A21 | Patient Goes on a Leave of Absence                      |
| HL7_231_ADT_A22 | Patient Returns from a Leave of Absence                 |
| HL7_231_ADT_A23 | Delete a Patient Record                                 |
| HL7_231_ADT_A24 | Link Patient Information                                |
| HL7_231_ADT_A25 | Cancel Pending Discharge                                |
| HL7_231_ADT_A26 | Cancel Pending Transfer                                 |
| HL7_231_ADT_A27 | Cancel Pending Admit                                    |
| HL7_231_ADT_A28 | Add Person or Patient Information                       |
| HL7_231_ADT_A29 | Delete Person Information                               |
| HL7_231_ADT_A30 | Merge Person Information                                |
| HL7_231_ADT_A31 | Update Person Information                               |
| HL7_231_ADT_A32 | Cancel Patient Arriving - Tracking                      |
| HL7_231_ADT_A33 | Cancel Patient Departing - Tracking                     |
| HL7_231_ADT_A34 | Merge Patient Information - Patient ID Only             |
| HL7_231_ADT_A35 | Merge Patient Information - Account Number Only         |
| HL7_231_ADT_A36 | Merge Patient Information - Patient ID & Account Number |
| HL7_231_ADT_A37 | Unlink Patient Information                              |
| HL7_231_ADT_A38 | Cancel Pre-Admit                                        |
| HL7_231_ADT_A39 | Merge Patient - Patient ID                              |
| HL7_231_ADT_A40 | Merge Patient - Patient Identifier List                 |
| HL7_231_ADT_A41 | Merge Account - Patient Account Number                  |
| HL7_231_ADT_A42 | Merge Visit - Visit Number                              |
| HL7_231_ADT_A43 | Move Patient Information - Patient Identifier List      |
| HL7_231_ADT_A44 | Move Account Information - Patient Account Number       |
| HL7_231_ADT_A45 | Move Visit Information - Visit Number                   |

| TABLE 1–8     | HL7 Version 2.3.1 OTD | Library         | (Continued) |
|---------------|-----------------------|-----------------|-------------|
| HL7 2.3.1 OTD |                       | HL7 Description |             |

| TABLE 1-8         HL7 Version 2.3.1 OT1           HL7 2.3.1 OTD | D Library (Continued)<br>HL7 Description        |
|-----------------------------------------------------------------|-------------------------------------------------|
| HL7_231_ADT_A46                                                 | Change Patient ID                               |
| HL7_231_ADT_A47                                                 | Change Patient Identifier List                  |
| HL7_231_ADT_A48                                                 | Change Alternate                                |
| HL7_231_ADT_A49                                                 | Change Patient Account Number                   |
| HL7_231_ADT_A50                                                 | Change Visit Number                             |
| HL7_231_ADT_A51                                                 | Change Alternate Visit ID                       |
| HL7_231_AIG                                                     | Segment OTD                                     |
| HL7_231_AIL                                                     | Segment OTD                                     |
| HL7_231_AIP                                                     | Segment OTD                                     |
| HL7_231_AIS                                                     | Segment OTD                                     |
| HL7_231_AL1                                                     | Segment OTD                                     |
| HL7_231_APR                                                     | Segment OTD                                     |
| HL7_231_AQR                                                     | Segment OTD                                     |
| HL7_231_AUT                                                     | Segment OTD                                     |
| HL7_231_BAR_P01                                                 | Add Patient Account                             |
| HL7_231_BAR_P02                                                 | Purge Patient Accounts                          |
| HL7_231_BAR_P05                                                 | Update Account                                  |
| HL7_231_BAR_P06                                                 | End Account                                     |
| HL7_231_BLG                                                     | Segment OTD                                     |
| HL7_231_CRM_C01                                                 | Register a Patient on a Clinical Trial          |
| HL7_231_CRM_C02                                                 | Cancel a Patient Registration on Clinical Trial |
| HL7_231_CRM_C03                                                 | Correct/Update Registration Information         |
| HL7_231_CRM_C04                                                 | Patient has Gone Off a Clinical Trial           |
| HL7_231_CRM_C05                                                 | Patient Enters Phase of Clinical Trial          |
| HL7_231_CRM_C06                                                 | Cancel Patient Entering a Phase                 |
| HL7_231_CRM_C07                                                 | Correct/Update Phase Information                |
| HL7_231_CRM_C08                                                 | Patient has Gone Off Phase of Clinical Trial    |
| HL7_231_CSP                                                     | Segment OTD                                     |

| TABLE 1-8         HL7 Version 2.3.           HL7 2.3.1 OTD | 1 OTD Library (Continued)<br>HL7 Description          |
|------------------------------------------------------------|-------------------------------------------------------|
| HL7_231_CSR                                                | Segment OTD                                           |
| HL7_231_CSS                                                | Segment OTD                                           |
| HL7_231_CSU_C09                                            | Automated Time Intervals for Reporting, Like Monthly  |
| HL7_231_CSU_C10                                            | Patient Completes the Clinical Trial                  |
| HL7_231_CSU_C11                                            | Patient Completes a Phase of the Clinical Trial       |
| HL7_231_CSU_C12                                            | Update/Correction of Patient Order/Result Information |
| HL7_231_CTD                                                | Segment OTD                                           |
| HL7_231_CTI                                                | Segment OTD                                           |
| HL7_231_DB1                                                | Segment OTD                                           |
| HL7_231_DFT_P03                                            | Post Detail Financial Transactions                    |
| HL7_231_DG1                                                | Segment OTD                                           |
| HL7_231_DOC_T12                                            | Segment OTD                                           |
| HL7_231_DRG                                                | Segment OTD                                           |
| HL7_231_DSC                                                | Segment OTD                                           |
| HL7_231_DSP                                                | Segment OTD                                           |
| HL7_231_DSR_Q01                                            | Segment OTD                                           |
| HL7_231_DSR_Q03                                            | Post Detail Financial Transactions - Expanded         |
| HL7_231_EDR_R07                                            | Enhanced Display Response                             |
| HL7_231_EQL                                                | Segment OTD                                           |
| HL7_231_EQQ_Q04                                            | Embedded Query Language Query                         |
| HL7_231_ERP_R09                                            | Event Replay Response                                 |
| HL7_231_ERQ                                                | Segment OTD                                           |
| HL7_231_ERR                                                | Segment OTD                                           |
| HL7_231_EVN                                                | Segment OTD                                           |
| HL7_231_FAC                                                | Segment OTD                                           |
| HL7_231_FT1                                                | Segment OTD                                           |
| HL7_231_GOL                                                | Segment OTD                                           |
| HL7_231_GT1                                                | Segment OTD                                           |

| TABLE 1-8         HL7 Version 2.3.1 OTE | Library (Continued) |
|-----------------------------------------|---------------------|
| HL7 2.3.1 OTD                           | HL7 Description     |

| TABLE 1-8         HL7 Version 2.3.1 OT           HL7 2.3.1 OTD | D Library (Continued)                           |
|----------------------------------------------------------------|-------------------------------------------------|
|                                                                |                                                 |
| HL7_231_IN1                                                    | Segment OTD                                     |
| HL7_231_IN2                                                    | Segment OTD                                     |
| HL7_231_IN3                                                    | Segment OTD                                     |
| HL7_231_MDM_T01                                                | Original Document Notification                  |
| HL7_231_MDM_T02                                                | Original Document Notification and Content      |
| HL7_231_MDM_T03                                                | Document Status Change Notification             |
| HL7_231_MDM_T04                                                | Document Status Change Notification and Content |
| HL7_231_MDM_T05                                                | Document Addendum Notification                  |
| HL7_231_MDM_T06                                                | Document Addendum Notification and Content      |
| HL7_231_MDM_T07                                                | Document Edit Notification                      |
| HL7_231_MDM_T08                                                | Document Edit Notification and Content          |
| HL7_231_MDM_T09                                                | Document Replacement Notification               |
| HL7_231_MDM_T10                                                | Document Replacement Notification and Content   |
| HL7_231_MDM_T11                                                | Document Cancel Notification                    |
| HL7_231_MFA                                                    | Segment OTD                                     |
| HL7_231_MFE                                                    | Segment OTD                                     |
| HL7_231_MFI                                                    | Segment OTD                                     |
| HL7_231_MFK_M01                                                | Segment OTD                                     |
| HL7_231_MFK_M02                                                | Segment OTD                                     |
| HL7_231_MFK_M03                                                | Segment OTD                                     |
| HL7_231_MFK_M04                                                | Segment OTD                                     |
| HL7_231_MFK_M05                                                | Segment OTD                                     |
| HL7_231_MFK_M06                                                | Segment OTD                                     |
| HL7_231_MFK_M07                                                | Segment OTD                                     |
| HL7_231_MFK_M08                                                | Segment OTD                                     |
| HL7_231_MFK_M09                                                | Segment OTD                                     |
| HL7_231_MFK_M010                                               | Segment OTD                                     |
| HL7_231_MFK_M11                                                | Segment OTD                                     |

| HL7 2.3.1 OTD   | HL7 Description                                                                |
|-----------------|--------------------------------------------------------------------------------|
| HL7_231_MFN_M01 | Master File Notification                                                       |
| HL7_231_MFN_M02 | Staff/Practitioner Master File Message                                         |
| HL7_231_MFN_M03 | Master File Notification - Test/Observation                                    |
| HL7_231_MFN_M04 | Charge Description Master File Message                                         |
| HL7_231_MFN_M05 | Patient Location Master File Message                                           |
| HL7_231_MFN_M06 | Clinical Trials Master File Message (Identifier Code CMA)                      |
| HL7_231_MFN_M08 | Master File Notification - Test/Observation (Numeric)                          |
| HL7_231_MFN_M09 | Master File Notification - Test/Observation (Categorical)                      |
| HL7_231_MFN_M10 | Master File Notification - Test/Observation Batteries                          |
| HL7_231_MFN_M11 | Master File Notification - Test/Calculated Observations                        |
| HL7_231_MFQ_M01 | Master Files Query - Not Otherwise Specified (for backward compatibility only) |
| HL7_231_MFQ_M02 | Master Files Query - Staff/Practitioner                                        |
| HL7_231_MFQ_M03 | Master Files Query - Test/Observation (for backward compatibility only)        |
| HL7_231_MFQ_M04 | Master Files Query - Charge Description                                        |
| HL7_231_MFQ_M05 | Master Files Query - Patient Location                                          |
| HL7_231_MFQ_M06 | Master Files Query - Clinical Study with Phases and Schedules                  |
| HL7_231_MFR_M01 | Segment OTD                                                                    |
| HL7_231_MFR_M02 | Segment OTD                                                                    |
| HL7_231_MFR_M03 | Segment OTD                                                                    |
| HL7_231_MFR_M04 | Segment OTD                                                                    |
| HL7_231_MFR_M05 | Segment OTD                                                                    |
| HL7_231_MFR_M06 | Segment OTD                                                                    |
| HL7_231_MRG     | Segment OTD                                                                    |
| HL7_231_MSA     | Segment OTD                                                                    |
| HL7_231_MSH     | Segment OTD                                                                    |
| HL7_231_NCK     | Segment OTD                                                                    |
| HL7_231_NK1     | Segment OTD                                                                    |

| HL7 2.3.1 OTD   | HL7 Description                                    |
|-----------------|----------------------------------------------------|
| HL7_231_NMD_N02 | Application Management Data Message                |
| HL7_231_NMQ_N01 | Application Management Query Message               |
| HL7_231_NMR_N01 | Segment OTD                                        |
| HL7_231_NPU     | Segment OTD                                        |
| HL7_231_NSC     | Segment OTD                                        |
| HL7_231_NST     | Segment OTD                                        |
| HL7_231_NTE     | Segment OTD                                        |
| HL7_231_OBR     | Segment OTD                                        |
| HL7_231_OBX     | Segment OTD                                        |
| HL7_231_ODS     | Segment OTD                                        |
| HL7_231_ODT     | Segment OTD                                        |
| HL7_231_OM1     | Segment OTD                                        |
| HL7_231_OM2     | Segment OTD                                        |
| HL7_231_OM3     | Segment OTD                                        |
| HL7_231_OM4     | Segment OTD                                        |
| HL7_231_OM5     | Segment OTD                                        |
| HL7_231_OM6     | Segment OTD                                        |
| HL7_231_OMD_O01 | Dietary Order                                      |
| HL7_231_OMN_001 | Non-Stock Requisition Order Message                |
| HL7_231_OMS_O01 | Stock Requisition Order Message                    |
| HL7_231_ORC     | Segment                                            |
| HL7_231_ORD_O02 | Dietary Order Acknowledgment Message               |
| HL7_231_ORF_R04 | Segment                                            |
| HL7_231_ORM_O01 | Pharmacy/Treatment Order Message                   |
| HL7_231_ORN_002 | General Order Acknowledgment Message               |
| HL7_231_ORR_002 | General Order Response Message Response to any ORM |
| HL7_231_ORS_O02 | Stock Requisition Acknowledgment                   |
| HL7_231_ORU_R01 | Unsolicited Transmission of an Observation Message |

ion 2 3 1 OTD Library (Continued)

| TABLE 1-8         HL7 Version 2.3.7           HL7 2.3.1 OTD         HL7 2.3.1 OTD | I OTD Library (Continued) HL7 Description                |
|-----------------------------------------------------------------------------------|----------------------------------------------------------|
| HL7_231_OSQ_Q06                                                                   | Query for Order Status                                   |
| HL7_231_OSR_Q06                                                                   | Segment OTD                                              |
| HL7_231_PCR                                                                       | Segment OTD                                              |
| HL7_231_PD1                                                                       | Segment OTD                                              |
| HL7_231_PDC                                                                       | Segment OTD                                              |
| HL7_231_PEO                                                                       | Segment OTD                                              |
| HL7_231_PES                                                                       | Segment OTD                                              |
| HL7_231_PEX_P07                                                                   | Unsolicited Initial Individual Product Experience Report |
| HL7_231_PEX_P08                                                                   | Unsolicited Update Individual Product Experience Report  |
| HL7_231_PGL_PC6                                                                   | Patient Goal Message - Goal Add                          |
| HL7_231_PGL_PC7                                                                   | Patient Goal Message - Goal Update                       |
| HL7_231_PGL_PC8                                                                   | Patient Goal Message - Goal Delete                       |
| HL7_231_PID                                                                       | Segment OTD                                              |
| HL7_231_PIN_I07                                                                   | Patient Insurance Information - Unsolicited              |
| HL7_231_PPG_PCG                                                                   | Pathway (Goal-Oriented) Add                              |
| HL7_231_PPG_PCH                                                                   | Pathway (Goal-Oriented) Update                           |
| HL7_231_PPG_PCJ                                                                   | Pathway (Goal-Oriented) Delete                           |
| HL7_231_PPP_PCB                                                                   | Pathway (Problem-Oriented) Add                           |
| HL7_231_PPP_PCC                                                                   | Pathway (Problem-Oriented) Update                        |
| HL7_231_PPP_PCD                                                                   | Pathway (Problem-Oriented) Delete                        |
| HL7_231_PPR_PC1                                                                   | Problem Add                                              |
| HL7_231_PPR_PC2                                                                   | Problem Update                                           |
| HL7_231_PPR_PC3                                                                   | Problem Delete                                           |
| HL7_231_PPT_PCL                                                                   | Pathway (Goal-Oriented) Query Response                   |
| HL7_231_PPV_PCA                                                                   | Goal Response                                            |
| HL7_231_PR1                                                                       | Segment OTD                                              |
| HL7_231_PRA                                                                       | Segment OTD                                              |
| HL7_231_PRB                                                                       | Segment OTD                                              |
|                                                                                   |                                                          |

| TABLE 1-8         HL7 Version 2.3.1 OTD | Library (Continued) |
|-----------------------------------------|---------------------|
| HL7 2.3.1 OTD                           | HL7 Description     |

| HL7 2.3.1 OTD   | HL7 Description                                 |
|-----------------|-------------------------------------------------|
| HL7_231_PRD     | Segment OTD                                     |
| HL7_231_PRR_PC5 | Problem Response                                |
| HL7_231_PSH     | Segment OTD                                     |
| HL7_231_PTH     | Segment OTD                                     |
| HL7_231_PTR_PCF | Pathway (Problem-Oriented) Query Response       |
| HL7_231_PV1     | Segment OTD                                     |
| HL7_231_PV2     | Segment OTD                                     |
| HL7_231_QAK     | Segment OTD                                     |
| HL7_231_QCK_Q02 | Segment OTD                                     |
| HL7_231_QRD     | Segment OTD                                     |
| HL7_231_QRF     | Segment OTD                                     |
| HL7_231_QRY_A19 | Patient Query                                   |
| HL7_231_QRY_PC4 | Problem Query                                   |
| HL7_231_QRY_PC9 | Goal Query                                      |
| HL7_231_QRY_PCE | Pathway (Problem-Oriented) Query                |
| HL7_231_QRY_PCK | Pathway (Goal-Oriented) Query                   |
| HL7_231_QRY_Q01 | Query Sent for Immediate Response               |
| HL7_231_QRY_Q02 | Query Sent for Deferred Response                |
| HL7_231_QRY_R02 | Query for Results of Observation                |
| HL7_231_QRY_T12 | Document Query                                  |
| HL7_231_RAR_RAR | Pharmacy Administration Information             |
| HL7_231_RAS_O01 | Pharmacy/Treatment Administration Order Message |
| HL7_231_RCI_I05 | Segment OTD                                     |
| HL7_231_RCL_I06 | Segment OTD                                     |
| HL7_231_RDE_O01 | Pharmacy/Treatment Encoded Order Message        |
| HL7_231_RDF     | Segment OTD                                     |
| HL7_231_RDO_001 | Pharmacy/Treatment Order Message                |
| HL7_231_RDR_RDR | Pharmacy/Treatment Dispense Information         |

| TABLE 1-8 HL7 Version 2.3.1 |                                                 |
|-----------------------------|-------------------------------------------------|
| HL72.3.1 OTD                | HL7 Description                                 |
| HL7_231_RDS_O01             | Pharmacy/Treatment Dispense Order Message       |
| HL7_231_RDT                 | Segment OTD                                     |
| HL7_231_REF_I12             | Patient Referral                                |
| HL7_231_REF_I13             | Modify Patient Referral                         |
| HL7_231_REF_I14             | Cancel Patient Referral                         |
| HL7_231_REF_I15             | Request Patient Referral Status                 |
| HL7_231_RER_RER             | Pharmacy/Treatment Encoded Order Information    |
| HL7_231_RF1                 | Segment OTD                                     |
| HL7_231_RGR_RGR             | Pharmacy/Treatment Dose Information             |
| HL7_231_RGS                 | Segment OTD                                     |
| HL7_231_RGV_O01             | Pharmacy/Treatment Give - Order Message         |
| HL7_231_ROL                 | Segment OTD                                     |
| HL7_231_ROR_R0R             | Pharmacy/Treatment Order Response               |
| HL7_231_RPA_I08             | Segment OTD                                     |
| HL7_231_RPA_I09             | Segment OTD                                     |
| HL7_231_RPA_I10             | Segment OTD                                     |
| HL7_231_RPA_I11             | Segment OTD                                     |
| HL7_231_RPI_I01             | Segment OTD                                     |
| HL7_231_RPI_I04             | Segment OTD                                     |
| HL7_231_RPL_I02             | Segment OTD                                     |
| HL7_231_RPR_I03             | Segment OTD                                     |
| HL7_231_RQ1                 | Segment OTD                                     |
| HL7_231_RQA_I08             | Request for Treatment Authorization Information |
| HL7_231_RQA_I09             | Request for Modification to an Authorization    |
| HL7_231_RQA_I10             | Request for Re-submission of an Authorization   |
| HL7_231_RQA_I11             | Request for Cancellation of an Authorization    |
| HL7_231_RQC_I05             | Request for Patient Clinical Information        |
| HL7_231_RQC_I06             | Request/Receipt of Clinical Data Listing        |
|                             |                                                 |

| TABLE 1–8   | HL7 Version 2.3.1 OTD | Library         | (Continued) |
|-------------|-----------------------|-----------------|-------------|
| HL7 2.3.1 0 | TD                    | HL7 Description |             |

| HL7 2.3.1 OTD   | HL7 Description                                                                |
|-----------------|--------------------------------------------------------------------------------|
| HL7_231_RQD     | Segment OTD                                                                    |
| HL7_231_RQI_I01 | Request for Insurance Information                                              |
| HL7_231_RQI_I02 | Request/Receipt of Patient Selection Display List                              |
| HL7_231_RQI_I03 | Request/Receipt of Patient Selection List                                      |
| HL7_231_RQP_I04 | Request for Patient Demographic Data                                           |
| HL7_231_RQQ_Q09 | Event Replay Query                                                             |
| HL7_231_RRA_O02 | Pharmacy/Treatment Administration Acknowledgment Message                       |
| HL7_231_RRD_002 | Pharmacy/Treatment Dispense Acknowledgment Message                             |
| HL7_231_RRE_O02 | Pharmacy/Treatment Encoded Order Acknowledgment Message                        |
| HL7_231_RRG_O02 | Pharmacy/Treatment Give Acknowledgment Message                                 |
| HL7_231_RRI_I12 | Segment OTD                                                                    |
| HL7_231_RRI_I13 | Segment OTD                                                                    |
| HL7_231_RRI_I14 | Segment OTD                                                                    |
| HL7_231_RRI_I15 | Segment OTD                                                                    |
| HL7_231_RRO_O02 | ORR Message for Pharmacy/Treatment - Order Response                            |
| HL7_231_RXA     | Segment OTD                                                                    |
| HL7_231_RXC     | Segment OTD                                                                    |
| HL7_231_RXD     | Segment OTD                                                                    |
| HL7_231_RXE     | Segment OTD                                                                    |
| HL7_231_RXG     | Segment OTD                                                                    |
| HL7_231_RXO     | Segment OTD                                                                    |
| HL7_231_RXR     | Segment OTD                                                                    |
| HL7_231_SCH     | Segment OTD                                                                    |
| HL7_231_SIU_S12 | Schedule Information Unsolicited - Notification of new appointment booking     |
| HL7_231_SIU_S13 | Schedule Information Unsolicited - Notification of Appointment<br>Rescheduling |
| HL7_231_SIU_S14 | Schedule Information Unsolicited - Notification of Appointment<br>Modification |

| HL7 2.3.1 OTD    | HL7 Description                                                                                          |
|------------------|----------------------------------------------------------------------------------------------------|
| HL7_231_SIU_\$15 | Schedule Information Unsolicited - Notification of Appointment<br>Cancellation                           |
| HL7_231_SIU_\$16 | Schedule Information Unsolicited - Notification of Appointment Discontinuation                           |
| HL7_231_SIU_S17  | Schedule Information Unsolicited - Notification of Appointment Deletion                                  |
| HL7_231_SIU_S18  | Schedule Information Unsolicited - Notification of Addition of Service/Resource on Appointment           |
| HL7_231_SIU_S19  | Schedule Information Unsolicited - Notification of Modification of Service/Resource on Appointment       |
| HL7_231_SIU_S20  | Schedule Information Unsolicited - Notification of Cancellation of<br>Service/Resource on Appointment    |
| HL7_231_SIU_S21  | Schedule Information Unsolicited - Notification of Discontinuation of Service/Resource on Appointment    |
| HL7_231_SIU_S22  | Schedule Information Unsolicited - Notification of Deletion of<br>Service/Resource on Appointment        |
| HL7_231_SIU_S23  | Schedule Information Unsolicited - Notification of Blocked Schedule Time<br>Slot(s)                      |
| HL7_231_SIU_S24  | Schedule Information Unsolicited - Notification of Opened (_unblocked_)<br>Schedule Time Slot(s)         |
| HL7_231_SIU_S26  | Schedule Information Unsolicited - Notification that Patient did Not Show<br>Up for Schedule Appointment |
| HL7_231_SPQ_Q08  | Stored Procedure Request                                                                                 |
| HL7_231_SPR      | Segment OTD                                                                                              |
| HL7_231_SQM_S25  | Schedule Query Message and Response                                                                      |
| HL7_231_SRM_S01  | Schedule Request Message - Request New Appointment Booking                                               |
| HL7_231_SRM_S02  | Schedule Request Message - Request Appointment Rescheduling                                              |
| HL7_231_SRM_S03  | Schedule Request Message - Request Appointment Modification                                              |
| HL7_231_SRM_S04  | Schedule Request Message - Request Appointment Cancellation                                              |
| HL7_231_SRM_S05  | Schedule Request Message - Request Appointment Discontinuation                                           |
| HL7_231_SRM_S06  | Schedule Request Message - Request Appointment Deletion                                                  |
| HL7_231_SRM_S07  | Schedule Request Message - Request Addition of Service/Resource on<br>Appointment                        |

 TABLE 1-8
 HL7 Version 2.3.1 OTD Library
 (Continued)

| HL7 2.3.1 OTD   | HL7 Description                                                                          |
|-----------------|------------------------------------------------------------------------------------------|
| HL7_231_SRM_S08 | Schedule Request Message - Request Modification of Service/ Resource or<br>Appointment   |
| HL7_231_SRM_S09 | Schedule Request Message - Request Cancellation of Service/ Resource on<br>Appointment   |
| HL7_231_SRM_S10 | Schedule Request Message - Request Discontinuation of Service/ Resourc<br>on Appointment |
| HL7_231_SRM_S11 | Schedule Request Message - Request Deletion of Service/Resource on<br>Appointment        |
| HL7_231_SRR_S01 | Segment OTD                                                                              |
| HL7_231_SRR_S02 | Segment OTD                                                                              |
| HL7_231_SRR_S03 | Segment OTD                                                                              |
| HL7_231_SRR_S04 | Segment OTD                                                                              |
| HL7_231_SRR_S05 | Segment OTD                                                                              |
| HL7_231_SRR_S06 | Segment OTD                                                                              |
| HL7_231_SRR_S07 | Segment OTD                                                                              |
| HL7_231_SRR_S08 | Segment OTD                                                                              |
| HL7_231_SRR_S09 | Segment OTD                                                                              |
| HL7_231_SRR_S10 | Segment OTD                                                                              |
| HL7_231_SRR_S11 | Segment OTD                                                                              |
| HL7_231_STF     | Segment OTD                                                                              |
| HL7_231_SUR_P09 | Summary Product Experience Report                                                        |
| HL7_231_TBR_R08 | Tabular Data Response                                                                    |
| HL7_231_TXA     | Segment OTD                                                                              |
| HL7_231_UB1     | Segment OTD                                                                              |
| HL7_231_UB2     | Segment OTD                                                                              |
| HL7_231_UDM_Q05 | Unsolicited Display Update Message                                                       |
| HL7_231_URD     | Segment OTD                                                                              |
| HL7_231_URS     | Segment OTD                                                                              |
| HL7_231_VAR     | Segment OTD                                                                              |

 TABLE 1-8
 HL7 Version 2.3.1 OTD Library
 (Continued)

| TABLE 1-8     HL7 Version 2.3.1 OTD Library     (Continued) |                                                              |  |
|-------------------------------------------------------------|--------------------------------------------------------------|--|
| HL7 2.3.1 OTD                                               | HL7 Description                                              |  |
| HL7_231_VQQ_Q07                                             | Virtual Table Query                                          |  |
| HL7_231_VTQ                                                 | Segment OTD                                                  |  |
| HL7_231_VXQ_V01                                             | Query for Vaccination Record                                 |  |
| HL7_231_VXR_V03                                             | Vaccination Record Response                                  |  |
| HL7_231_VXU_V04                                             | Unsolicited Vaccination Record Update                        |  |
| HL7_231_VXX_V02                                             | Response to Vaccination Query Returning Multiple PID Matches |  |

## HL7 Version 2.3 OTD Library

The table describes HL7 Version 2.3 OTD Library

 TABLE 1-9
 HL7 Version 2.3 OTD Library

| HL7 2.3 OTD    | HL7 Description                      |
|----------------|--------------------------------------|
| HL7_23_ACC     | Segment OTD                          |
| HL7_23_ACK     | Segment OTD                          |
| HL7_23_ADR_A19 | Segment OTD                          |
| HL7_23_ADT_A01 | Admit/Visit Notification             |
| HL7_23_ADT_A02 | Transfer a Patient                   |
| HL7_23_ADT_A03 | Discharge/End Visit                  |
| HL7_23_ADT_A04 | Register a Patient                   |
| HL7_23_ADT_A05 | Pre-Admit a Patient                  |
| HL7_23_ADT_A06 | Change an Outpatient to an Inpatient |
| HL7_23_ADT_A07 | Change an Inpatient to an Outpatient |
| HL7_23_ADT_A08 | Update Patient Information           |
| HL7_23_ADT_A09 | Patient Departing - Tracking         |
| HL7_23_ADT_A10 | Patient Arriving - Tracking          |
| HL7_23_ADT_A11 | Cancel Admit/Visit Notification      |
| HL7_23_ADT_A12 | Cancel Transfer                      |
| HL7_23_ADT_A13 | Cancel Discharge/End Visit           |

| TABLE 1-9         HL7 Version 2.3 OTD           HL7 2.3 OTD | Library (Continued) HL7 Description                     |
|-------------------------------------------------------------|---------------------------------------------------------|
| HL7_23_ADT_A14                                              | Pending Admit                                           |
| HL7_23_ADT_A15                                              | Pending Transfer                                        |
| HL7_23_ADT_A16                                              | Pending Discharge                                       |
| HL7_23_ADT_A17                                              | Swap Patients                                           |
| HL7_23_ADT_A18                                              | Merge Patient Information                               |
| HL7_23_ADT_A20                                              | Bed Status Update                                       |
| HL7_23_ADT_A21                                              | Patient Goes on a Leave of Absence                      |
| HL7_23_ADT_A22                                              | Patient Returns from a Leave of Absence                 |
| HL7_23_ADT_A23                                              | Delete a Patient Record                                 |
| HL7_23_ADT_A24                                              | Link Patient Information                                |
| HL7_23_ADT_A25                                              | Cancel Pending Discharge                                |
| HL7_23_ADT_A26                                              | Cancel Pending Transfer                                 |
| HL7_23_ADT_A27                                              | Cancel Pending Admit                                    |
| HL7_23_ADT_A28                                              | Add Person or Patient Information                       |
| HL7_23_ADT_A29                                              | Delete Person Information                               |
| HL7_23_ADT_A30                                              | Merge Person Information                                |
| HL7_23_ADT_A31                                              | Update Person Information                               |
| HL7_23_ADT_A32                                              | Cancel Patient Arriving - Tracking                      |
| HL7_23_ADT_A33                                              | Cancel Patient Departing - Tracking                     |
| HL7_23_ADT_A34                                              | Merge Patient Information - Patient ID Only             |
| HL7_23_ADT_A35                                              | Merge Patient Information - Account Number Only         |
| HL7_23_ADT_A36                                              | Merge Patient Information - Patient ID & Account Number |
| HL7_23_ADT_A37                                              | Unlink Patient Information                              |
| HL7_23_ADT_A38                                              | Cancel Pre-Admit                                        |
| HL7_23_ADT_A39                                              | Merge Patient - Patient ID                              |
| HL7_23_ADT_A40                                              | Merge Patient - Patient Identifier List                 |
| HL7_23_ADT_A41                                              | Merge Account - Patient Account Number                  |
| HL7_23_ADT_A42                                              | Merge Visit - Visit Number                              |

| HL7 2.3 OTDHL7 DescriptionHL7_23_ADT_A43Move Patient Information - Patient Identifier ListHL7_23_ADT_A44Move Account Information - Patient Account NumbHL7_23_ADT_A45Move Visit Information - Visit NumberHL7_23_ADT_A46Change Patient IDHL7_23_ADT_A47Change Patient Identifier ListHL7_23_ADT_A48Change AlternateHL7_23_ADT_A49Change Patient Account Number | Der |
|----------------------------------------------------------------------------------------------------|-----|
| HL7_23_ADT_A44Move Account Information - Patient Account NumbHL7_23_ADT_A45Move Visit Information - Visit NumberHL7_23_ADT_A46Change Patient IDHL7_23_ADT_A47Change Patient Identifier ListHL7_23_ADT_A48Change AlternateHL7_23_ADT_A49Change Patient Account Number                                                                                           | ber |
| HL7_23_ADT_A45Move Visit Information - Visit NumberHL7_23_ADT_A46Change Patient IDHL7_23_ADT_A47Change Patient Identifier ListHL7_23_ADT_A48Change AlternateHL7_23_ADT_A49Change Patient Account Number                                                                                                    | ber |
| HL7_23_ADT_A46       Change Patient ID         HL7_23_ADT_A47       Change Patient Identifier List         HL7_23_ADT_A48       Change Alternate         HL7_23_ADT_A49       Change Patient Account Number                                                                                                    |     |
| HL7_23_ADT_A47     Change Patient Identifier List       HL7_23_ADT_A48     Change Alternate       HL7_23_ADT_A49     Change Patient Account Number                                                                                                    |     |
| HL7_23_ADT_A48     Change Alternate       HL7_23_ADT_A49     Change Patient Account Number                                                                                                    |     |
| HL7_23_ADT_A49 Change Patient Account Number                                                                                                    |     |
|                                                                                                    |     |
| HL7_23_ADT_A50 Change Visit Number                                                                                                    |     |
| Change visit tumber                                                                                                    |     |
| HL7_23_ADT_A51 Change Alternate Visit ID                                                                                                    |     |
| HL7_23_AIG Segment OTD                                                                                                    |     |
| HL7_23_AIL Segment OTD                                                                                                    |     |
| HL7_23_AIP Segment OTD                                                                                                    |     |
| HL7_23_AIS Segment OTD                                                                                                    |     |
| HL7_23_AL1 Segment OTD                                                                                                    |     |
| HL7_23_APR Segment OTD                                                                                                    |     |
| HL7_23_ARQ Segment OTD                                                                                                    |     |
| HL7_23_AUT Segment OTD                                                                                                    |     |
| HL7_23_BAR_P01 Add Patient Account                                                                                                    |     |
| HL7_23_BAR_P02 Purge Patient Accounts                                                                                                    |     |
| HL7_23_BAR_P05 Update Account                                                                                                    |     |
| HL7_23_BAR_P06 End Account                                                                                                    |     |
| HL7_23_BLG Segment OTD                                                                                                    |     |
| HL7_23_CDM Segment OTD                                                                                                    |     |
| HL7_23_CM0 Segment OTD                                                                                                    |     |
| HL7_23_CM1 Segment OTD                                                                                                    |     |
| HL7_23_CM2 Segment OTD                                                                                                    |     |
| HI 7 22 CPM CO1 Degister a Detient on a Clinical Trial                                                                                                    |     |
| HL7_23_CRM_C01 Register a Patient on a Clinical Trial                                                                                                    |     |

 $( \cap$ . . : . (*b a*) \_\_\_\_ \_\_ .

| TABLE 1-9         HL7 Version 2.3           HL7 2.3 OTD | HL7 Description                                       |
|---------------------------------------------------------|-------------------------------------------------------|
| HL7_23_CRM_C03                                          | Correct/Update Registration Information               |
| HL7_23_CRM_C04                                          | Patient has Gone Off a Clinical Trial                 |
| HL7_23_CRM_C05                                          | Patient Enters Phase of Clinical Trial                |
| HL7_23_CRM_C06                                          | Cancel Patient Entering a Phase                       |
| HL7_23_CRM_C07                                          | Correct/Update Phase Information                      |
| HL7_23_CRM_C08                                          | Patient has Gone Off Phase of Clinical Trial          |
| HL7_23_CSP                                              | Segment OTD                                           |
| HL7_23_CSR                                              | Segment OTD                                           |
| HL7_23_CSS                                              | Segment OTD                                           |
| HL7_23_CSU_C09                                          | Automated Time Intervals for Reporting, Like Monthly  |
| HL7_23_CSU_C10                                          | Patient Completes the Clinical Trial                  |
| HL7_23_CSU_C11                                          | Patient Completes a Phase of the Clinical Trial       |
| HL7_23_CSU_C12                                          | Update/Correction of Patient Order/Result Information |
| HL7_23_CTD                                              | Segment OTD                                           |
| HL7_23_CTI                                              | Segment OTD                                           |
| HL7_23_DB1                                              | Segment OTD                                           |
| HL7_23_DFT_P03                                          | Post Detail Financial Transactions                    |
| HL7_23_DG1                                              | Segment OTD                                           |
| HL7_23_DOC_T12                                          | Segment OTD                                           |
| HL7_23_DRG                                              | Segment OTD                                           |
| HL7_23_DSC                                              | Segment OTD                                           |
| HL7_23_DSP                                              | Segment OTD                                           |
| HL7_23_DSR_Q01                                          | Segment OTD                                           |
| HL7_23_DSR_Q03                                          | Deferred Response to a Query                          |
| HL7_23_EDR_Q01                                          | Enhanced Display Response                             |
| HL7_23_EQL                                              | Segment OTD                                           |
| HL7_23_EQQ_Q01                                          | Embedded Query Language Query                         |
| HL7_23_ERP_Q01                                          | Event Replay Response                                 |

| HL7 2.3 OTD    | DTD Library (Continued) HL7 Description         |
|----------------|-------------------------------------------------|
| HL7_23_EQR     | Segment OTD                                     |
| HL7_23_ERR     | Segment OTD                                     |
| HL7_23_EVN     | Segment OTD                                     |
| HL7_23_FAC     | Segment OTD                                     |
| HL7_23_FT1     | Segment OTD                                     |
| HL7_23_GOL     | Segment OTD                                     |
| HL7_23_GT1     | Segment OTD                                     |
| HL7_23_IN1     | Segment OTD                                     |
| HL7_23_IN2     | Segment OTD                                     |
| HL7_23_IN3     | Segment OTD                                     |
| HL7_23_LCC     | Segment OTD                                     |
| HL7_23_LCH     | Segment OTD                                     |
| HL7_23_LDP     | Segment OTD                                     |
| HL7_23_LOC     | Segment OTD                                     |
| HL7_23_LRL     | Segment OTD                                     |
| HL7_23_MDM_T01 | Original Document Notification                  |
| HL7_23_MDM_T02 | Original Document Notification and Content      |
| HL7_23_MDM_T03 | Document Status Change Notification             |
| HL7_23_MDM_T04 | Document Status Change Notification and Content |
| HL7_23_MDM_T05 | Document Addendum Notification                  |
| HL7_23_MDM_T06 | Document Addendum Notification and Content      |
| HL7_23_MDM_T07 | Document Edit Notification                      |
| HL7_23_MDM_T08 | Document Edit Notification and Content          |
| HL7_23_MDM_T09 | Document Replacement Notification               |
| HL7_23_MDM_T10 | Document Replacement Notification and Content   |
| HL7_23_MDM_T11 | Document Cancel Notification                    |
| HL7_23_MFA OTD | Segment OTD HL7_23_MFE Segment                  |
| HL7_23_MFI     | Segment OTD                                     |

| HI / 23 010HI / DescriptionHI.7_23_MFK_M01Segment OTDHI.7_23_MFK_M02Segment OTDHI.7_23_MFK_M03Segment OTDHI.7_23_MFK_M04Segment OTDHI.7_23_MFK_M05Segment OTDHI.7_23_MFK_M06Segment OTDHI.7_23_MFK_M07Segment OTDHI.7_23_MFK_M08Segment OTDHI.7_23_MFK_M09Segment OTDHI.7_23_MFK_M09Segment OTDHI.7_23_MFK_M10Segment OTDHI.7_23_MFK_M10Segment OTDHI.7_23_MFK_M11Segment OTDHI.7_23_MFN_M01Master File NotificationHI.7_23_MFN_M02Staff/Practitioner Master File MessageHI.7_23_MFN_M03Master File Notification - Test/ObservationHI.7_23_MFN_M04Charge Description Master File MessageHI.7_23_MFN_M05Patient Location Master File MessageHI.7_23_MFN_M06Clinical Trials Master File MessageHI.7_23_MFN_M07Clinical Trials Master File Message (Identifier Code CMA)HI.7_23_MFN_M08Master File Notification - Test/Observation (Numeric)HI.7_23_MFN_M09Master File Notification - Test/Observation (Categorical)HI.7_23_MFN_M09Master File Notification - Test/Observation BatteriesHI.7_23_MFN_M10Master File Notification - Test/Observation BatteriesHI.7_23_MFN_M10Master File Notification - Test/Observation BatteriesHI.7_23_MFN_M10Master File Notification - Test/Observation BatteriesHI.7_23_MSASegment OTDHI.7_23_MSASegment OTDHI.7_23_MSASegment OTDH                            | TABLE 1-9     HL7 Version 2.3 O |                                                           |
|----------------------------------------------------------------------------------------------------|---------------------------------|-----------------------------------------------------------|
| HL7_23_MFK_M02Segment OTDHL7_23_MFK_M03Segment OTDHL7_23_MFK_M04Segment OTDHL7_23_MFK_M05Segment OTDHL7_23_MFK_M06Segment OTDHL7_23_MFK_M07Segment OTDHL7_23_MFK_M08Segment OTDHL7_23_MFK_M09Segment OTDHL7_23_MFK_M09Segment OTDHL7_23_MFK_M10Segment OTDHL7_23_MFK_M10Segment OTDHL7_23_MFK_M11Segment OTDHL7_23_MFK_M02Staff/Practitioner Master File MessageHL7_23_MFN_M03Master File NotificationHL7_23_MFN_M04Charge Description Master File MessageHL7_23_MFN_M05Patient Location Master File MessageHL7_23_MFN_M06Clinical Trials Master File Message (Identifier Code CMA)HL7_23_MFN_M07Clinical Trials Master File Message (Identifier Code CMA)HL7_23_MFN_M08Master File Notification - Test/Observation (Numeric)HL7_23_MFN_M08Master File Notification - Test/Observation (Categorical)HL7_23_MFN_M09Master File Notification - Test/Observation BatteriesHL7_23_MFN_M10Master File Notification - Test/ObservationsHL7_23_MFN_M11Master File Notification - Test/Calculated ObservationsHL7_23_MK1Segment OTDHL7_23_MSASegment OTDHL7_23_MSHSegment OTDHL7_23_MSHSegment OTDHL7_23_MSASegment OTDHL7_23_MSASegment OTDHL7_23_MSASegment OTDHL7_23_MSASegment OTDHL7_23_MSASegment OTDHL7_23_MSH<                                                                                  | HL7 2.3 OTD                     | HL7 Description                                           |
| ILI-21ICHL7_23_MFK_M03Segment OTDHL7_23_MFK_M04Segment OTDHL7_23_MFK_M05Segment OTDHL7_23_MFK_M06Segment OTDHL7_23_MFK_M07Segment OTDHL7_23_MFK_M08Segment OTDHL7_23_MFK_M09Segment OTDHL7_23_MFK_M10Segment OTDHL7_23_MFK_M10Segment OTDHL7_23_MFK_M11Segment OTDHL7_23_MFK_M11Segment OTDHL7_23_MFN_M01Master File NotificationHL7_23_MFN_M02Staff/Practitioner Master File MessageHL7_23_MFN_M03Master File Notification - Test/ObservationHL7_23_MFN_M04Charge Description Master File MessageHL7_23_MFN_M05Patient Location Master File Message (Identifier Code CMA)HL7_23_MFN_M06Clinical Trials Master File Message (Identifier Code CMA)HL7_23_MFN_M08Master File Notification - Test/Observation (Numeric)HL7_23_MFN_M09Master File Notification - Test/Observation (Categorical)HL7_23_MFN_M09Master File Notification - Test/Observation (Categorical)HL7_23_MFN_M09Master File Notification - Test/Observation BatteriesHL7_23_MFN_M10Master File Notification - Test/ObservationsHL7_23_MFN_M11Master File Notification - Test/ObservationsHL7_23_MFN_M11Master File Notification - Test/Calculated ObservationsHL7_23_MFNSegment OTDHL7_23_MSASegment OTDHL7_23_MSASegment OTDHL7_23_MSASegment OTDHL7_23_MSASegment OTDHL7_23_NSASegment OT                                     | HL7_23_MFK_M01                  | Segment OTD                                               |
| HL7_23_MFK_M04Segment OTDHL7_23_MFK_M05Segment OTDHL7_23_MFK_M06Segment OTDHL7_23_MFK_M07Segment OTDHL7_23_MFK_M08Segment OTDHL7_23_MFK_M09Segment OTDHL7_23_MFK_M10Segment OTDHL7_23_MFK_M11Segment OTDHL7_23_MFN_M01Master File NotificationHL7_23_MFN_M02Staff/Practitioner Master File MessageHL7_23_MFN_M03Master File Notification - Test/ObservationHL7_23_MFN_M04Charge Description Master File MessageHL7_23_MFN_M05Patient Location Master File Message (Identifier Code CMA)HL7_23_MFN_M06Clinical Trials Master File Message (Identifier Code CMB)HL7_23_MFN_M07Clinical Trials Master File Message (Identifier Code CMB)HL7_23_MFN_M08Master File Notification - Test/Observation (Numeric)HL7_23_MFN_M09Master File Notification - Test/Observation (Categorical)HL7_23_MFN_M09Master File Notification - Test/Observation (Categorical)HL7_23_MFN_M10Master File Notification - Test/Observation BatteriesHL7_23_MFN_M11Master File Notification - Test/Calculated ObservationsHL7_23_MFN_M11Master File Notification - Test/Calculated ObservationsHL7_23_MK1Segment OTDHL7_23_MSASegment OTDHL7_23_NK1Segment OTDHL7_23_NK1Segment OTDHL7_23_NFUSegment OTDHL7_23_NFUSegment OTD                                                                                               | HL7_23_MFK_M02                  | Segment OTD                                               |
| HL7_23_MFK_M05Segment OTDHL7_23_MFK_M06Segment OTDHL7_23_MFK_M07Segment OTDHL7_23_MFK_M08Segment OTDHL7_23_MFK_M09Segment OTDHL7_23_MFK_M10Segment OTDHL7_23_MFK_M11Segment OTDHL7_23_MFK_M11Segment OTDHL7_23_MFK_M11Segment OTDHL7_23_MFN_M01Master File NotificationHL7_23_MFN_M02Staff/Practitioner Master File MessageHL7_23_MFN_M03Master File Notification - Test/ObservationHL7_23_MFN_M04Charge Description Master File MessageHL7_23_MFN_M05Patient Location Master File MessageHL7_23_MFN_M06Clinical Trials Master File Message (Identifier Code CMA)HL7_23_MFN_M07Clinical Trials Master File Message (Identifier Code CMB)HL7_23_MFN_M08Master File Notification - Test/Observation (Numeric)HL7_23_MFN_M09Master File Notification - Test/Observation (Categorical)HL7_23_MFN_M10Master File Notification - Test/Observation BatteriesHL7_23_MFN_M11Master File Notification - Test/Observation BatteriesHL7_23_MFN_M10Master File Notification - Test/Observation BatteriesHL7_23_MFN_M11Master File Notification - Test/Observation BatteriesHL7_23_MK1Segment OTDHL7_23_NK1Segment OTDHL7_23_NK1Segment OTDHL7_23_NK1Segment OTDHL7_23_NK1Segment OTDHL7_23_NK1Segment OTDHL7_23_NK1Segment OTDHL7_23_NK1Segment OTDHL7_23_NK1Segment OTD                                     | HL7_23_MFK_M03                  | Segment OTD                                               |
| HL7_23_MFK_M06Segment OTDHL7_23_MFK_M07Segment OTDHL7_23_MFK_M08Segment OTDHL7_23_MFK_M09Segment OTDHL7_23_MFK_M10Segment OTDHL7_23_MFK_M11Segment OTDHL7_23_MFK_M11Segment OTDHL7_23_MFN_M01Master File NotificationHL7_23_MFN_M02Staff/Practitioner Master File MessageHL7_23_MFN_M03Master File Notification - Test/ObservationHL7_23_MFN_M04Charge Description Master File MessageHL7_23_MFN_M05Patient Location Master File MessageHL7_23_MFN_M06Clinical Trials Master File Message (Identifier Code CMA)HL7_23_MFN_M07Clinical Trials Master File Message (Identifier Code CMB)HL7_23_MFN_M08Master File Notification - Test/Observation (Numeric)HL7_23_MFN_M09Master File Notification - Test/Observation BatteriesHL7_23_MFN_M10Master File Notification - Test/Observation BatteriesHL7_23_MFN_M11Master File Notification - Test/Observation BatteriesHL7_23_MFN_M11Master File Notification - Test/Observation BatteriesHL7_23_MFN_M11Master File Notification - Test/Observation BatteriesHL7_23_MFN_M11Master File Notification - Test/Observation BatteriesHL7_23_MSASegment OTDHL7_23_NK1Segment OTDHL7_23_NK1Segment OTDHL7_23_NK1Segment OTDHL7_23_NK1Segment OTDHL7_23_NK1Segment OTDHL7_23_NK1Segment OTDHL7_23_NK1Segment OTDHL7_23_NFNSegment OTD                        | HL7_23_MFK_M04                  | Segment OTD                                               |
| HL7_23_MFK_M07Segment OTDHL7_23_MFK_M08Segment OTDHL7_23_MFK_M09Segment OTDHL7_23_MFK_M10Segment OTDHL7_23_MFK_M11Segment OTDHL7_23_MFN_M01Master File NotificationHL7_23_MFN_M02Staff/Practitioner Master File MessageHL7_23_MFN_M03Master File Notification - Test/ObservationHL7_23_MFN_M04Charge Description Master File MessageHL7_23_MFN_M05Patient Location Master File MessageHL7_23_MFN_M06Clinical Trials Master File Message (Identifier Code CMA)HL7_23_MFN_M07Clinical Trials Master File Message (Identifier Code CMB)HL7_23_MFN_M08Master File Notification - Test/Observation (Numeric)HL7_23_MFN_M08Master File Notification - Test/Observation RatteriesHL7_23_MFN_M10Master File Notification - Test/Observation BatteriesHL7_23_MFN_M11Master File Notification - Test/Observation BatteriesHL7_23_MFN_M10Master File Notification - Test/Observation BatteriesHL7_23_MFN_M11Master File Notification - Test/Observation BatteriesHL7_23_MFN_M11Master File Notification - Test/Observation BatteriesHL7_23_MFN_M11Master File Notification - Test/Observation BatteriesHL7_23_MFNSegment OTDHL7_23_MSASegment OTDHL7_23_NSHSegment OTDHL7_23_NSHSegment OTDHL7_23_NSHSegment OTDHL7_23_NFNSegment OTDHL7_23_NFNSegment OTDHL7_23_NFNSegment OTDHL7_23_NFNSegment OTDHL7_23 | HL7_23_MFK_M05                  | Segment OTD                                               |
| HL7_23_MFK_M08Segment OTDHL7_23_MFK_M09Segment OTDHL7_23_MFK_M10Segment OTDHL7_23_MFK_M11Segment OTDHL7_23_MFK_M11Segment OTDHL7_23_MFN_M01Master File NotificationHL7_23_MFN_M02Staff/Practitioner Master File MessageHL7_23_MFN_M03Master File Notification - Test/ObservationHL7_23_MFN_M04Charge Description Master File MessageHL7_23_MFN_M05Patient Location Master File MessageHL7_23_MFN_M06Clinical Trials Master File Message (Identifier Code CMA)HL7_23_MFN_M08Master File Notification - Test/Observation (Numeric)HL7_23_MFN_M08Master File Notification - Test/Observation (Categorical)HL7_23_MFN_M08Master File Notification - Test/Observation BatteriesHL7_23_MFN_M10Master File Notification - Test/Observation BatteriesHL7_23_MFN_M11Master File Notification - Test/Calculated ObservationsHL7_23_MFN_M11Master File Notification - Test/Calculated ObservationsHL7_23_MFN_M11Master File Notification - Test/Calculated ObservationsHL7_23_MFN_M11Master File Notification - Test/Calculated ObservationsHL7_23_MFN_M11Segment OTDHL7_23_NSASegment OTDHL7_23_NSHSegment OTDHL7_23_NSHSegment OTDHL7_23_NSHSegment OTDHL7_23_NSHSegment OTDHL7_23_NFUSegment OTDHL7_23_NFUSegment OTDHL7_23_NFUSegment OTDHL7_23_NFUSegment OTDHL7_23_NFUSegment OTD                    | HL7_23_MFK_M06                  | Segment OTD                                               |
| HL7_23_MFK_M09Segment OTDHL7_23_MFK_M10Segment OTDHL7_23_MFK_M11Segment OTDHL7_23_MFN_M01Master File NotificationHL7_23_MFN_M02Staff/Practitioner Master File MessageHL7_23_MFN_M03Master File Notification - Test/ObservationHL7_23_MFN_M04Charge Description Master File MessageHL7_23_MFN_M05Patient Location Master File MessageHL7_23_MFN_M06Clinical Trials Master File Message (Identifier Code CMA)HL7_23_MFN_M07Clinical Trials Master File Message (Identifier Code CMB)HL7_23_MFN_M08Master File Notification - Test/Observation (Numeric)HL7_23_MFN_M09Master File Notification - Test/Observation (Categorical)HL7_23_MFN_M10Master File Notification - Test/Observation BatteriesHL7_23_MFN_M11Master File Notification - Test/Calculated ObservationsHL7_23_MFN_M11Master File Notification - Test/Calculated ObservationsHL7_23_MFN_M11Master File Notification - Test/Calculated ObservationsHL7_23_MFN_M11Master File Notification - Test/Calculated ObservationsHL7_23_MFN_M11Master File Notification - Test/Calculated ObservationsHL7_23_MFN_M13Segment OTDHL7_23_NSHSegment OTDHL7_23_NK1Segment OTDHL7_23_NK1Segment OTDHL7_23_NPUSegment OTDHL7_23_NPUSegment OTD                                                                                                    | HL7_23_MFK_M07                  | Segment OTD                                               |
| HL7_23_MFK_M10Segment OTDHL7_23_MFK_M11Segment OTDHL7_23_MFN_M01Master File NotificationHL7_23_MFN_M02Staff/Practitioner Master File MessageHL7_23_MFN_M03Master File Notification - Test/ObservationHL7_23_MFN_M04Charge Description Master File MessageHL7_23_MFN_M05Patient Location Master File MessageHL7_23_MFN_M06Clinical Trials Master File Message (Identifier Code CMA)HL7_23_MFN_M07Clinical Trials Master File Message (Identifier Code CMB)HL7_23_MFN_M08Master File Notification - Test/Observation (Numeric)HL7_23_MFN_M09Master File Notification - Test/Observation (Categorical)HL7_23_MFN_M10Master File Notification - Test/Observation BatteriesHL7_23_MFN_M11Master File Notification - Test/ObservationsHL7_23_MFN_M10Segment OTDHL7_23_MSASegment OTDHL7_23_MSHSegment OTDHL7_23_NK1Segment OTDHL7_23_NFNSegment OTDHL7_23_NFNSegment OTDHL7_23_NSHSegment OTDHL7_23_NSHSegment OTDHL7_23_NSHSegment OTDHL7_23_NSHSegment OTDHL7_23_NSHSegment OTDHL7_23_NFNSegment OTDHL7_23_NSHSegment OTDHL7_23_NPUSegment OTDHL7_23_NPUSegment OTD                                                                                                    | HL7_23_MFK_M08                  | Segment OTD                                               |
| HL7_23_MFK_M11Segment OTDHL7_23_MFN_M01Master File NotificationHL7_23_MFN_M02Staff/Practitioner Master File MessageHL7_23_MFN_M03Master File Notification - Test/ObservationHL7_23_MFN_M04Charge Description Master File MessageHL7_23_MFN_M05Patient Location Master File MessageHL7_23_MFN_M06Clinical Trials Master File Message (Identifier Code CMA)HL7_23_MFN_M06Clinical Trials Master File Message (Identifier Code CMB)HL7_23_MFN_M07Clinical Trials Master File Message (Identifier Code CMB)HL7_23_MFN_M08Master File Notification - Test/Observation (Numeric)HL7_23_MFN_M09Master File Notification - Test/Observation (Categorical)HL7_23_MFN_M10Master File Notification - Test/Observation BatteriesHL7_23_MFN_M11Master File Notification - Test/Calculated ObservationsHL7_23_MFN_M11Master File Notification - Test/Calculated ObservationsHL7_23_MFN_M11Master File Notification - Test/Calculated ObservationsHL7_23_MSASegment OTDHL7_23_MSASegment OTDHL7_23_NSASegment OTDHL7_23_NSHSegment OTDHL7_23_NFNSegment OTDHL7_23_NFNSegment OTDHL7_23_NFNSegment OTDHL7_23_NPUSegment OTD                                                                                                    | HL7_23_MFK_M09                  | Segment OTD                                               |
| HL7_23_MFN_M01Master File NotificationHL7_23_MFN_M02Staff/Practitioner Master File MessageHL7_23_MFN_M03Master File Notification - Test/ObservationHL7_23_MFN_M04Charge Description Master File MessageHL7_23_MFN_M05Patient Location Master File MessageHL7_23_MFN_M06Clinical Trials Master File Message (Identifier Code CMA)HL7_23_MFN_M07Clinical Trials Master File Message (Identifier Code CMB)HL7_23_MFN_M08Master File Notification - Test/Observation (Numeric)HL7_23_MFN_M09Master File Notification - Test/Observation (Categorical)HL7_23_MFN_M10Master File Notification - Test/Calculated ObservationsHL7_23_MFN_M11Master File Notification - Test/Calculated ObservationsHL7_23_MFN_M11Master File Notification - Test/Calculated ObservationsHL7_23_MFN_M11Segment OTDHL7_23_MSASegment OTDHL7_23_NSHSegment OTDHL7_23_NFNSegment OTDHL7_23_NFNSegment OTDHL7_23                                                                                  | HL7_23_MFK_M10                  | Segment OTD                                               |
| HL7_23_MFN_M02Staff/Practitioner Master File MessageHL7_23_MFN_M03Master File Notification - Test/ObservationHL7_23_MFN_M04Charge Description Master File MessageHL7_23_MFN_M05Patient Location Master File MessageHL7_23_MFN_M06Clinical Trials Master File Message (Identifier Code CMA)HL7_23_MFN_M07Clinical Trials Master File Message (Identifier Code CMB)HL7_23_MFN_M08Master File Notification - Test/Observation (Numeric)HL7_23_MFN_M09Master File Notification - Test/Observation (Categorical)HL7_23_MFN_M10Master File Notification - Test/Observation BatteriesHL7_23_MFN_M11Master File Notification - Test/ObservationsHL7_23_MFN_M12Segment OTDHL7_23_MSASegment OTDHL7_23_NSHSegment OTDHL7_23_NK1Segment OTDHL7_23_NPUSegment OTD                                                                                                    | HL7_23_MFK_M11                  | Segment OTD                                               |
| HL7_23_MFN_M03Master File Notification - Test/ObservationHL7_23_MFN_M04Charge Description Master File MessageHL7_23_MFN_M05Patient Location Master File MessageHL7_23_MFN_M06Clinical Trials Master File Message (Identifier Code CMA)HL7_23_MFN_M07Clinical Trials Master File Message (Identifier Code CMB)HL7_23_MFN_M08Master File Notification - Test/Observation (Numeric)HL7_23_MFN_M09Master File Notification - Test/Observation (Categorical)HL7_23_MFN_M10Master File Notification - Test/Observation BatteriesHL7_23_MFN_M11Master File Notification - Test/ObservationsHL7_23_MRGSegment OTDHL7_23_MSASegment OTDHL7_23_NK1Segment OTDHL7_23_NFUSegment OTDHL7_23_NFUSegment OTD                                                                                                    | HL7_23_MFN_M01                  | Master File Notification                                  |
| HL7_23_MFN_M04Charge Description Master File MessageHL7_23_MFN_M05Patient Location Master File MessageHL7_23_MFN_M06Clinical Trials Master File Message (Identifier Code CMA)HL7_23_MFN_M07Clinical Trials Master File Message (Identifier Code CMB)HL7_23_MFN_M08Master File Notification - Test/Observation (Numeric)HL7_23_MFN_M09Master File Notification - Test/Observation (Categorical)HL7_23_MFN_M10Master File Notification - Test/Observation BatteriesHL7_23_MFN_M11Master File Notification - Test/Calculated ObservationsHL7_23_MFN_M11Master File Notification - Test/Calculated ObservationsHL7_23_MFN_M11Master File Notification - Test/Calculated ObservationsHL7_23_MFN_M11Segment OTDHL7_23_MSASegment OTDHL7_23_MSHSegment OTDHL7_23_NK1Segment OTDHL7_23_NPUSegment OTD                                                                                                    | HL7_23_MFN_M02                  | Staff/Practitioner Master File Message                    |
| HL7_23_MFN_M05Patient Location Master File MessageHL7_23_MFN_M06Clinical Trials Master File Message (Identifier Code CMA)HL7_23_MFN_M07Clinical Trials Master File Message (Identifier Code CMB)HL7_23_MFN_M08Master File Notification - Test/Observation (Numeric)HL7_23_MFN_M09Master File Notification - Test/Observation (Categorical)HL7_23_MFN_M10Master File Notification - Test/Observation BatteriesHL7_23_MFN_M10Master File Notification - Test/Observation BatteriesHL7_23_MFN_M11Master File Notification - Test/Calculated ObservationsHL7_23_MRGSegment OTDHL7_23_MSASegment OTDHL7_23_NK1Segment OTDHL7_23_NPUSegment OTD                                                                                                    | HL7_23_MFN_M03                  | Master File Notification - Test/Observation               |
| HL7_23_MFN_M06Clinical Trials Master File Message (Identifier Code CMA)HL7_23_MFN_M07Clinical Trials Master File Message (Identifier Code CMB)HL7_23_MFN_M08Master File Notification - Test/Observation (Numeric)HL7_23_MFN_M09Master File Notification - Test/Observation (Categorical)HL7_23_MFN_M10Master File Notification - Test/Observation BatteriesHL7_23_MFN_M11Master File Notification - Test/Calculated ObservationsHL7_23_MFN_M11Master File Notification - Test/Calculated ObservationsHL7_23_MRGSegment OTDHL7_23_MSASegment OTDHL7_23_NK1Segment OTDHL7_23_NK1Segment OTDHL7_23_NPUSegment OTD                                                                                                    | HL7_23_MFN_M04                  | Charge Description Master File Message                    |
| HL7_23_MFN_M07Clinical Trials Master File Message (Identifier Code CMB)HL7_23_MFN_M08Master File Notification - Test/Observation (Numeric)HL7_23_MFN_M09Master File Notification - Test/Observation (Categorical)HL7_23_MFN_M10Master File Notification - Test/Observation BatteriesHL7_23_MFN_M11Master File Notification - Test/Calculated ObservationsHL7_23_MRGSegment OTDHL7_23_MSASegment OTDHL7_23_NK1Segment OTDHL7_23_NK1Segment OTDHL7_23_NPUSegment OTD                                                                                                    | HL7_23_MFN_M05                  | Patient Location Master File Message                      |
| HL7_23_MFN_M08Master File Notification - Test/Observation (Numeric)HL7_23_MFN_M09Master File Notification - Test/Observation (Categorical)HL7_23_MFN_M10Master File Notification - Test/Observation BatteriesHL7_23_MFN_M11Master File Notification - Test/Calculated ObservationsHL7_23_MFN_M11Master File Notification - Test/Calculated ObservationsHL7_23_MRGSegment OTDHL7_23_MSASegment OTDHL7_23_MSHSegment OTDHL7_23_NK1Segment OTDHL7_23_NPUSegment OTD                                                                                                    | HL7_23_MFN_M06                  | Clinical Trials Master File Message (Identifier Code CMA) |
| HL7_23_MFN_M09Master File Notification - Test/Observation (Categorical)HL7_23_MFN_M10Master File Notification - Test/Observation BatteriesHL7_23_MFN_M11Master File Notification - Test/Calculated ObservationsHL7_23_MRGSegment OTDHL7_23_MSASegment OTDHL7_23_MSHSegment OTDHL7_23_NK1Segment OTDHL7_23_NK1Segment OTDHL7_23_NPUSegment OTD                                                                                                    | HL7_23_MFN_M07                  | Clinical Trials Master File Message (Identifier Code CMB) |
| HL7_23_MFN_M10Master File Notification - Test/Observation BatteriesHL7_23_MFN_M11Master File Notification - Test/Calculated ObservationsHL7_23_MRGSegment OTDHL7_23_MSASegment OTDHL7_23_MSHSegment OTDHL7_23_NK1Segment OTDHL7_23_NPUSegment OTD                                                                                                    | HL7_23_MFN_M08                  | Master File Notification - Test/Observation (Numeric)     |
| HL7_23_MFN_M11Master File Notification - Test/Calculated ObservationsHL7_23_MRGSegment OTDHL7_23_MSASegment OTDHL7_23_MSHSegment OTDHL7_23_NK1Segment OTDHL7_23_NPUSegment OTD                                                                                                    | HL7_23_MFN_M09                  | Master File Notification - Test/Observation (Categorical) |
| HL7_23_MRGSegment OTDHL7_23_MSASegment OTDHL7_23_MSHSegment OTDHL7_23_NK1Segment OTDHL7_23_NPUSegment OTD                                                                                                    | HL7_23_MFN_M10                  | Master File Notification - Test/Observation Batteries     |
| HL7_23_MSASegment OTDHL7_23_MSHSegment OTDHL7_23_NK1Segment OTDHL7_23_NPUSegment OTD                                                                                                    | HL7_23_MFN_M11                  | Master File Notification - Test/Calculated Observations   |
| HL7_23_MSHSegment OTDHL7_23_NK1Segment OTDHL7_23_NPUSegment OTD                                                                                                    | HL7_23_MRG                      | Segment OTD                                               |
| HL7_23_NK1 Segment OTD<br>HL7_23_NPU Segment OTD                                                                                                    | HL7_23_MSA                      | Segment OTD                                               |
| HL7_23_NPU Segment OTD                                                                                                    | HL7_23_MSH                      | Segment OTD                                               |
|                                                                                                    | HL7_23_NK1                      | Segment OTD                                               |
| HL7_23_NTE Segment OTD                                                                                                    | HL7_23_NPU                      | Segment OTD                                               |
|                                                                                                    | HL7_23_NTE                      | Segment OTD                                               |

| TABLE 1-9         HL7 Version 2.3 OTD           HL7 2.3 OTD | Library (Continued) HL7 Description                      |
|-------------------------------------------------------------|----------------------------------------------------------|
| HL7_23_OBR                                                  | Segment OTD                                              |
| HL7_23_OBX                                                  | Segment OTD                                              |
| HL7_23_ODS                                                  | Segment OTD                                              |
| HL7_23_ODT                                                  | Segment OTD                                              |
| HL7_23_OM1                                                  | Segment OTD                                              |
| HL7_23_OM2                                                  | Segment OTD                                              |
| HL7_23_OM3                                                  | Segment OTD                                              |
| HL7_23_OM4                                                  | Segment OTD                                              |
| HL7_23_OM5                                                  | Segment OTD                                              |
| HL7_23_OM6                                                  | Segment OTD                                              |
| HL7_23_OMD_O01                                              | Dietary Order                                            |
| HL7_23_OMN_001                                              | Non-Stock Requisition Order Message                      |
| HL7_23_OMS_O01                                              | Stock Requisition Order Message                          |
| HL7_23_ORC                                                  | Segment OTD                                              |
| HL7_23_ORD_002                                              | Dietary Order Acknowledgment Message                     |
| HL7_23_ORF_R04                                              | Segment OTD                                              |
| HL7_23_ORM_001                                              | Pharmacy/Treatment Order Message                         |
| HL7_23_ORN_002                                              | General Order Acknowledgment Message                     |
| HL7_23_ORR_002                                              | General Order Response Message Response to any ORM       |
| HL7_23_ORU_R01                                              | Unsolicited Transmission of an Observation Message       |
| HL7_23_OSQ_Q06                                              | Query Response for Order Status                          |
| HL7_23_OSR_Q06                                              | Segment OTD                                              |
| HL7_23_PCR                                                  | Segment OTD                                              |
| HL7_23_PD1                                                  | Segment OTD                                              |
| HL7_23_PDC                                                  | Segment OTD                                              |
| HL7_23_PEO                                                  | Segment OTD                                              |
| HL7_23_PES                                                  | Segment OTD                                              |
| HL7_23_PEX_P07                                              | Unsolicited Initial Individual Product Experience Report |

| TABLE 1-9   HL7 Version 2.3 OTD |                                                         |
|---------------------------------|---------------------------------------------------------|
| HL7 2.3 OTD                     | HL7 Description                                         |
| HL7_23_PEX_P08                  | Unsolicited Update Individual Product Experience Report |
| HL7_23_PGL_PC6                  | Patient Goal Message - Goal Add                         |
| HL7_23_PGL_PC7                  | Patient Goal Message - Goal Update                      |
| HL7_23_PGL_PC8                  | Patient Goal Message - Goal Delete                      |
| HL7_23_PID                      | Segment OTD                                             |
| HL7_23_PIN_I07                  | Patient Insurance Information - Unsolicited             |
| HL7_23_PPG_PCG                  | Pathway (Goal-Oriented) Add                             |
| HL7_23_PPG_PCH                  | Pathway (Goal-Oriented) Update                          |
| HL7_23_PPG_PCJ                  | Pathway (Goal-Oriented) Delete                          |
| HL7_23_PPP_PCB                  | Pathway (Problem-Oriented) Add                          |
| HL7_23_PPP_PCC                  | Pathway (Problem-Oriented) Update                       |
| HL7_23_PPP_PCD                  | Pathway (Problem-Oriented) Delete                       |
| HL7_23_PPR_PC1                  | Problem Add                                             |
| HL7_23_PPR_PC2                  | Problem Update                                          |
| HL7_23_PPR_PC3                  | Problem Delete                                          |
| HL7_23_PPT_PCL                  | Pathway (Goal-Oriented) Query Response                  |
| HL7_23_PPV_PCA                  | Goal Response                                           |
| HL7_23_PR1                      | Segment OTD                                             |
| HL7_23_PRA                      | Segment OTD                                             |
| HL7_23_PRB                      | Segment OTD                                             |
| HL7_23_PRC                      | Segment OTD                                             |
| HL7_23_PRD                      | Segment OTD                                             |
| HL7_23_PRR_PC5                  | Problem Response                                        |
| HL7_23_PSH                      | Segment OTD                                             |
| HL7_23_PTH                      | Segment OTD                                             |
| HL7_23_PTR_PCF                  | Pathway (Problem-Oriented) Query Response               |
| HL7_23_PV1                      | Segment OTD                                             |
| HL7_23_PV2                      | Segment OTD                                             |

| HL7 2.3 OTD    | Library (Continued)<br>HL7 Description          |
|----------------|-------------------------------------------------|
| HL7_23_QAK     | Segment OTD                                     |
| HL7_23_QCK_Q02 | Segment OTD                                     |
| HL7_23_QRD     | Segment OTD                                     |
| HL7_23_QRF     | Segment OTD                                     |
| HL7_23_QRY_A19 | Patient Query                                   |
| HL7_23_QRY_PC4 | Problem Query                                   |
| HL7_23_QRY_PC9 | Goal Query                                      |
| HL7_23_QRY_PCE | Pathway (Problem-Oriented) Query                |
| HL7_23_QRY_PCK | Pathway (Goal-Oriented) Query                   |
| HL7_23_QRY_Q01 | Query Sent for Immediate Response               |
| HL7_23_QRY_Q02 | Query Sent for Deferred Response                |
| HL7_23_QRY_R02 | Query for Results of Observation                |
| HL7_23_QRY_T12 | Document Query                                  |
| HL7_23_RAR_RAR | Pharmacy Administration Information             |
| HL7_23_RAS_O01 | Pharmacy/Treatment Administration Order Message |
| HL7_23_RCI_I05 | Segment OTD                                     |
| HL7_23_RCL_I06 | Segment OTD                                     |
| HL7_23_RDE_O01 | Pharmacy/Treatment Encoded Order Message        |
| HL7_23_RDF     | Segment OTD                                     |
| HL7_23_RDO_001 | Pharmacy/Treatment Order Message                |
| HL7_23_RDR_RDR | Pharmacy/Treatment Dispense Information         |
| HL7_23_RDS_001 | Pharmacy/Treatment Dispense Order Message       |
| HL7_23_RDT     | Segment OTD                                     |
| HL7_23_REF_I12 | Patient Referral                                |
| HL7_23_REF_I13 | Modify Patient Referral                         |
| HL7_23_REF_I14 | Cancel Patient Referral                         |
| HL7_23_REF_I15 | Request Patient Referral Status                 |
| HL7_23_RER_RER | Pharmacy/Treatment Encoded Order Information    |

Chapter 1 • Developing OTDs for Communication Adapters

| TABLE 1-9         HL7 Version 2.3           HL7 2.3 OTD | OTD Library (Continued) HL7 Description                  |
|---------------------------------------------------------|----------------------------------------------------------|
| HL7_23_RF1                                              | Segment OTD                                              |
| HL7_23_RGR_RGR                                          | Pharmacy/Treatment Dose Information                      |
| HL7_23_RGS                                              | Segment OTD                                              |
| HL7_23_RGV_001                                          | Pharmacy/Treatment Give - Order Message                  |
| HL7_23_ROL                                              | Segment OTD                                              |
| HL7_23_ROR_ROR                                          | Pharmacy/Treatment Order Response                        |
| HL7_23_RPA_I08                                          | Segment OTD                                              |
| HL7_23_RPA_I09                                          | Segment OTD                                              |
| HL7_23_RPA_I10                                          | Segment OTD                                              |
| HL7_23_RPA_I11                                          | Segment OTD                                              |
| HL7_23_RPI_I01                                          | Segment OTD                                              |
| HL7_23_RPI_I04                                          | Segment OTD                                              |
| HL7_23_RPL_I02                                          | Segment OTD                                              |
| HL7_23_RPR_I03                                          | Segment OTD                                              |
| HL7_23_RQ1_I                                            | Segment OTD                                              |
| HL7_23_RQA_I08                                          | Request for Treatment Authorization Information          |
| HL7_23_RQA_I09                                          | Request for Modification to an Authorization             |
| HL7_23_RQA_I10                                          | Request for Re-submission of an Authorization            |
| HL7_23_RQA_I11                                          | Request for Cancellation of an Authorization             |
| HL7_23_RQC_I05                                          | Request for Patient Clinical Information                 |
| HL7_23_RQC_I06                                          | Request/Receipt of Clinical Data Listing                 |
| HL7_23_RQD                                              | Segment OTD                                              |
| HL7_23_RQI_I01                                          | Request for Insurance Information                        |
| HL7_23_RQI_I02                                          | Request/Receipt of Patient Selection Display List        |
| HL7_23_RQI_I03                                          | Request/Receipt of Patient Selection List                |
| HL7_23_RQP_I04                                          | Request for Patient Demographic Data                     |
| HL7_23_RQQ_Q01                                          | Event replay query - Sent for Immediate Response         |
| HL7_23_RRA_O02                                          | Pharmacy/Treatment Administration Acknowledgment Message |

| HL7 2.3 OTD    | HL7 Description                                                                                    |  |  |
|----------------|----------------------------------------------------------------------------------------------------|--|--|
| HL7_23_RRD_002 | Pharmacy/Treatment Dispense Acknowledgment Message                                                 |  |  |
| HL7_23_RRG_O02 | Pharmacy/Treatment Give Acknowledgment Message                                                     |  |  |
| HL7_23_RRI_I12 | Segment OTD                                                                                        |  |  |
| HL7_23_RRI_I13 | Segment OTD                                                                                        |  |  |
| HL7_23_RRI_I14 | Segment OTD                                                                                        |  |  |
| HL7_23_RRI_I15 | Segment OTD                                                                                        |  |  |
| HL7_23_RRO_002 | ORR Message for Pharmacy/Treatment - Order Response                                                |  |  |
| HL7_23_RXA     | Segment OTD                                                                                        |  |  |
| HL7_23_RXC     | Segment OTD                                                                                        |  |  |
| HL7_23_RXD     | Segment OTD                                                                                        |  |  |
| HL7_23_RXE     | Segment OTD                                                                                        |  |  |
| HL7_23_RXG     | Segment OTD                                                                                        |  |  |
| HL7_23_RXO     | Segment OTD                                                                                        |  |  |
| HL7_23_RXR     | Segment OTD                                                                                        |  |  |
| HL7_23_SCH     | Segment OTD                                                                                        |  |  |
| HL7_23_SIU_S12 | Schedule Information Unsolicited - Notification of new appointment booking                         |  |  |
| HL7_23_SIU_S13 | Schedule Information Unsolicited - Notification of Appointment<br>Rescheduling                     |  |  |
| HL7_23_SIU_S14 | Schedule Information Unsolicited - Notification of Appointment<br>Modification                     |  |  |
| HL7_23_SIU_S15 | Schedule Information Unsolicited - Notification of Appointment<br>Cancellation                     |  |  |
| HL7_23_SIU_S16 | Schedule Information Unsolicited - Notification of Appointment Discontinuation                     |  |  |
| HL7_23_SIU_S17 | Schedule Information Unsolicited - Notification of Appointment Deletion                            |  |  |
| HL7_23_SIU_S18 | Schedule Information Unsolicited - Notification of Addition of<br>Service/Resource on Appointment  |  |  |
| HL7_23_SIU_S19 | Schedule Information Unsolicited - Notification of Modification of Service/Resource on Appointment |  |  |

| HL7 2.3 OTD    | HL7 Description                                                                                          |  |  |
|----------------|----------------------------------------------------------------------------------------------------|--|--|
| HL7_23_SIU_S20 | Schedule Information Unsolicited - Notification of Cancellation of Service/Resource on Appointment       |  |  |
| HL7_23_SIU_S21 | Schedule Information Unsolicited - Notification of Discontinuation of Service/Resource on Appointment    |  |  |
| HL7_23_SIU_S22 | Schedule Information Unsolicited - Notification of Deletion of<br>Service/Resource on Appointment        |  |  |
| HL7_23_SIU_S23 | Schedule Information Unsolicited - Notification of Blocked Schedule Time Slot(s)                         |  |  |
| HL7_23_SIU_S24 | Schedule Information Unsolicited - Notification of Opened (_unblocked_)<br>Schedule Time Slot(s)         |  |  |
| HL7_23_SIU_S26 | Schedule Information Unsolicited - Notification that Patient did Not Show<br>Up for Schedule Appointment |  |  |
| HL7_23_SPQ_Q01 | Stored Procedure Request HL7_23_SPR Segment OTD                                                          |  |  |
| HL7_23_SQM_S25 | Schedule Query Message and Response                                                                      |  |  |
| HL7_23_SQR_S25 | Segment OTD                                                                                              |  |  |
| HL7_23_SRM_S01 | Schedule Request Message - Request New Appointment Booking                                               |  |  |
| HL7_23_SRM_S02 | Schedule Request Message - Request Appointment Rescheduling                                              |  |  |
| HL7_23_SRM_S03 | Schedule Request Message - Request Appointment Modification                                              |  |  |
| HL7_23_SRM_S04 | Schedule Request Message - Request Appointment Cancellation                                              |  |  |
| HL7_23_SRM_S05 | Schedule Request Message - Request Appointment Discontinuation                                           |  |  |
| HL7_23_SRM_S06 | Schedule Request Message - Request Appointment Deletion                                                  |  |  |
| HL7_23_SRM_S07 | Schedule Request Message - Request Addition of Service/Resource on<br>Appointment                        |  |  |
| HL7_23_SRM_S08 | Schedule Request Message - Request Modification of Service/ Resource on Appointment                      |  |  |
| HL7_23_SRM_S09 | Schedule Request Message - Request Cancellation of Service/ Resource on<br>Appointment                   |  |  |
| HL7_23_SRM_S10 | Schedule Request Message - Request Discontinuation of Service/ Resource<br>on Appointment                |  |  |
| HL7_23_SRM_S11 | Schedule Request Message - Request Deletion of Service/Resource on<br>Appointment                        |  |  |
| HL7_23_SRR_S01 | Segment OTD                                                                                              |  |  |

*.*. *(1*) \_\_\_\_ \_\_ . -

| HL7 2.3 OTD    | HL7 Description                                              |
|----------------|--------------------------------------------------------------|
| HL7_23_SRR_S02 | Segment OTD                                                  |
| HL7_23_SRR_S03 | Segment OTD                                                  |
| HL7_23_SRR_S04 | Segment OTD                                                  |
| HL7_23_SRR_S05 | Segment OTD                                                  |
| HL7_23_SRR_S06 | Segment OTD                                                  |
| HL7_23_SRR_S07 | Segment OTD                                                  |
| HL7_23_SRR_S08 | Segment OTD                                                  |
| HL7_23_SRR_S09 | Segment OTD                                                  |
| HL7_23_SRR_S10 | Segment OTD                                                  |
| HL7_23_SRR_S11 | Segment OTD                                                  |
| HL7_23_STF     | Segment OTD                                                  |
| HL7_23_SUR_P09 | Summary Product Experience Report                            |
| HL7_23_TBR_Q01 | Tabular Data Response                                        |
| HL7_23_TXA     | Segment OTD                                                  |
| HL7_23_UB1     | Segment OTD                                                  |
| HL7_23_UB2     | Segment OTD                                                  |
| HL7_23_UDM_Q05 | Unsolicited Display Update Message                           |
| HL7_23_URD     | Segment OTD                                                  |
| HL7_23_URS     | Segment OTD                                                  |
| HL7_23_VAR     | Segment OTD                                                  |
| HL7_23_VQQ_Q01 | Virtual Table Query                                          |
| HL7_23_VTQ H   | Segment OTD                                                  |
| L7_23_VXQ_V01  | Query for Vaccination Record                                 |
| HL7_23_VXR_V03 | Vaccination Record Response                                  |
| HL7_23_VXU_V04 | Unsolicited Vaccination Record Update                        |
| HL7_23_VXX_V02 | Response to Vaccination Query Returning Multiple PID Matches |

# HL7 Version 2.2 OTD Library

The table describes HL7 Version 2.2 OTD Library

#### TABLE 1-10 HL7 Version 2.2 OTD Library

| HL7 2.2 OTD    | HL7 Description                         |
|----------------|-----------------------------------------|
| HL7_22_ACC     | Segment OTD                             |
| HL7_22_ACK     | Segment OTD                             |
| HL7_22_ADR_A19 | Segment OTD                             |
| HL7_22_ADT_A01 | Admit/Visit Notification                |
| HL7_22_ADT_A02 | Transfer a Patient                      |
| HL7_22_ADT_A03 | Discharge/End Visit                     |
| HL7_22_ADT_A04 | Register a Patient                      |
| HL7_22_ADT_A05 | Pre-Admit a Patient                     |
| HL7_22_ADT_A06 | Change an Outpatient to an Inpatient    |
| HL7_22_ADT_A07 | Change an Inpatient to an Outpatient    |
| HL7_22_ADT_A08 | Update Patient Information              |
| HL7_22_ADT_A09 | Patient Departing - Tracking            |
| HL7_22_ADT_A10 | Patient Arriving - Tracking             |
| HL7_22_ADT_A11 | Cancel Admit/Visit Notification         |
| HL7_22_ADT_A12 | Cancel Transfer                         |
| HL7_22_ADT_A13 | Cancel Discharge/End Visit              |
| HL7_22_ADT_A14 | Pending Admit                           |
| HL7_22_ADT_A15 | Pending Transfer                        |
| HL7_22_ADT_A16 | Pending Discharge                       |
| HL7_22_ADT_A17 | Swap Patients                           |
| HL7_22_ADT_A18 | Merge Patient Information               |
| HL7_22_ADT_A20 | Bed Status Update                       |
| HL7_22_ADT_A21 | Patient Goes on a Leave of Absence      |
| HL7_22_ADT_A22 | Patient Returns from a Leave of Absence |

| TABLE 1-10     HL7 Version 2.2 OTD Library     (Continued)       HL7 2.2 OTD     HL7 Description |                                                                                    |  |
|--------------------------------------------------------------------------------------------------|------------------------------------------------------------------------------------|--|
| HL7_22_ADT_A23                                                                                   | Delete a Patient Record                                                            |  |
| HL7_22_ADT_A24                                                                                   | Link Patient Information                                                           |  |
| HL7_22_ADT_A25                                                                                   | Cancel Pending Discharge                                                           |  |
| HL7_22_ADT_A26                                                                                   | Cancel Pending Transfer                                                            |  |
| HL7_22_ADT_A27                                                                                   | Cancel Pending Admit                                                               |  |
| HL7_22_ADT_A28                                                                                   | Add Person or Patient Information                                                  |  |
| HL7_22_ADT_A29                                                                                   | Delete Person Information                                                          |  |
| HL7_22_ADT_A30                                                                                   | Merge Person Information                                                           |  |
| HL7_22_ADT_A31                                                                                   | Update Person Information                                                          |  |
| HL7_22_ADT_A32                                                                                   | Cancel Patient Arriving - Tracking                                                 |  |
| HL7_22_ADT_A33                                                                                   | Cancel Patient Departing - Tracking                                                |  |
| HL7_22_ADT_A34                                                                                   | Merge Patient Information - Patient ID Only                                        |  |
| HL7_22_ADT_A35                                                                                   | Merge Patient Information - Account Number Only                                    |  |
| HL7_22_ADT_A36                                                                                   | Merge Patient Information - Patient ID & Account Number                            |  |
| HL7_22_ADT_A37                                                                                   | Unlink Patient Information                                                         |  |
| HL7_22_AL1                                                                                       | Segment OTD                                                                        |  |
| HL7_22_BAR_P01                                                                                   | Add Patient Account                                                                |  |
| HL7_22_BAR_P02                                                                                   | Purge Patient Accounts                                                             |  |
| HL7_22_BLG                                                                                       | Segment OTD                                                                        |  |
| HL7_22_DFT_P03                                                                                   | Post Detail Financial Transactions                                                 |  |
| HL7_22_DG1                                                                                       | Segment OTD                                                                        |  |
| HL7_22_DSC                                                                                       | Segment OTD                                                                        |  |
| HL7_22_DSP                                                                                       | Segment OTD                                                                        |  |
| HL7_22_DSR_P04                                                                                   | Segment OTD                                                                        |  |
| HL7_22_DSR_Q01                                                                                   | Segment OTD                                                                        |  |
| HL7_22_DSR_Q03                                                                                   | Deferred Response to a Query                                                       |  |
| HL7_22_DSR_R03                                                                                   | Display-Oriented Results, Query/Unsol. Update (for Backward<br>Compatibility Only) |  |

| HL7 2.2 OTD    | HL7 Description                                                                                                |  |  |
|----------------|----------------------------------------------------------------------------------------------------|--|--|
| HL7_22_ERR     | Segment OTD                                                                                                    |  |  |
| HL7_22_EVN     | Segment OTD                                                                                                    |  |  |
| HL7_22_FT1     | Segment OTD                                                                                                    |  |  |
| HL7_22_GT1     | Segment OTD                                                                                                    |  |  |
| HL7_22_IN1     | Segment OTD                                                                                                    |  |  |
| HL7_22_IN2     | Segment OTD                                                                                                    |  |  |
| HL7_22_IN3     | Segment OTD                                                                                                    |  |  |
| HL7_22_MFA     | Segment OTD                                                                                                    |  |  |
| HL7_22_MFD_M01 | Master Files Delayed Application Acknowledgment - Not Otherwise<br>Specified (for Backward Compatibility Only) |  |  |
| HL7_22_MFD_M02 | Master Files Delayed Application Acknowledgment - Staff Practitioner                                           |  |  |
| HL7_22_MFD_M03 | Master Files Delayed Application Acknowledgment - Test/ Observation<br>(for Backward Compatibility Only)       |  |  |
| HL7_22_MFE     | Segment OTD                                                                                                    |  |  |
| HL7_22_MFI     | Segment OTD                                                                                                    |  |  |
| HL7_22_MFK_M01 | Segment OTD                                                                                                    |  |  |
| HL7_22_MFK_M02 | Segment OTD                                                                                                    |  |  |
| HL7_22_MFK_M03 | Segment OTD                                                                                                    |  |  |
| HL7_22_MFN_M01 | Master File Notification - Master File Not Otherwise Specified                                                 |  |  |
| HL7_22_MFN_M02 | Staff/Practitioner Master File Message                                                                         |  |  |
| HL7_22_MFN_M03 | Master File Notification - Test/Observation                                                                    |  |  |
| HL7_22_MFQ_M01 | Master Files Query - Not Otherwise Specified (for backward compatibility only)                                 |  |  |
| HL7_22_MFQ_M02 | Master Files Query - Staff/Practitioner                                                                        |  |  |
| HL7_22_MFQ_M03 | Master Files Query - Test/Observation (for backward compatibility only)                                        |  |  |
| HL7_22_MFR_M01 | Segment OTD                                                                                                    |  |  |
| HL7_22_MFR_M02 | Segment OTD                                                                                                    |  |  |
| HL7_22_MFR_M03 | Segment OTD                                                                                                    |  |  |
| HL7_22_MRG     | Segment OTD                                                                                                    |  |  |

| HL7 2.2 OTD    | OTD Library (Continued) HL7 Description                  |  |  |
|----------------|----------------------------------------------------------|--|--|
| HL7_22_MSA     | Segment OTD                                              |  |  |
| HL7_22_MSH     | Segment OTD                                              |  |  |
| HL7_22_NCK     | Segment OTD                                              |  |  |
| HL7_22_NK1     | Segment OTD                                              |  |  |
| HL7_22_NMD_N01 | Application Management Data Message                      |  |  |
| HL7_22_NMQ_N02 | Application Management Query Message                     |  |  |
| HL7_22_NMR_N02 | Segment OTD                                              |  |  |
| HL7_22_NPU     | Segment OTD                                              |  |  |
| HL7_22_NSC     | Segment OTD                                              |  |  |
| HL7_22_NST     | Segment OTD                                              |  |  |
| HL7_22_NTE     | Segment OTD                                              |  |  |
| HL7_22_OBR     | Segment OTD                                              |  |  |
| HL7_22_OBX     | Segment OTD                                              |  |  |
| HL7_22_ODS     | Segment OTD                                              |  |  |
| HL7_22_ODT     | Segment OTD                                              |  |  |
| HL7_22_ORC     | Segment OTD                                              |  |  |
| HL7_22_ORF_R04 | Response to Query; Transmission of Requested Observation |  |  |
| HL7_22_ORM_O01 | Pharmacy/Treatment - Order Message                       |  |  |
| HL7_22_ORR_002 | Pharmacy/Treatment - Order Response                      |  |  |
| HL7_22_ORU_R01 | Unsolicited Transmission of an Observation Message       |  |  |
| HL7_22_PID     | Segment OTD                                              |  |  |
| HL7_22_PR1     | Segment OTD                                              |  |  |
| HL7_22_PV1     | Segment OTD                                              |  |  |
| HL7_22_PV2     | Segment OTD                                              |  |  |
| HL7_22_QRD     | Segment OTD                                              |  |  |
| HL7_22_QRF     | Segment OTD                                              |  |  |
| HL7_22_QRY_A19 | Patient Query                                            |  |  |
| HL7_22_QRY_P04 | Generate Bill and A/R Statements                         |  |  |

| TABLE 1-10     HL7 Version 2.2 OTD Library     (Continued) |                                                    |  |
|------------------------------------------------------------|----------------------------------------------------|--|
| HL7 2.2 OTD                                                | HL7 Description                                    |  |
| HL7_22_QRY_Q01                                             | Query Sent for Immediate Response                  |  |
| HL7_22_QRY_Q02                                             | Query Sent for Deferred Response                   |  |
| HL7_22_QRY_R02                                             | Unsolicited Transmission of an Observation Message |  |
| HL7_22_RQ1                                                 | Segment OTD                                        |  |
| HL7_22_RQD                                                 | Segment OTD                                        |  |
| HL7_22_RXO                                                 | Segment OTD                                        |  |
| HL7_22_UB1                                                 | Segment OTD                                        |  |
| HL7_22_UB2                                                 | Segment OTD                                        |  |
| HL7_22_UDM_Q05                                             | Unsolicited Display Update Message                 |  |
| HL7_22_URD                                                 | Segment OTD                                        |  |
| HL7_22_URS                                                 | Segment OTD                                        |  |

# HL7 Version 2.1 OTD Library

The table describes the HL7 Version 2.1 OTD Library

 TABLE 1–11
 HL7 Version 2.1 OTD Library

| HL7 2.1 OTD    | HL7 Description                      |
|----------------|--------------------------------------|
| HL7_21_ADT_A01 | Admit/Visit Notification             |
| HL7_21_ADT_A02 | Transfer a Patient                   |
| HL7_21_ADT_A03 | Discharge/End Visit                  |
| HL7_21_ADT_A04 | Register a Patient                   |
| HL7_21_ADT_A05 | Pre-Admit a Patient                  |
| HL7_21_ADT_A06 | Change an Outpatient to an Inpatient |
| HL7_21_ADT_A07 | Change an Inpatient to an Outpatient |
| HL7_21_ADT_A08 | Update Patient Information           |
| HL7_21_ADT_A09 | Patient Departing - Tracking         |
| HL7_21_ADT_A10 | Patient Arriving - Tracking          |
| HL7_21_ADT_A11 | Cancel Admit/Visit Notification      |

| TABLE 1-11         HL7 Version 2.1 C           HL7 2.1 OTD | OTD Library     (Continued)       HL7 Description |
|------------------------------------------------------------|---------------------------------------------------|
| HL7_21_ADT_A12                                             | Cancel Transfer                                   |
| HL7_21_ADT_A13                                             | Cancel Discharge/End Visit                        |
| HL7_21_ADT_A14                                             | Pending Admit                                     |
| HL7_21_ADT_A15                                             | Pending Transfer                                  |
| HL7_21_ADT_A16                                             | Pending Discharge                                 |
| HL7_21_ADT_A17                                             | Swap Patients                                     |
| HL7_21_ADT_A18                                             | Merge Patient Information                         |
| HL7_21_ADT_A20                                             | Bed Status Update                                 |
| HL7_21_ADT_A21                                             | Patient Goes on a Leave of Absence                |
| HL7_21_ADT_A22                                             | Patient Returns from a Leave of Absence           |
| HL7_21_ADT_A23                                             | Delete a Patient Record                           |
| HL7_21_ADT_A24                                             | Link Patient Information                          |
| HL7_21_BAR_P01                                             | Add Patient Account                               |
| HL7_21_BAR_P02                                             | Purge Patient Accounts                            |
| HL7_21_BLG                                                 | Segment OTD                                       |
| HL7_21_DFT_P03                                             | Post Detail Financial Transactions                |
| HL7_21_DG1                                                 | Segment OTD                                       |
| HL7_21_DSC                                                 | Segment OTD                                       |
| HL7_21_DSP                                                 | Segment OTD                                       |
| HL7_21_DSR_Q01                                             | Segment OTD                                       |
| HL7_21_DSR_Q03                                             | Deferred Response to a Query                      |
| HL7_21_ERR                                                 | Segment OTD                                       |
| HL7_21_EVN                                                 | Segment OTD                                       |
| HL7_21_FT1                                                 | Segment OTD                                       |
| HL7_21_GT1                                                 | Segment OTD                                       |
| HL7_21_IN1                                                 | Segment OTD                                       |
| HL7_21_MCF                                                 | Segment OTD                                       |
| HL7_21_MRG                                                 | Segment OTD                                       |

| TABLE 1–11  | HL7 Version 2.1 OTD | Library        | (Continued) |
|-------------|---------------------|----------------|-------------|
| HL7 2.1 OTD |                     | HL7 Descriptio | n           |

| TABLE 1-11         HL7 Version 2.1 OTD Library         (Continued) |                                                                                                    |  |
|--------------------------------------------------------------------|----------------------------------------------------------------------------------------------------|--|
| HL7 2.1 OTD                                                        | HL7 Description                                                                                                    |  |
| HL7_21_MSA                                                         | Segment OTD                                                                                                    |  |
| HL7_21_MSH                                                         | Segment OTD                                                                                                    |  |
| HL7_21_NK1                                                         | Segment OTD                                                                                                    |  |
| HL7_21_NPU                                                         | Segment OTD                                                                                                    |  |
| HL7_21_NTE                                                         | Segment OTD                                                                                                    |  |
| HL7_21_OBR                                                         | Segment OTD                                                                                                    |  |
| HL7_21_OBX                                                         | Segment OTD                                                                                                    |  |
| HL7_21_ORC                                                         | Segment OTD                                                                                                    |  |
| HL7_21_ORM_O01                                                     | Pharmacy/Treatment Order Message                                                                                        |  |
| HL7_21_ORO                                                         | Segment OTD                                                                                                    |  |
| HL7_21_ORR_O02                                                     | General Order Response Message Response to any ORM<br>HL7_21_ORU_R01 Unsolicited Transmission of an Observation Message |  |
| HL7_21_ORU_R03                                                     | Unsolicited Transmission of an Observation Message                                                                      |  |
| HL7_21_PID                                                         | Segment OTD                                                                                                    |  |
| HL7_21_PR1                                                         | Segment OTD                                                                                                    |  |
| HL7_21_PV1                                                         | Segment OTD                                                                                                    |  |
| HL7_21_QRD                                                         | Segment OTD                                                                                                    |  |
| HL7_21_QRF                                                         | Segment OTD                                                                                                    |  |
| HL7_21_QRY_A19                                                     | Patient Query                                                                                                    |  |
| HL7_21_QRY_Q01                                                     | Query Sent for Immediate Response                                                                                       |  |
| HL7_21_QRY_Q02                                                     | Query Sent for Deferred Response                                                                                        |  |
| HL7_21_RX1                                                         | Segment OTD                                                                                                    |  |
| HL7_21_UB1                                                         | Segment OTD                                                                                                    |  |
| HL7_21_UDM_Q05                                                     | Unsolicited Display Update Message                                                                                      |  |
| HL7_21_URD                                                         | Segment OTD                                                                                                    |  |
| HL7_21_URS                                                         | Segment OTD                                                                                                    |  |

# Working With HL7 OTDs

The OTD Editor displays the structure of a selected Object Type Definition (OTD) and allows you to verify its operation with a built-in tester. You can also use the editor to create and modify OTDs. For an overview of Object Type Definitions, OTD structure, and the OTD Editor, see the *Sun Enterprise Service Bus User's Guide*. The Sun Enterprise Service Bus User's Guide defines all available OTD properties and provides a description of all of the OTD Editor's features.

The following section provides information specific to using Library OTDs with the OTD Editor. These OTDs are templates that correspond to message types used by industry-specific data exchange systems and open-source standards. The templates are pre-defined and can be used as-is, or modified using the OTD Editor.

- "Viewing an OTD Using the OTD Editor" on page 155.
- "Modifying an OTD Using the OTD Editor" on page 157.

# Viewing an OTD Using the OTD Editor

The OTD Editor displays the structure of a selected Object Type Definition (OTD) and allows you to verify its operation with a built-in tester. You can also use the editor to create and modify User-Defined OTDs.

## To View an OTD

To view the HL7 Generic OTD or an HL7 Library OTD (if you are using the HL7 adapter in conjunction with the Sun HL7 OTD Library) using the OTD Editor, perform the following:

1 Expand the Sun OTD Library directory, the HL7 directory, and the folder for the appropriate HL7 Library version from the Project tree in Java CAPS.

Only the version or versions you install will be displayed in your build.

Note - The OTDs available under OTD Library in the Project Editor are protected (read-only).

2 Double-click the OTD in its current location to view the OTD in read-only mode.

## To Copy an OTD to the Project

- 1 Copy and paste the OTD to your Project to view the OTD in an editable mode.
- 2 Right-click the OTD and select Copy from the shortcut menu.
- **3 Right-click your Project and select Paste from the shortcut menu.** The OTD is added to your Project on the Project Explorer tree.

#### 4 Double-click the copied OTD to view the copied OTD.

The editable OTD appears in the OTD Editor. Notice that for the Library OTDs, the OTD segments are still write protected. The OTDs properties can only be modified from the Root node at this point.

| Reference                                          | Object Type Definition | Properties |                      |
|----------------------------------------------------|------------------------|------------|----------------------|
| Internal External                                  | ADT_A01                | name       | ADT_A01              |
| ADT_A01                                            | 📆 🗌 🖗 🖼 MSH            | javaName   | ADT_A01              |
| PDA                                                |                        | javaType   | com.stc.SeeBeyond.   |
| DRG                                                |                        | comment    | ADT/ACK - Admit/vis. |
| DB1                                                | 🗣 列 PD1                | delim      | specified            |
| PR1                                                | 🛛 🗣 🌺 ROL              | nodeType   | group                |
| OBX                                                | • 🚰 NK1                | antecoding |                      |
| ман                                                | ●                      | decoding   |                      |
| ACC                                                | o- SanoL               | encoding   |                      |
| PD1                                                | 🔶 💁 🎇 DB1              | order      | seq                  |
| UB1                                                | e 🙀 OBX                | postcoding |                      |
| PV2                                                | o- 3 AL1<br>o- 3 DG1   | public     | false                |
| PV1                                                |                        | top        | true                 |
| 2 EVN<br>2 AL1<br>3 IN3<br>3 IN2<br>3 IN1<br>3 SFT | o ni UB2<br>o ni PDA   |            |                      |
|                                                    |                        |            |                      |

5 Select any of the OTDs nodes or sub-nodes to see the nodes properties displayed in the editor's Properties pane from the editor's Object Type Definition pane.

For an overview of Object Type Definitions, OTD structure, and the OTD Editor, see the *Sun Enterprise Service Bus User's Guide*.

# Modifying an OTD Using the OTD Editor

## **OTD Check Out and Check In**

The Generic HL7 OTDS and OTDs installed from the HL7 OTD Library) are located in the Project Explorer's **Sun** folder. These OTDs are protected and cannot be modified. This assures that the original OTDs are always available in their original form. To modify an OTD, you must first copy and paste the OTD from the Sun  $\Rightarrow$  OTD Library folder to your Project.

Version Control is available for any OTD you save to your Projects. To check-in or check-out an OTD, right-click the OTD from the Project Explorer tree, and select **Version Control**  $\Rightarrow$  **Check Out** or **Check In** from the shortcut menu. When an OTD has been checked-in, the OTD file icon appears in the Project Explorer tree as "locked" (The icon includes a red padlock).

## **Editing an OTD's Root Properties**

The HL7 OTD copied to your Project can only be edited from the Root node. Each of the OTD's segments are write protected. The OTD segments are visible from the Reference pane of the OTD Editor. This Reference pane contains internal and external templates for the OTD file. To edit specific segments of a Library OTD, see "Adding and Editing OTD Segments" on page 164. For more information regarding OTD properties, see "OTD Properties" on page 167.

### **Root Node Properties**

The set of properties associated with Root nodes is shown in the following table.

|            | Node Property Descriptions                                                                                                    |  |  |
|------------|----------------------------------------------------------------------------------------------------|--|--|
| name       | Node display name. This can be a virtually-arbitrary string.                                                                                                    |  |  |
| javaName   | Property accessor basename. This is normally derived from the display name, modified to suit the restrictions on Java identifiers, and supplied automatically by the Sun Enterprise Service Bus.                                                                                   |  |  |
| javaType   | Java type; automatically assigned, not editable.                                                                                                    |  |  |
| comment    | Free-form text (no run-time effect).                                                                                                    |  |  |
| delim      | Specified delimiter. See "Specifying Delimiters" on page 160.                                                                                                    |  |  |
| nodeType   | Governs the marshal/unmarshal format. See "Specifying the Node Type" on page 172.                                                                                                    |  |  |
| antecoding | Specifies the input data coding (see Specifying Data Encoding on page 219). If this property is not specified, the value specified for the <b>decoding</b> property will be used for the input data. This property is displayed only when the top property is set to <b>true</b> . |  |  |

|            | Node Property Descriptions                                                                                                    |  |  |
|------------|----------------------------------------------------------------------------------------------------|--|--|
| decoding   | Specifies the unmarshal coding (see Specifying Data Encoding on page 219). (It is recommended to use UTF-8 for DBCS data, since the hex value of some ASCII delimiter may coincide with a hex value contained within a double-byte character.) This property is displayed only when the top property is set to <b>true</b> . |  |  |
| encoding   | Specifies the marshal coding (see Specifying Data Encoding on page 219). This property is displayed only when the top property is set to true.                                                                                                    |  |  |
| order      | <ul> <li>Specifies the ordering of the Root node's children:</li> <li>seq: Specifies that the child nodes must appear in sequence.</li> <li>any: Specifies that the child nodes can appear in any order.</li> <li>mix</li> </ul>                                                                                             |  |  |
| postcoding | Specifies the output data coding (see Specifying Data Encoding on page 219). If this property is not specified, the value specified for the encoding property will be used for the output data. This property is displayed only when the top property is set to <b>true</b> .                                                |  |  |
| public     | Reserved for future development                                                                                                    |  |  |
| top        | Flag on Root node: support marshal/unmarshal (T/F).                                                                                                    |  |  |

Properties edited from the Root node are applied inclusively to the OTD. For example, a level three delimiter, changed from the Root node, applies to all level three node delimiters. (The properties for specific segments can be exclusively edited, but to do this you must copy and paste the specific OTD that the segment refers to into your Project. For more information on editing specific segments, see "Adding and Editing OTD Segments" on page 164.

## To Edit an HL7 OTD's Root Node Properties

- 1 Copy and paste the OTD to your Project. The OTD is added to your Project in the Project Explorer tree.
- 2 Double-click the OTD to open your Project in the OTD Editor.
- **3** Select the Root node of the OTD from the editor's Object Type Definition pane. The Root properties and displayed in the editor's Properties pane.
- 4 Click on any property field to edit the property from the Properties pane.

## **Editing the OTD Delimiters**

Delimiters for all node levels are set (and modified) from the Root node. Be aware that the default level 1 delimiter character is a non-ASCII character. Once it has been changed it cannot be typed back in as a character (but can be pasted). For information about editing a specific segment of the OTD, see "Adding and Editing OTD Segments" on page 164.

## To Edit the Delimiters From the Root Node

- 1 Select the Root node in the Object Type Definition pane (for this example ADT\_A02) from the OTD Editor.
- 2 Double-click the delim properties field from the Properties pane.

An ellipsis (...) button appears in the field.

3 Click the ellipsis button.

The Delimiter List Editor appears.

| Level             | Туре   | Delimiter Byt. | Precedence | Optional Mo. | Terminator Mode | Offset | Length           |   |
|-------------------|--------|----------------|------------|--------------|-----------------|--------|------------------|---|
| Level 1           |        |                |            |              |                 |        | - methodological | - |
| Delimiter Level 2 | normal | ų              | 10         | allow        | cheer           | 0      | 0                |   |
| - Delimiter       | normal | 1              | 10         | cheer        | allow           | 0      | 0                |   |
| Level 3           | repeat | -              | 10         | cheer        | allow           | 0      | 0                |   |
| - Delimiter       | normal |                | 10         | cheer        | allow           | 0      | 0                |   |
| Delimiter Level 4 | escape | 0.             | 10         | cheer        | allow           | 0      | 0                |   |
| Delimiter Level 5 | normal | 8              | 10         | cheer        | allow           | 0      | 0                |   |
| - Delimiter       | normal | NO_DELIMIT.    | 10         | cheer        | allow           | 0      | 0                |   |
| New Level         | Add    | Delete         |            |              |                 |        |                  |   |

- 4 Double-click any field in the OTD Editor's Properties field, for any level, make the field editable or displays a list of options.
- 5 Double-click the Delimiter Bytes field for level 3. Change the current delimiter character to a pound sign (#), Tab to the next field, and click OK.

The delimiter for all level 3 nodes in the OTD is now a pound sign (#), unless it is specified differently for a specific segment. The figure displays an example of various levels in the Object Type Definition tree, from the Root node.

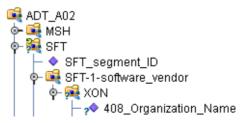

## **Changing HL7 Standard Encoding Characters**

All HL7 OTDs have a predefined list of delimiters, per the definition in the HL7 Standard. If you elect to change the delimiter encoding characters in your HL7 messages, you must change the delimiter in the OTD from the Root node using the OTD Editor, to match the delimiters used in the HL7 message.

The delimiter encoding character field is a fixed-length field of four encoding characters plus the field separator. The fifth (extra) character is necessary for the segment field separator.

If you wish to validate against the encoding characters, modify the pre-built Collaboration rules as follows:

```
// first unmarshal the HL7 OTD payload
// then get the encoding character field:
String encodingChars = otdHL7_GENERIC_EVT_1.getMSH().getMsh2EncodingCharacters();
if (!encodingChars.equals("<customer_encoding_characters>")) {
validated = false;
ErrorMessage = "Validation Failure: Receiving Facility";
log( LOG_LEVEL_ERROR, "Validate HL7 Message failed: Encoding character field" );
}
```

## **Specifying Delimiters**

A node defines a set of delimiters to be used in the external data representation for itself and its descendents in the hierarchical data structure. If a node defines a delimiter list, this negates any effect of any ancestor's delimiter list on itself and its descendents. The delimiter list is typically specified on the Root node.

For example, if you want to parse the following data:

a^b|c^d|e

you might define an OTD as follows:

- demo-otd
  - element1

- field1
- field2
- element2
  - field3
  - field4
- field5

The delimiter list for this OTD will be specified on the demo-otd element, so that it applies to the entire OTD, and will have two levels:

Level 1

Delimiter

Level 2

Delimiter ^

Level 1's delimiter applies to the two elements and field5, and level 2's delimiter applies to fields 1 through 4.

Delimiter lists can be much more complex than this very simple example. For instance, you can create multiple delimiters of different types at any given level, and you can specify a delimiter list on any node within the OTD—not only the Root node as shown in the example. See "Modifying an OTD Using the OTD Editor" on page 157 for a description of the procedure for creating a Delimiter List.

#### **Delimiter Properties**

Delimiters are defined using the Delimiter List Editor.

The Delimiter properties and values are displayed in Table 1–12.

| TABLE 1–12 | Delimiter Propertie | es |
|------------|---------------------|----|
|------------|---------------------|----|

| Delimiter Properties and Value Options |        |                                            |
|----------------------------------------|--------|--------------------------------------------|
| Property                               | Option | Description                                |
| Level                                  |        | Child level beneath defining node.         |
| Туре                                   | escape | Escape sequence.                           |
|                                        | repeat | Array delimiter/separator.                 |
|                                        | normal | Terminator.                                |
| Delimiter Bytes                        |        | Delimiter (single or multiple characters). |

| Delimiter Properties and Value Options |                    |                                                                                                    |  |
|----------------------------------------|--------------------|----------------------------------------------------------------------------------------------------|--|
| Property                               | Option Description |                                                                                                    |  |
| Precedence                             |                    | See Precedence.                                                                                               |  |
| Optional Mode                          | never              | Do not allow on input, do not emit on output (empty field between delimiters implies zero length data field). |  |
|                                        | allow              | Skip empty field if present; if absent, do not delimit on output.                                             |  |
|                                        | cheer              | Skip empty field if present; if absent, do delimit on output.                                                 |  |
|                                        | force              | Require empty, delimited field on input; always delimit on output.                                            |  |
| Terminator<br>Mode                     | never              | Do not allow on input, do not emit on output (pure separator).                                                |  |
|                                        | allow              | Allow on input, do not emit on output.                                                                        |  |
|                                        | cheer              | Allow on input, always emit on output.                                                                        |  |
|                                        | force              | Require on input, always emit on output (pure terminator).                                                    |  |

 TABLE 1-12
 Delimiter Properties
 (Continued)

### **Type Property - Escape Option**

An escape delimiter is simply a sequence that will be recognized and ignored during parsing. Its purpose is to allow the use of escape sequences to embed byte sequences in data that would otherwise be seen as delimiter occurrences.

For example, if there is a normal delimiter "+" at a given level, and we define an escape delimiter "\+", then **aaa+b**\+**c**+**ddd** will parse as three fields: **aaa**, **b**\+**c**, and **ddd**. If the escape delimiter were not defined, the sequence would then parse as four fields: **aaa**, **b**\, **c**, and **ddd**.

If there is only an escape delimiter on a given level, however, it presents a no delimiter defined situation for **delim** and **array** nodes.

### **Delimiter Bytes**

There is essentially no limitation on what characters you can use as delimiters; however, you obviously want to avoid characters that can be confused with data or interfere with escape sequences. The backslash (\) is normally used as an escape character (the HL7 protocol uses a double backslash as part of an escape sequence that provides special text formatting instructions).

**Note** – You should avoid using a colon (:) as a delimiter character, since it is used as a literal in system-generated time strings. This can interfere with recovery procedures, for example following a Domain shutdown.

#### Terminator Mode Property

Consider the tree structure shown in the previous example, where the node **a** has a pipe (|) as its delimiter, the sub-node **b** has a tilde (~) as its delimiter, and sub-node **c** has an asterisk (\*) as its delimiter.

| Option | Input                    | Output |
|--------|--------------------------|--------|
| never  | c                        | c      |
| allow  | <b>c</b>   or <b>c</b> * | c      |
| cheer  | <b>c</b>   or <b>c</b> * | c*     |
| force  | c*                       | c*     |

### **Optional Mode Property**

Consider the tree structures shown in the figures, where the node **a** has a pipe (|) as its delimiter, and the sub-nodes **b**, **c**, and **d** all have asterisks (\*) as their delimiters.

• **Example 1:** Sub-node **c** is optional. (Sub-node **c** and sub-node **d** must have different values for the match parameter.)

| Option | Input | Output |
|--------|-------|--------|
| never  | b*d   | b*d    |
| allow  | b**d  | b*d    |
| cheer  | b**d  | b**d   |
| force  | b**d  | b**d   |

• **Example 2:** Both sub-node **c** and sub-node **d** are *optional*.

| Option | Input                                   | Output |
|--------|-----------------------------------------|--------|
| never  | b                                       | b      |
| allow  | <b>b</b>  , <b>b</b> * , or <b>b</b> ** | b      |
| cheer  | <b>b</b>  , <b>b</b> * , or <b>b</b> ** | b**    |
| force  | b**                                     | b**    |

### Precedence

Precedence indicates the priority of a certain delimiter, relative to the other delimiters. By default, all delimiters are at precedence 10, which means they are all considered the same; fixed fields are hard-coded at precedence 10. Delimiters on parent nodes are not considered when parsing the child fields; only the child's delimiter (or if it is a fixed field, its length).

Changing the precedence of a delimiter will cause them to be applied to the input data-stream in different ways. For example:

- Root node
  - element (type delim, delimiter = "^", repeat)
    - field1 (type fixed, length = 5)
    - field2 (type fixed, length = 8, optional)

Although this will parse **"abcde12345678^zyxvuABCDEFGH'**, it will *not* parse the text **"abcde^zyxvuABCDEFGH'** even though the second fixed field is optional. The reason is that the element's delimiter is ignored within the fixed field because they have the same precedence. If you want the element's delimiter to be examined within the fixed field data, you must change its precedence, for example:

- Root node
  - element (type delim, delimiter = "^", repeat, precedence = 11)
    - field1 (type fixed, length = 5)
    - field2 (type fixed, length = 8, optional)

This will successfully parse the text "abcde^zyxvuABCDEFGH'.

## **Adding and Editing OTD Segments**

HL7 Library OTDs are made up of various OTDs that correspond to the HL7 message segments. The main HL7 message OTDs contain references to the segment OTDs, which are located in the same HL7 directory.

### **Editing a Segment**

The following example uses the **HL7\_25\_ADT\_A02** OTD. To edit the properties for the specific segment of an OTD, perform the following:

1. Edit, copy and paste the segment OTD from the Project Explorer's Sun ⇒ OTD Library ⇒ HL7 folder to your Project.

**Note** – Make a note of the segment OTD order in the Editor's Object Type Definition pane. It is important to retain the original OTD structure. In the following step you will be deleting a segment OTD from this list, so it is important to make a note of the original segment OTDs location so that you can relocate the edited segment OTD to it's original position in the OTD structure as illustrated in the figure.

| Object Type Definition |
|------------------------|
| 💐 ADT_A02              |
| 💁 👬 SFT                |
| 💁 🖬 EVN                |
| 💁 🛋 PID                |
| 💁 🚮 PD1                |
| 💁 🚰 ROL                |
| 💁 🛋 PV1                |
| 💁 🚮 PV2                |
| 🔶 🙀 ROL                |
| 💁 🙀 DB1                |
| ф- 🙀 овх               |
| 💁 🚮 PDA                |
|                        |

- 2. Right-click to delete the SFT segment the segment from the Internal tab of the Reference pane. Select **Delete**.
- 3. Delete the SFT segment from the OTD tree in the Object Type Definition pane. Right-click the segment and select **Delete** from the shortcut menu.
- 4. Delete any one reference of the segment OTD from the External tab of the Reference pane. This removes all other references to the segment OTD.
- 5. Click the **Import OTD to External Template** icon to import the segment OTD to your main OTD.

The Import dialog box appears.

- 6. Locate and select the OTD you want to import from your Project file from the **Import** dialog box.
- Click the Add button to add the OTD to the Select OTD(s) to import field. Click Import. The OTD is added to the editor's External tab of the Reference pane.

|                                   | Import 🛛 🔀                          |
|-----------------------------------|-------------------------------------|
| Look <u>I</u> n: 🖾 Sample Project |                                     |
| 📲 💕 HL7_25_ADT_A02                |                                     |
| ** 🚱 HL7_25_SFT                   |                                     |
|                                   |                                     |
| Name: HL7_25_SFT                  |                                     |
| Type: UD1 Object Type Definition  |                                     |
| Add                               |                                     |
| Select OTD(s) to import           |                                     |
| OTD                               | First Level                         |
| Sample Project.HL7_25_SFT         | SFT_Group_Node,HD,415_Assigning_Fac |
|                                   |                                     |
| <u>R</u> emove                    |                                     |
|                                   | Import Close                        |

8. Drag and drop the imported segment reference (for this example HL7\_25\_SFT/SFT) onto the Root Node of the Object Type Definition pane from the External tab of the Reference pane.

The segment is added to the Object Type Definition tree.

9. Right click the segment and select **Level Up** from the shortcut menu to move the segment up the tree from the Object Type Definition tree.

Repeat this step until the new segment is in the same position as that of the segment being replaced.

10. Save the changes to the Repository.

You can now open the segment OTD, located in your Project, and edit the properties.

#### Adding a Segment OTD to a Message OTD

You can also modify an OTD by adding additional segment OTDs to your OTD's external template.

- 1. Copy and save your OTD and any segment OTDs you wish to import, to your Project. This opens the OTD in the OTD Editor.
- 2. Click the **Import OTD to External Template** icon from the OTD Editor toolbar. The **Import** dialog box appears.
- 3. Locate and select the OTDs you want to import from your Project file from the **Import** dialog box.
- 4. Click the Add button to add the OTD to the Select OTD(s) to import field.
- 5. Click Import.

The OTD is added to the editor's External tab of the Reference pane.

6. Drag and drop the segment OTD reference onto the Root Node in the Object Type Definition pane from the External tab of the Reference pane.

The segment OTD is added to the Object Type Definition tree.

7. Save the changes to the Repository.

## **OTD Properties**

The Object Type Definition pane (center pane) of the OTD Editor displays the nodes, elements, and fields of the OTD. When any of these are selected, the item's properties are displayed in the Properties pane.

### **Node Properties**

When an HL7 OTD is opened in the OTD Editor, the properties of the Root node are displayed in the Properties pane. The configurable node properties are displayed in the table.

| Node Property Descriptions |                                                                                                    |  |  |
|----------------------------|----------------------------------------------------------------------------------------------------|--|--|
| name                       | Node display name. This can be a virtually-arbitrary string.                                                                                                    |  |  |
| javaName                   | Property accessor basename. This is normally derived from the display name, modified to suit the restrictions on Java identifiers, and supplied automatically by the Sun Enterprise Service Bus.                                                                                   |  |  |
| javaType                   | Java type; automatically assigned, not editable.                                                                                                    |  |  |
| comment                    | Free-form text (no run-time effect).                                                                                                    |  |  |
| delim                      | Specified delimiter. See "Specifying Delimiters" on page 160.                                                                                                    |  |  |
| nodeType                   | Governs the marshal/unmarshal format. See "Specifying the Node Type" on page 172.                                                                                                    |  |  |
| antecoding                 | Specifies the input data coding (see Specifying Data Encoding on page 219). If this property is not specified, the value specified for the <b>decoding</b> property will be used for the input data. This property is displayed only when the top property is set to <b>true</b> . |  |  |

|            | Node Property Descriptions                                                                                                    |
|------------|----------------------------------------------------------------------------------------------------|
| decoding   | Specifies the unmarshal coding (see Specifying Data Encoding on page 219). (It is recommended to use UTF-8 for DBCS data, since the hex value of some ASCII delimiter may coincide with a hex value contained within a double-byte character.) This property is displayed only when the top property is set to <b>true</b> . |
| encoding   | Specifies the marshal coding. This property is displayed only when the top property is set to true.                                                                                                    |
| order      | <ul> <li>Specifies the ordering of the Root node's children:</li> <li>seq: Specifies that the child nodes must appear in sequence.</li> <li>any: Specifies that the child nodes can appear in any order.</li> <li>mix:</li> </ul>                                                                                            |
| postcoding | Specifies the output data coding (see Specifying Data Encoding on page 219). If this property is not specified, the value specified for the encoding property will be used for the output data. This property is displayed only when the top property is set to <b>true</b> .                                                |
| public     | Reserved for future development                                                                                                    |
| showDelim  | If nodeType is delimited.                                                                                                    |
| top        | Flag on Root node: support marshal/unmarshal (T/F).                                                                                                    |

| Note - Do not modif | y the j | javaName | property. |
|---------------------|---------|----------|-----------|
|---------------------|---------|----------|-----------|

### **Element Properties**

The set of properties associated with the element level is shown in the following figure.

| Object Type Definition                                                                                                    | Properties                                                     |                                              |  |  |
|----------------------------------------------------------------------------------------------------|----------------------------------------------------------------|----------------------------------------------|--|--|
| Object Type Definition<br>ADT_A01<br>ADT_A01<br>ADT_A0 | name<br>javaName<br>javaType<br>comment<br>access<br>optional  | MSH<br>MSH<br>-none-<br>modify<br>false      |  |  |
| ●-<br>●-<br>●-<br>●-<br>●-<br>●-<br>●-<br>●-<br>●-<br>●-<br>●-                                                                                                    | repeat<br>maxOccurs<br>delim<br>nodeType<br>showDelim<br>order | false<br>-1<br>not set<br>delim<br>Vr<br>seq |  |  |
| Constant of the second second                                                                                                    | public<br>top                                                  | false                                        |  |  |

FIGURE 1-14 OTD Editor - OTD Element Properties

The configurable element properties are displayed in the table.

| Element Property Descriptions |                                                                                                    |  |  |
|-------------------------------|----------------------------------------------------------------------------------------------------|--|--|
| name                          | Element display name.                                                                                                    |  |  |
| javaName                      | Property accessor basename.                                                                                                    |  |  |
| javaType                      | Java type; automatically assigned, not editable.                                                                                                    |  |  |
| comment                       | Free-form text (no run-time effect).                                                                                                    |  |  |
| access                        | Access specification.                                                                                                    |  |  |
| optional                      | Flag: Can the element be absent? (T/F) Not applicable to Root, or child of a choice Node.                                                                                                    |  |  |
| repeat                        | Flag: Can the node appear multiple times? (T/F) Not applicable to Root, or child of a choice Node.                                                                                                |  |  |
| maxOccurs                     | Specifies the maximum number of occurrences of the node if the node is repeating.<br>Property has no effect if node is non-repeating, but may show error during validation if set<br>to value >1. |  |  |
| delim                         | Delimiter specification (see "Specifying Delimiters" on page 160).                                                                                                    |  |  |

| Element Property Descriptions |                                                                                                    |  |  |  |
|-------------------------------|----------------------------------------------------------------------------------------------------|--|--|--|
| nodeType                      | Governs the marshal/unmarshal format.                                                               |  |  |  |
| showDelim                     | If nodeType is delimited,                                                                           |  |  |  |
| Public                        | For future use, not currently active.                                                               |  |  |  |
| Тор                           | Specifies whether or not marshal/unmarshal is supported (true or false). The default value is true. |  |  |  |

Note – Do not modify the javaName property.

### **Field Properties**

The set of properties associated with the field level is shown in the following figure.

| bject Type Definition                                                                                                    | Properties |                  |
|----------------------------------------------------------------------------------------------------|------------|------------------|
| GENERIC_EVT                                                                                                    | name       | MSH_segment_ID   |
| MSH                                                                                                    | JavaName   | MSH_segment_ID   |
| <ul> <li>MSH_segment_ID</li> <li>MSH-1-field_separator</li> </ul>                                                                                                    | avaType    | java.lang.String |
| <ul> <li>MSH-1-ieid_separator</li> <li>MSH-2-encoding_characters</li> </ul>                                                                                                    | comment    |                  |
|                                                                                                    | access     | modify           |
| Image: Provide the second second  | optional   | false            |
| - MSH-5-receiving_application                                                                                                    | repeat     | false            |
| Image: Provide the second second  | maxOccurs  | -1               |
| MSH-8-security                                                                                                    | delim      | not set          |
| Image: State of the state of the state o | Initial    | MSH              |
| MSH-10-message_control_id                                                                                                    | match      | MSH              |
|                                                                                                    | nodeType   | fixed            |
| MSH-11-processing_id     MSH-12-version_id     MSH-12-version_id     P     MSH-13-sequence_number     P     MSH-14-continuation_pointer     P     MSH-15-accept acknowledgment type                                                                                                    | align      | blind            |
|                                                                                                    | decoding   | oma              |
|                                                                                                    |            |                  |
| - * MSH-16-application_acknowledgment_type                                                                                                    | encoding   | 2                |
| - MSH-17-country_code                                                                                                    | length     | 3                |
| - MSH-18-character_set                                                                                                    |            |                  |
| MSH-19-principal_language_of_message     MSH-19-principal_language_of_message                                                                                                    |            |                  |
| <ul> <li>MSH-20-alternate_character_set_handling_:</li> <li>MSH-21-message_profile_identifier</li> </ul>                                                                                                    |            |                  |
| SFT                                                                                                    |            |                  |
| -% SEG                                                                                                    |            |                  |

FIGURE 1-15 OTD Editor - OTD Field Properties

The configurable field properties are displayed in the table.

| Field Property Descriptions                                                |                                                                                                    |  |  |
|----------------------------------------------------------------------------|----------------------------------------------------------------------------------------------------|--|--|
| name                                                                       | Field display name.                                                                                                    |  |  |
| javaName                                                                   | Property accessor basename.                                                                                                    |  |  |
| javaType Java type: can be either java.lang.String or byte array (byte[]). |                                                                                                    |  |  |
| comment                                                                    | Free-form text (no run-time effect).                                                                                                    |  |  |
| access                                                                     | Access specification.                                                                                                    |  |  |
| optional                                                                   | Specifies whether or not the field can be absent from an instance. Clicking the Value field toggles between true and false. Not applicable if the field is the child of a choice element node. |  |  |

|           | Field Property Descriptions                                                                                                    |
|-----------|----------------------------------------------------------------------------------------------------|
| repeat    | Specifies whether or not the node can appear multiple times. Clicking the Value field toggles between true and false. Not applicable if the field is the child of a choice element node.                                                |
| maxOccurs | Specifies the maximum number of occurrences of the node if the node is repeating.<br>Property has no effect if node is non-repeating, but may show error during validation<br>if set to value >1.                                       |
| delim     | Delimiter specification (see "Specifying Delimiters" on page 160).                                                                                                    |
| initial   | Initial field value, set when the parent node is created or reset. When provided, it is assigned to the node before the node is populated with any data.                                                                                |
| match     | If <b>nodeType</b> is delimited, performs exact match to the data.                                                                                                    |
| nodeType  | Governs the marshal/unmarshal format.                                                                                                    |
| align     | Specifies the byte alignment criteria for the match property.                                                                                                    |
| decoding  | Displayed only if nodeType is fixed. Specifies the unmarshal coding. (It is recommended to use UTF-8 for DBCS data, since the hex value of some ASCII delimiter may coincide with a hex value contained within a doublebyte character.) |
| encoding  | Displayed only if nodeType is fixed. Specifies the marshal coding.                                                                                                    |
| length    | Displayed only if nodeType is fixed. Specifies the length of the field; the default value is 0.                                                                                                    |

Note – Do not modify the javaName property.

## Specifying the Node Type

Click on the nodeType properties field to activate the field for editing. Click the arrow button to display the selection menu. Descriptions of the property options are listed in the table.

| Node Type Property Options |                                                                                                    |         |       |                 |
|----------------------------|----------------------------------------------------------------------------------------------------|---------|-------|-----------------|
| Option                     | Description                                                                                                    | Element | Field | Internal        |
| array                      | Array is a delimited structure. If repeated, occurrences<br>are separated by the repeat delimiter. The last occurrence<br>may be terminated by a normal delimiter. | Yes     | Yes   | simple or group |
| delim                      | Delim (delimited) structure. If repeated, occurrences are separated by a normal delimiter.                                                                         | Yes     | Yes   | simple or group |

| Node Type Property Options |                                                                                                    |         |       |                             |
|----------------------------|----------------------------------------------------------------------------------------------------|---------|-------|-----------------------------|
| Option                     | Description                                                                                                    | Element | Field | Internal                    |
| fixed                      | Fixed indicates a fixed length, which is specified by<br>non-negative integer (or zero to indicate end of parent<br>node data).                                                        | Yes     | Yes   | simple or group             |
| group                      | Group provides organizational grouping for purposes such as repetition. Applies only to elements.                                                                                      | Yes     | No    | group                       |
| trans                      | Trans (transient) appears only in an internal tree as a<br>scratch pad field. It does not appear in external data<br>representation, and can only have trans nodeTypes as<br>children. | Yes     | Yes   | choice, simple, or<br>group |

Note - If you move an OTD node, you must reset the nodeType for that node.

#### Node Management

The OTD Editor allows you to:

- Add nodes and elements to an OTD.
- **Delete** nodes and elements from an OTD.

When a node is deleted, both the node and its associated children (data elements) are deleted.

**Prune** nodes in an OTD.

> When a node is pruned, only its associated children (data elements) are deleted, while the node itself is preserved. Pruning can only be performed on nodes.

These commands are accessed from the node context menu.

# SNA Object Type Definitions (OTDs)

Unlike most other eWays, the SNA eWay does not consist of an OTD wizard. OTD wizards typically facilitate the creation of a Collaborations that are used with eWay projects. When an OTD wizard is available, a skeleton Collaboration is created to provide minimal funtionality that you must modify to suit your application's needs. Without the OTD wizard, as in the case of the SNA eWay, you must create your Collaborations completely from scratch.

# To associate the standard SNA eWay OTD to a new Java Collaboration:

- 1 From the Project Explorer, right-click the targeted project.
- 2 Select New > Collaboration Definition (Java)
- 3 Complete steps 1 and 2 of the Collaboration Definition Wizard (Java).
- 4 Select the OTD to use in the new Collaboration by traversing the Look In drop-down box: SeeBeyond.eWays.SNALU62.
- 5 Highlight the desired OTD name and click the Add button.
- 6 Optionally, modify the instance name of the OTD that will be used in the Collaboration.
- 7 Click the Finish button.

The new Collaboration that implements the SNA eWay OTD is created. For details about the SNA eWay methods that may be used with Collaborations for the, refer to the associated Javadoc.